$-||$ 

# **PROCÉDURES LYCEE**

## **SOMMAIRE -II- PROCÉDURES LYCÉE**

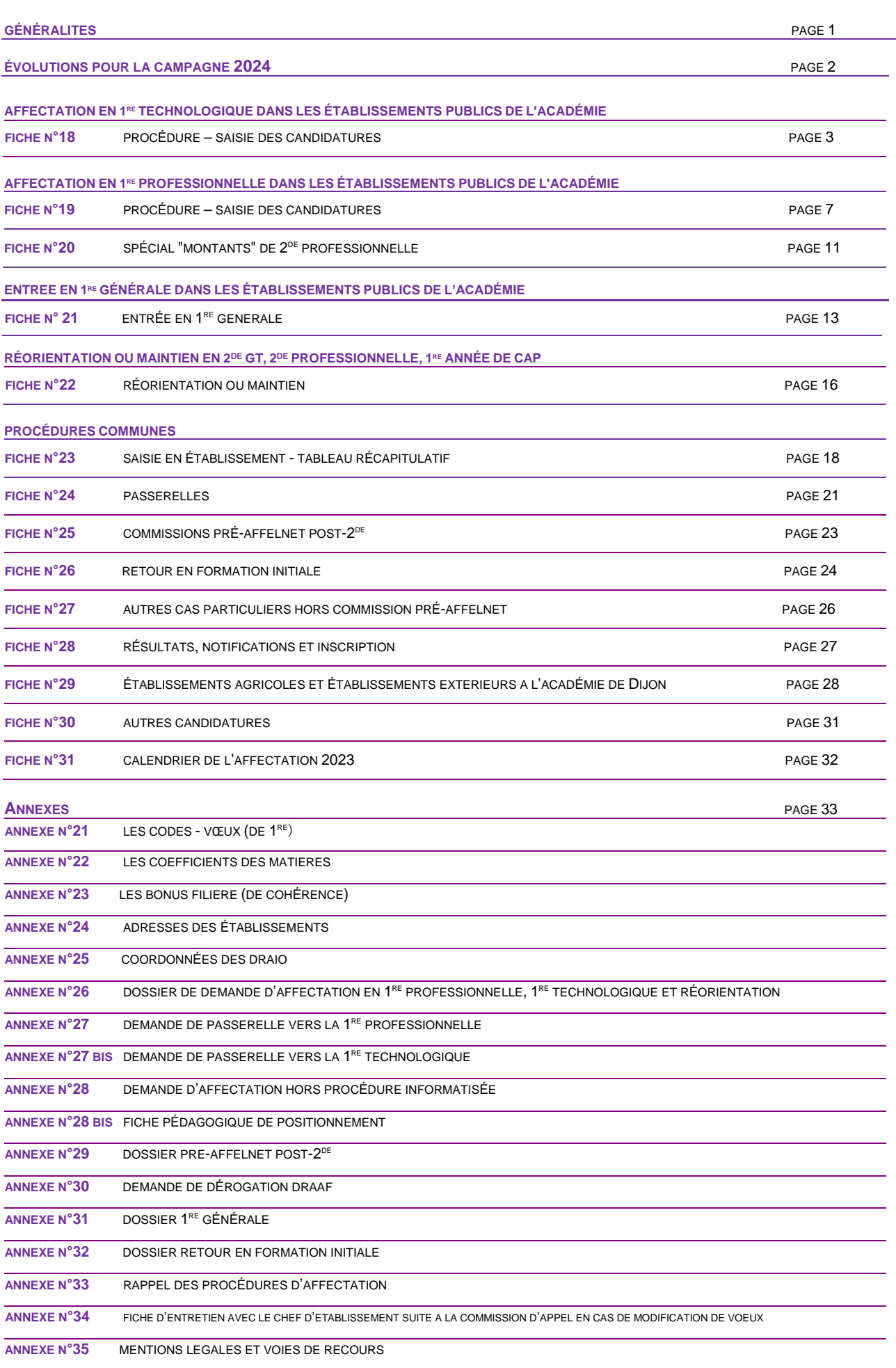

### **LES FORMATIONS CONCERNÉES PAR LES PROCÉDURES LYCÉE**

L'application gère l'affectation en :

- > 1<sup>re</sup> technologique STI2D, STD2A, ST2S, STMG, STL, STHR, S2TMD *dans les établissements publics de l'Én ;*
- $\blacktriangleright$ <sup>re</sup> STAV pour les élèves issus de 2<sup>de</sup> GT ou de 1<sup>re</sup> (générale, technologique ou professionnelle) *dans les établissements publics agricoles ;*
- $\blacktriangleright$ re professionnelle ou 1<sup>re</sup> année de BMA *dans les établissements publics de l'Én ;*
- $\triangleright$  Réorientations en 2<sup>de</sup> GT (ou maintien), en 2<sup>de</sup> professionnelle, ou en 1<sup>re</sup> année de CAP *dans les établissements publics de l'Éducation nationale et de l'Agriculture, dans les établissements privés sous contrat avec l'Én de l'académie et dans les établissements sous contrat avec l'agriculture de l'académie - y compris les MFR (cf. les procédures collège).*

Les formations qui ne **sont pas concernées** par AFFELNET LYCÉE post-seconde sont :

- > 1<sup>re</sup> générale;
- $\triangleright$  1<sup>re</sup> STAV pour les élèves qui sont issus de 2<sup>de</sup> professionnelle, CAP ou Terminale ;
- > 1<sup>re</sup> générale, technologique, professionnelle, dans un établissement privé ;
- > 1<sup>re</sup> générale ou 1<sup>re</sup> professionnelle dans un établissement agricole.

### **LES ÉLÈVES CONCERNÉS**

- $\triangleright$  Elèves de 2<sup>de</sup> GT ;
- Élèves de 2 de professionnelle (*peuvent formuler des vœux sur les 2 paliers d'affectation post-3 <sup>e</sup> et post-2 de) ;*
- Élèves de TCAP (*ne peuvent formuler des vœux que sur le palier d'affectation post-2 de) ;*
- ≻ Élèves de 1<sup>re</sup> générale, technologique ou professionnelle (*ne peuvent formuler des vœux que sur le palier d'affectation post-2 de) ;*
- **►** Élèves de 1<sup>re</sup> année de CAP (*ne peuvent formuler que des vœux sur le palier post-3<sup>e</sup>).*

### **LES DEMANDES SPÉCIFIQUES**

- Retour en formation initiale, situations médicales (cf. fiches 25 et 26*) ;*
- $\triangleright$  Élèves issus de l'apprentissage, MLDS, CNED (cf. fiche 27);
- $\triangleright$  Élèves originaires d'établissements agricoles ou d'une autre académie (cf. fiche 29) ;
- Autres cas d'affectation ne relevant pas d'AFFELNET-LYCÉE (cf. fiche 23).

**LES DEMANDES "PASSERELLES" :** (cf. fiche 24)

**La saisie des vœux s'effectuera : - du lundi 6 mai 14h au lundi 10 juin 2024 – 14 h** 

**(pour les établissements publics et privés de l'En de l'académie de Dijon et pour les établissements agricoles et hors académie).**

## ÉVOLUTIONS POUR LA PROCEDURE 2024

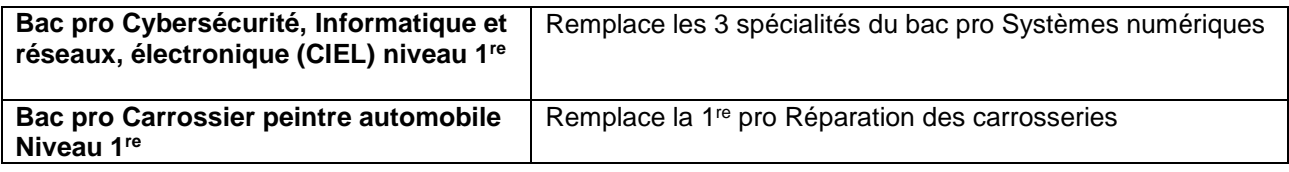

## **F I C HE N °1 8 : AF F E C T AT I O N E N 1 R E T EC H N O L OGI Q UE D AN S L ES ÉT AB L I S S EM EN T S P U B LI C S D E L ' AC AD É MIE**

### **18.1 CANDIDATURES**

Tout élève candidat à une première technologique des séries **STI2D, STD2A, ST2S, STMG, STL, STHR** et **S2TMD\*** dans un établissement public de l'académie de Dijon doit faire l'objet d'une saisie informatique par son établissement d'origine et constituer un dossier.

*\*Tout nouveau candidat au bac S2TMD souhaitant intégrer le niveau 1 re est soumis à l'examen organisé par le conservatoire à rayonnement régional de Dijon.*

Il en est de même pour les élèves issus de 2<sup>de</sup> générale et technologique et de 1<sup>re</sup>, candidats à une première technologique **STAV**.

**Les élèves émettent 10 vœux au maximum (dont éventuellement des vœux de** 1 re **professionnelle ou de réorientation).**

**Sont concernés par cette procédure informatique, les élèves issus de :**

- **Seconde générale et technologique, seconde STHR,**
- **Première** désirant soit redoubler, soit changer de série ou de voie *(passerelles*),
- **Seconde professionnelle** qui souhaitent bénéficier d'une passerelle vers la voie technologique.

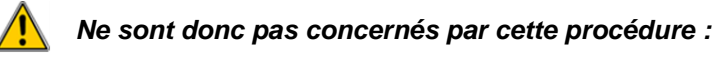

 **Les élèves de terminale CAP** qui souhaitent bénéficier d'une passerelle vers la première technologique quelle que soit la série *(étude au cas par cas par la DSDEN, cf. dossier « Demande d'affectation hors procédure informatisée » + « fiche de positionnement pédagogique »* (cf. annexes 28 et 28 bis),

**Eume Exercise issus de 2<sup>de</sup> professionnelle, de terminale CAP ou de terminale générale, technologique, ou professionnelle qui souhaitent intégrer une 1 re STAV** devront faire une demande de dérogation au DRAAF (cf. annexe 30),

 **Les élèves issus de terminale générale, technologique ou professionnelle ou les élèves déjà titulaires d'un diplôme de niveau IV** (étude au cas par cas par la DSDEN, cf. fiche 23*).*

### **18.2 DOSSIER DE CANDIDATURE**

### **18.2.1 Dossier ANNEXE 26 : Demande d'affectation en 1re technologique, 1re professionnelle, réorientation…**

• L'élève et sa famille complètent la partie qui leur est réservée : état civil, origine et vœux. Une fiche de "codesvœux" leur permet de codifier les formations demandées (cf. annexe 21).

• Le professeur principal reporte les moyennes annuelles des candidats dans le tableau regroupant les disciplines suivantes : français, maths, LVA, SVT, physique-chimie, EPS, LVB, histoire-géographie, enseignements technologiques et/ou professionnels.

### **18.2.2 Si la candidature relève d'une PASSERELLE :**

- Passerelle relevant de la procédure Affelnet-lycée : cf. fiche 24 et dossiers (cf. annexes 27 + 27 bis).

- Passerelle ne relevant pas de la procédure Affelnet-lycée sera soumise à l'appréciation de la DSDEN (cf. fiche 24 – annexes  $28 + 28$  Bis).

- Passerelle tournée vers les formations agricoles sera soumise à une demande de dérogation DRAAF (cf. annexe 30).

### **18.2 PRIORITÉS D'AFFECTATION**

L'application AFFELNET-LYCEE affectera les candidats en 1<sup>re</sup> technologique <u>(STI2D, STD2A, ST2S, STMG,</u> STL, STHR, S2TMD\*) selon les priorités suivantes :

- 1. les élèves de seconde générale et technologique et les doublants de première technologique (dans la même série et le même établissement) ;
- 2. les élèves originaires de seconde professionnelle, première professionnelle ;
- 3. les élèves de première générale et première technologique changeant de série.

L'application AFFELNET- LYCEE affectera en 1<sup>re</sup> technologique STAV uniquement les candidats issus de seconde générale et technologique et de première, les autres étant soumis à une demande de dérogation DRAAF *(*cf. annexe 30).

*Rappel : Conformément aux directives ministérielles, les enseignements optionnels suivis en classe de seconde ne seront pas pris en compte dans l'affectation en 1 re technologique.*

### *Sauf pour :*

- *STD2A : afin d'assurer une continuité dans leur parcours, les élèves ayant suivi les enseignements optionnels « création et culture design » seront prioritaires pour une poursuite en 1 re technologique STD2A, cet enseignement optionnel 6H étant dérogatoire (cf. arrêté du 08/02/2011 : programme de l'EDE Création et culture Design pour le cycle terminal de STD2A) ;*

- *STHR : les élèves de seconde à régime spécifique du bac STHR restent prioritaires pour la poursuite en 1re dans la même spécialité (cf. arrêté du 11/03/2015 sur l'organisation et les horaires des enseignements des classes de seconde, de première et de terminale) ;*

- *S2TMD : les élèves de seconde ayant suivi les enseignements optionnels « culture et pratique de la danse et / ou de la musique » restent prioritaires pour la poursuite en 1 re dans la même spécialité.*

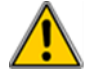

*Attention : les autres candidats sont soumis à l'examen organisé par le conservatoire à rayonnement régional de Dijon.*

### **18.4 SAISIE DES CANDIDATURES**

### **18.4.1 Rappel**

**- Aucune saisie ne sera faite par les élèves.**

- Toute demande formulée directement par un candidat auprès d'un établissement d'accueil sera adressée à la DRAIO site DIJON.

- Les candidatures des élèves originaires d'établissements privés hors contrat et des élèves "isolés" seront saisies par la DRAIO site DIJON.

- Les candidatures des élèves présentant un dossier médical seront saisies par l'établissement d'origine et examinées lors d'une commission préalable à la commission de validation (commission PRÉ-AFFELNET du 30 mai 2024 - cf. fiche 25 et dossier PRÉ-AFFELNET *-* annexe29*).*

**- Pour les secondes GT qui demandent une 1 re technologique, seuls les vœux des élèves ayant une décision d'orientation favorable dans la série demandée devront être saisis.**

### **18.4.2 Modalités de connexion**

La saisie dans les EPLE de l'académie se fera depuis le PIA dans l'application dédiée :

**[https://pia.ac-dijon.fr](https://pia.ac-dijon.fr/)**

puis accéder à ARENA, et dans "**Scolarité du 2nd degré**", sélectionner "**Affectation en lycée**" Les établissements privés de l'académie procèdent de la même façon

à partir de leur clé OTP (clé d'authentification spéciale : code à usage unique)

### **Du 6 mai 14h au 10 juin 2024 – 14 h**

### **18.4.3 Préparation et saisie**

### *18.4.3.1 SAISIE DES NOTES :*

Il conviendra de vérifier scrupuleusement la présence des moyennes calculées pour chaque discipline, ainsi que l'ordre des disciplines.

Les huit notes de l'enseignement général (français, maths, LVA, SVT, physique-chimie, EPS, LVB, histoiregéographie) sont à saisir. Deux chiffres sont possibles après la virgule.

La discipline "enseignements professionnels théoriques et pratiques", les disciplines non dispensées ou non notées sont saisies "NN" (non noté).

### *18.4.3.2 SAISIE DE LA ZONE GÉOGRAPHIQUE :*

La saisie de la zone géographique est **obligatoire** pour poursuivre la saisie des vœux. Elle correspond :

- soit à la zone géographique du lycée où est scolarisé l'élève ;
- soit à l'adresse du domicile de l'élève quand il est scolarisé dans un lycée désectorisé.
- à défaut, saisir 00000

### *18.4.3.3 SAISIE DES VŒUX :*

Se reporter à la liste des codes-vœux (cf. annexe 21). Cette liste est aussi disponible à partir des écrans de saisie.

### *Remarque :* **la saisie des vœux peut être dissociée de la saisie des notes***.*

### *18.4.3.4 SAISIE DÉROGATION :*

Un vœu de dérogation est saisi par défaut à "NON". Il est impératif de le laisser à "NON" pour ne pas déclencher la saisie d'un motif et l'attribution d'un bonus de dérogation. **Pour rappel** : l'affectation en 1<sup>re</sup> technologique n'est pas sectorisée dans notre académie.

### *18.4.3.5 CAS DES DOUBLANTS DANS LA MÊME SÉRIE ET LE MÊME ÉTABLISSEMENT*

Le vœu devra être saisi aux périodes d'ouverture de l'application avant le 10 juin 2024, ou transmis à l'issue des commissions d'appel à la DSDEN pour saisie, **via l'annexe 34 pour le 14 juin 2024 – 14h**, si le cas se présente.

Saisir uniquement les notes de français et de maths et NN dans les autres disciplines.

**Un bonus automatique de 9 900** points sera appliqué pour le doublement. *Un élève est considéré comme redoublant s'il demande le même établissement et la même formation.*

*Doublants dans une autre spécialité ou dans un autre établissement : ils seront traités à égalité avec les autres candidats.*

### *18.4.3.6 FIN DE SAISIE :*

**L'édition d'une fiche récapitulative de saisie par élève (et par division) constitue une garantie pour l'établissement et pour l'élève en cas de recours. Seul ce document fera foi en cas de litige.**

*Lors de l'impression d'une fiche individuelle, choix d'y faire figurer ou non les notes et les adresses des représentants légaux.*

Lors d'une impression par division, ce choix n'existe pas. Seules les adresses figurent *systématiquement.*

**Lorsque la saisie des élèves de l'établissement est terminée, le chef d'établissement doit la valider en passant par le module "validation chef d'établissement".**

La période de saisie prendra fin le **10 juin 2024 à 14 h**, délai de rigueur.

Toute demande parvenue après cette date sera considérée comme hors délai et devra être transmise à la DRAIO site DIJON pour recensement. Après vérification, la DRAIO l'adressera à l'IEN-IO concerné qui procédera, en juillet, aux affectations sur places vacantes.

*IMPORTANT :* **le 10 juin 2024,** les lycées d'enseignement général et technologique publics devront avoir validé définitivement les vœux d'affectation.

**Le 14 juin 2024 -14h au plus tard**, les établissements concernés par des cas d'appel en seconde GT, transmettront à la DSDEN **l'annexe 34** pour les élèves, qui à l'issue des commissions d'appel, souhaiteraient modifier leurs vœux.

## **F I C HE N °1 9 : AFFECTATION EN 1RE PROFESSIONNELLE DANS LES ÉT AB L I S S EM EN T S P U B LI C S D E L ' AC AD É MIE**

### **19.1 CANDIDATURES**

Tout élève candidat à une première professionnelle ou première année de BMA dans un établissement public de l'académie de Dijon doit faire l'objet d'une saisie informatique par son établissement d'origine et constituer un dossier.

**Les élèves émettent 10 vœux au maximum (dont éventuellement des vœux de 1 re technologique ou des vœux de réorientation). Chaque vœu porte sur une spécialité de 1 re professionnelle ou de BMA dans un établissement donné.**

**Sont concernés par cette procédure informatique, les élèves issus de :**

- **Seconde professionnelle,** même ceux qui poursuivent dans la même spécialité et le même établissement ;
- Terminale **CAP** ;
- **Première professionnelle** désirant soit redoubler, soit changer de voie *(passerelles*) ;
- Mention complémentaire, formation complémentaire ;
- **Seconde générale et technologique qui souhaitent bénéficier d'une passerelle vers la voie professionnelle.**

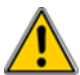

*Attention***, ne sont donc pas concernés par cette procédure** :

Les élèves issus de **terminale générale, technologique ou professionnelle ou les élèves déjà titulaires d'un diplôme de niveau IV** (étude au cas par cas par la DSDEN, cf. fIche 23).

### **19.2 DOSSIER DE CANDIDATURE**

### **19.2.1 Dossier annexe 26 : Demande d'affectation en 1re professionnelle, 1re BMA, 1re technologique, réorientation…**

• L'élève et sa famille complètent la partie qui leur est réservée : état civil, origine et vœux. Une fiche de "codesvœux" leur permet de codifier les formations demandées (cf. annexe 21).

• L'établissement reporte les moyennes annuelles des candidats dans le tableau regroupant les disciplines suivantes : français, maths, LVA, SVT, physique-chimie, EPS, LVB, histoire-géographie, enseignements technologiques et/ou professionnels.

### **19.2.2 Si les candidatures relèvent d'une PASSERELLE**

- Celles qui relèvent de la procédure Affelnet : fiche 24 et dossiers (cf. annexes 27 + 27 Bis).

*-* Celles qui ne relèvent pas de la procédure Affelnet seront soumises à l'appréciation de la DSDEN (cf. fiche 23 – annexes 28 + 28 Bis).

-Celles qui sont tournées vers les formations agricoles seront soumises à une demande de dérogation DRAAF (cf. annexe 30).

### **19.3 PRIORITES D'AFFECTATION**

### **19.3.1 Bonus filière**

L'application AFFELNET-LYCÉE, par le jeu des bonus échelonnés, affectera les candidats en 1<sup>re</sup> professionnelle selon les priorités suivantes :

Sont prioritaires pour une entrée en 1<sup>re</sup> professionnelle :

- 1. Les élèves originaires de seconde professionnelle montant de droit, dans la même spécialité et dans le même établissement ; Les élèves originaires de seconde professionnelle relevant d'une famille de métiers dans une des spécialités du bac professionnel dans le même établissement ; Les élèves doublant la première professionnelle dans la même spécialité et le même établissement ;
- 2. Les élèves originaires de seconde professionnelle relevant d'une famille de métiers dans une des spécialités du bac professionnel non proposée dans leur établissement ;
- 3. Les élèves originaires de seconde professionnelle souhaitant changer de spécialité <sup>et/ou</sup> d'établissement ;
- 4. Les secondes générales et technologiques ;
- 5. Les terminales CAP ;
- 6. Les premières générales, technologiques qui souhaitent changer de voie ou les premières professionnelles (qui souhaitent changer de spécialité ou d'établissement).

Sont prioritaires pour une entrée en BMA en 2 ans :

- 1. Les élèves de terminale CAP ;
- 2. Les élèves de première professionnelle issus d'une spécialité en cohérence avec le BMA demandé

### **19.3.2 Codification des avis et bonus**

### **• AVIS DU CONSEIL DE CLASSE DE L'ÉTABLISSEMENT FRÉQUENTÉ**

L'équipe pédagogique codifie son avis. Celui-ci donnera lieu à un bonus attribué à l'élève qui évalue son aptitude à réussir dans la section demandée :

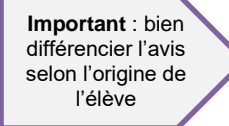

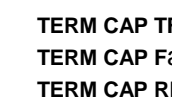

**TERM CAP TF** Très Favorable 400 points **TERM CAP Fav Favorable 200 points TERM CAP RE** Réservé 0 point

### **Cet avis sera à indiquer uniquement pour les élèves issus de CAP poursuivant vers une première professionnelle ou un BMA.**

Un avis doit être formulé pour chaque vœu exprimé par l'élève et peut être différent d'un vœu à l'autre.

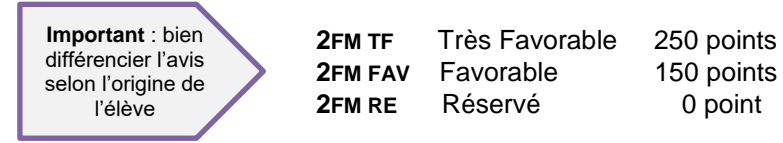

**L'avis ci-dessus sera à indiquer pour les vœux formulés par les élèves issus de seconde professionnelle d'une famille de métiers souhaitant poursuivre vers l'une des spécialités de première professionnelle.**

### **• CAS DES DOUBLANTS DE 1 RE PROFESSIONNELLE**

**- Dans la même spécialité et le même établissement : ils bénéficieront d'un bonus spécifique de 9 900 points afin de leur assurer une place dans leur établissement.**

**- Dans une autre spécialité ou dans un autre établissement :** ils seront traités à égalité avec les autres candidats.

### **19.4 SAISIE DES CANDIDATURES**

### **19.4.1 Rappel**

### **Aucune saisie ne sera faite par les élèves.**

- Toute demande formulée directement par un candidat auprès d'un établissement d'accueil sera adressée à la DRAIO site DIJON.

- Les candidatures des élèves originaires d'établissements privés hors contrat, des élèves "isolés" (récurrents…) et apprentis (CFA privés) seront saisies par la DRAIO site DIJON.

- Les candidatures des élèves présentant un dossier médical seront saisies par l'établissement d'origine et examinées lors d'une commission préalable à la commission de validation (commission PRÉ-AFFELNET du 30 mai 2024 - cf. fiche 25 et dossier PRÉ-AFFELNET annexe 29).

### *ATTENTION :* **tout vœu de passerelle sera saisi.**

**REMARQUE : Les élèves de seconde professionnelle hors familles de métiers, montants de droit, seront pré-saisis automatiquement dans AFFELNET-LYCÉE avec un vœu par défaut correspondant à la même spécialité et le même établissement.**

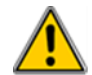

*Attention aux exceptions :*

*Les élèves de seconde professionnelle relevant d'une famille de métiers et les élèves souhaitant changer de spécialité ou d'établissement feront l'objet d'une saisie pour le (ou les) vœu(x) demandé(s)* **(Cf. fIche 20).**

### **19.4.2 Modalités de connexion**

La saisie dans les EPLE de l'académie se fera depuis le PIA dans l'application dédiée :

**[https://pia.ac-dijon.fr](https://pia.ac-dijon.fr/)**

puis accéder à ARENA, et dans "**Scolarité du 2nd degré**", sélectionner "**Affectation en lycée**". Les établissements privés de l'académie procèdent de la même façon à partir de leur clé OTP (clé d'authentification spéciale : code à usage unique)

### **Du 6 mai 14h au 10 juin 2024 – 14 h**

### **19.4.3 Préparation et saisie**

### *19.4.3.1 SAISIE DES NOTES :*

Les notes saisies correspondent à la moyenne des notes figurant sur les bulletins scolaires de l'année en cours.

Les notes annuelles de français, maths, LVA, SVT, physique-chimie, EPS, LVB, histoire-géographie, enseignements technologiques et/ou professionnels sont à saisir.

Deux chiffres sont possibles après la virgule.

Les disciplines non dispensées ou non notées sont saisies "NN" (non noté).

**Cas des doublants de 1 re professionnelle** dans la même spécialité et le même établissement : saisir uniquement les notes de français et de maths et NN dans les autres disciplines.

### *19.4.3.2 SAISIE DE LA ZONE GÉOGRAPHIQUE :*

La saisie de la zone géographique est **obligatoire** pour poursuivre la saisie des vœux. Elle correspond à celle du lycée où est scolarisé l'élève. À défaut, saisir 00000.

#### *19.4.3.3 SAISIE DES VŒUX :*

Se reporter à la liste des codes vœux (cf. annexe 21 adressée aux établissements par la DRAIO-DIJON). Cette liste est aussi disponible à partir des écrans de saisie.

### *19.4.3.4 SAISIE DE L'AVIS DU CONSEIL DE CLASSE DE L'ÉTABLISSEMENT FRÉQUENTÉ :*

**L'avis TCAP-TF, TCAP-FAV ou TCAP-RE doit être saisi uniquement pour les vœux formulés par les élèves issus de CAP souhaitant poursuivre en 1 re professionnelle ou 1 re BMA.**

**L'avis 2FM-TF, 2FM-FAV OU 2FM-RE doit être saisi pour les vœux formulés par les élèves issus d'une famille de métiers souhaitant poursuivre vers une des spécialités possibles de première professionnelle.**

### *19.4.3.5 FIN DE SAISIE :*

**L'édition d'une fiche récapitulative de saisie par élève (et par division) constitue une garantie pour l'établissement et pour l'élève en cas de recours. Seul ce document fera foi en cas de litige.**

*Lors de l'impression d'une fiche individuelle, le choix est proposé d'y faire figurer ou non les notes et les adresses des représentants légaux. Lors d'une impression par division, ce choix n'existe pas. Seules les adresses figurent systématiquement.*

**Lorsque la saisie des élèves de l'établissement est terminée, le chef d'établissement doit la valider en passant par le module "validation chef d'établissement".**

La saisie devra être terminée avant le **10 juin 2024 à 14 h**, délai de rigueur.

Toute demande parvenue après cette date sera considérée comme hors délai et devra être transmise à la DRAIO site DIJON pour recensement. Après vérification, la DRAIO site DIJON l'adressera à l'IEN-IO concerné qui procédera, en juillet, aux affectations sur places vacantes.

*IMPORTANT :* **le 10 juin 2024,** les lycées d'enseignement général et technologique publics devront avoir validé définitivement les vœux d'affectation pour ceux qui n'auraient pas de cas d'appel.

**Le 14 juin 2024 -14h**, **au plus tard**, les établissements concernés par des cas d'appel en seconde GT, transmettront à la DSDEN **l'annexe 34** pour les élèves, qui à l'issue des commissions d'appel, souhaiteraient modifier leurs vœux.

### **20.1 ENTRÉE EN 1 RE PROFESSIONNELLE A L'ISSUE D'UNE SECONDE PRO « HORS FAMILLES DE MÉTIERS »**

*20.1.1 - Les élèves de seconde professionnelle hors familles de métiers, montants de droit, seront pré-saisis automatiquement dans AFFELNET-LYCÉE avec un vœu de montée pédagogique correspondant à la même spécialité et le même établissement.* 

Le paramétrage suivant permettra une automatisation de la saisie et ainsi l'affectation des montants de droit :

**Pas de vœu à saisir :** un vœu de filière est généré automatiquement.

*Pas d'avis du conseil de classe de l'établissement fréquenté à saisir***.**

*Pas de zone géographique à saisir :* la zone géographique 000000 sera pré-saisie automatiquement.

*Affectation automatique :* le jeu des bonus affectera automatiquement les montants de droit dans la même spécialité et le même établissement.

*Attention : les notes ne seront plus saisies de façon automatique. Les notes de français et de maths restent obligatoires et devront être saisies, les autres seront pré-saisies par défaut à NN*,

*20.1.2 - Les élèves souhaitant changer de spécialité ou d'établissement feront l'objet d'une saisie complète pour le (ou les) vœu(x) demandé(s).*

### **20.2 ENTREE EN 1 RE PROFESSIONNELLE A L'ISSUE D'UNE SECONDE PRO « FAMILLES DE METIERS » (***CF LISTE CI-DESSOUS)*

*Vous devez saisir :*

*- Le vœu de l'élève correspondant à la (aux) spécialité(s) de la 1 re professionnelle de la famille de métiers de votre établissement et autres vœux éventuels.*

*Il est conseillé aux candidats de faire plusieurs vœux sur le même établissement lorsque celui-ci propose plusieurs spécialités de 1 re professionnelle ;*

*- Les notes de 2de professionnelle ;*

- L'avis du chef d'établissement qui se décline en avis 2FM-TF (250 pts), 2FM-FAV (150 pts) et 2FM-RE (0 pt).

### **Vérification des listes :**

Afin d'optimiser au mieux l'offre de formation et d'avoir une vision plus juste des places vacantes, il conviendra de procéder à une vérification fine des listes de l'établissement.

5 cas de figure peuvent se présenter :

- 1. Les montants qui seront pré-saisis automatiquement avec un vœu correspondant à la même spécialité et le même établissement ;
- 2. Les montants dans une des spécialités de bac professionnel et le même établissement correspondant à la seconde professionnelle commune ou famille de métiers ;
- 3. Les montants qui souhaitent changer de spécialité et/ou d'établissement et pour lesquels vous aurez procédé à une saisie pour le (ou les) vœu(x) demandé(s) \* ;
- 4. Les élèves qui souhaitent une réorientation vers une autre spécialité/famille de métiers de seconde professionnelle ou vers une 1re année de CAP (ou éventuellement de seconde GT) et pour lesquels vous aurez procédé à une saisie pour le (ou les) vœu(x) demandé(s)\*\* ;
- 5. Les élèves qui ne relèvent d'aucun de ces cas et pour lesquels un départ est assuré vers une autre académie (cf. fiche 30), un établissement agricole ou privé, vers l'apprentissage ou autre et pour lesquels le vœu par défaut devra être supprimé.

*\*pour ces élèves qui souhaitent changer de spécialité et/ou d'établissement mais dont l'affectation n'est peutêtre pas garantie, le vœu par défaut peut être conservé et placé en 2<sup>e</sup> vœu.*

**\*\****pour les élèves qui ne déclarent que des vœux vers la voie générale ou technologique, saisir la zone géographique correspondant au domicile de l'élève.*

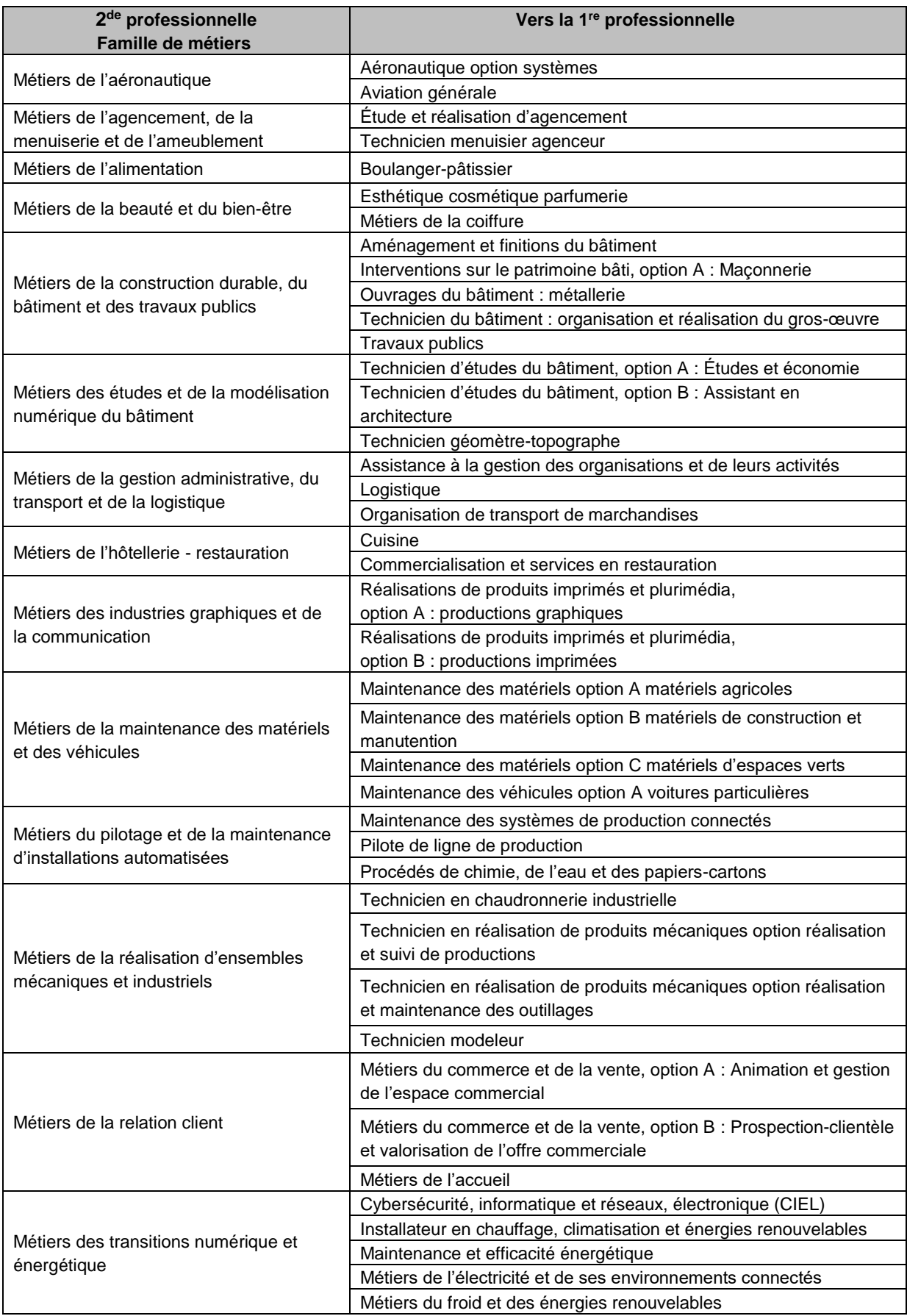

## **F I C HE N °2 1 : E N T R ÉE E N 1 R E GÉ NÉ R AL E**

**Dans l'académie de Dijon, l'entrée en 1re générale ne relève pas de la procédure AFFELNET-LYCÉE**. Les chefs d'établissements gèrent à l'interne leurs élèves montants de seconde générale et technologique en fonction des choix d'enseignements de spécialité de ces derniers et les spécificités de l'établissement. Seules les demandes de changement d'établissement font l'objet d'une procédure particulière décrite dans la partie 21.2

### **21.1 ÉLÈVES POURSUIVANT LEUR SCOLARITÉ DANS LEUR ÉTABLISSEMENT**

### **21.1.1 Principes généraux**

Dès l'instant où un élève bénéficie d'une décision d'orientation dans la voie générale, le choix des enseignements de spécialité relève de ses représentants légaux ou de l'élève lui-même s'il est majeur.

Les élèves qui choisissent leurs enseignements de spécialité parmi ceux proposés dans leur établissement sont prioritaires. C'est seulement dans le cas où des places subsistent qu'elles pourront être proposées à des élèves d'autres établissements.

Le chef d'établissement détermine l'organisation de son établissement en fonction des demandes formulées aux 2<sup>e</sup> et 3<sup>e</sup> trimestres par les élèves et leurs représentants légaux sur le Service en Ligne Orientation et des contraintes spécifiques propres à son établissement.

Il peut être ainsi amené le cas échéant à ouvrir les groupes nécessaires, dans la limite des moyens qui lui sont alloués et de ses contraintes d'organisation pour satisfaire les demandes exprimées dans le cadre de l'offre des enseignements de spécialité.

**Sont prioritaires pour entrer en première générale d'un établissement donné :**

- **Les élèves déjà scolarisés dans l'établissement ;**
- **Les élèves qui emménagent sur le secteur ;**
- Les élèves scolarisés dans le privé qui reviennent vers un établissement public correspondant à **leur lycée de secteur ;**
- **Les élèves qui reviennent dans leur lycée de secteur.**

L'inscription de ces élèves en classe de première générale dans leur lycée de secteur est de droit mais le choix des enseignements de spécialité incombe aux responsables légaux dans la limite des possibilités de l'établissement.

### **21.1.2 Gestion des situations particulières**

**Dans certaines situations qui doivent demeurer exceptionnelles**, il peut s'avérer impossible de satisfaire le choix des élèves au sein de leur établissement :

- Si la composition des choix n'est pas possible compte tenu des contraintes d'organisation de l'établissement ;
- Si la capacité d'accueil est atteinte dans un enseignement et qu'il n'est plus possible d'ouvrir un groupe supplémentaire dans le cadre strict de vos moyens ;
- Si un des enseignements demandés n'est pas proposé dans l'établissement.

**Dans les situations exceptionnelles où le nombre de demandes excède le nombre de places disponibles pour un enseignement,** les élèves seront départagés selon les recommandations du conseil de classe (motivation, autonomie, capacité à s'investir, méthodes de travail, compétences en lien avec l'enseignement de spécialité demandé).

Lorsqu'une décision de refus est opposée à l'élève, elle doit être motivée sur la base de ces critères.

Dans de telles hypothèses, il convient de proposer une solution alternative aux élèves dont les choix d'enseignements de spécialité ne peuvent pas être satisfaits dans leur établissement :

 Un autre enseignement de spécialité offert dans l'établissement parmi les 4 souhaits qu'ils ont formulés au 2<sup>e</sup> trimestre ;

 Un enseignement de spécialité correspondant à leur choix proposé dans un lycée voisin dans le cadre d'une convention établie entre les deux établissements ; les élèves bénéficieront dans ce cas de la même priorité que les élèves qui sont scolarisés dans ce dernier ;

 Un autre enseignement de spécialité offert dans l'établissement qui ne figurait pas dans les 4 souhaits formulés par l'élève au 2<sup>e</sup> trimestre.

### **21.2 ÉLÈVES SOUHAITANT CHANGER D'ÉTABLISSEMENT**

### **21.2.1 Demande de changement de lycée au motif d'un souhait d'enseignement de spécialité non implanté dans le lycée d'origine**

Les demandes de changement d'établissement seront traitées en fonction des places restées vacantes après l'affectation des élèves déjà scolarisés dans l'établissement.

### **La priorité est donnée aux élèves de l'établissement, même si une zone de desserte plus large a été définie pour l'enseignement demandé.**

Dans notre académie, les zones de desserte sont définies de la manière suivante :

 Secteur établissement : les élèves de l'établissement sont prioritaires pour une affectation dans les enseignements de spécialité proposés par leur établissement (y compris les enseignements mutualisés) ;

 Secteur département : si un des enseignements de spécialité envisagé n'est pas proposé par l'établissement d'origine de l'élève (hormis le cas particulier où le lycée ne propose pas les 7 enseignements de spécialité communs à l'ensemble des établissements) et que toutes les solutions internes à l'établissement n'ont pu aboutir, l'élève peut postuler **sans dérogation** à une affectation dans un autre établissement public du département proposant l'enseignement de spécialité souhaité ;

 Secteur académie : si aucun établissement du département ne propose cet enseignement de spécialité mais que ce dernier est proposé dans un établissement public de l'académie, l'élève peut demander sans dérogation à poursuivre dans cet autre établissement (seul l'enseignement de spécialité artistique « Danse » est concerné).

**Dans les situations exceptionnelles où le nombre de demandes excède le nombre de places disponibles pour un enseignement,** les élèves seront départagés selon les recommandations du conseil de classe (motivation, autonomie, capacité à s'investir, méthodes de travail, compétences en lien avec l'enseignement de spécialité demandé).

### **21.2.2 Autres demandes**

Les demandes des élèves qui veulent changer de lycée à l'issue de la seconde générale et technologique, alors que leur lycée de scolarisation propose les enseignements de spécialités souhaités, relèvent d'une **dérogation**.

Elles seront instruites dans la limite des places restées vacantes après affectation des élèves du lycée puis des élèves ayant demandé un changement au motif du souhait d'un enseignement de spécialité non proposé dans leur lycée d'origine, **suivant les critères hiérarchisés ci-dessous** :

- 1. Les élèves souffrant de handicap ;
- 2. Les élèves bénéficiant d'une prise en charge médicale importante à proximité de l'établissement demandé ;
- 3. Les élèves boursiers ;
- 4. Les élèves dont le frère ou la sœur est scolarisé dans l'établissement souhaité ;
- 5. Les élèves dont le domicile, en limite de zone de desserte, est proche de l'établissement souhaité ;
- 6. Autres motifs : convenances personnelles.

### **21.2.3 Dossier et calendrier de la procédure**

- Compléter le dossier de **Demande d'affectation en première générale avec changement de lycée** (cf. annexe 31).

**-** Joindre **les bulletins scolaires et la copie de la fiche de dialogue**

### **Dates à retenir :**

### **Transmission du dossier aux DSDEN ou directement aux lycées agricoles pour le 12 juin 2024 (date limite)**

Toutes les demandes de changement d'établissement seront étudiées **le 20 juin 2024 lors de la commission départementale** présidée par l'IA-DASEN ou son représentant.

DSDEN Nièvre : mail : ori58@ac-dijon.fr

DSDEN Côte d'Or : mail : [affectationpost3@ac-dijon.fr](mailto:affectationpost3@ac-dijon.fr)

DSDEN Saône et Loire : mail : de71.affectation@ac-dijon.fr

DSDEN Yonne : mail : [affectation-lycee89@ac-dijon.fr](mailto:affectation-lycee89@ac-dijon.fr)

## **FICHE N°22 : RÉORIENTATION OU MAINTIEN EN 2<sup>DE</sup> GT, 2 D E P ROFE SS I O N N E L LE, 1 R E AN NÉE DE CAP**

Les demandes de réorientation et de redoublement (ou de maintien pour les élèves issus de 2<sup>de</sup> GT) en seconde GT, seconde professionnelle, première année de CAP seront saisies, au même titre que les demandes d'affectation en première professionnelle et technologique, dans l'application AFFELNET-LYCÉE.

Un seul dossier de demande d'affectation sera utilisé pour les vœux d'entrée en 1<sup>re</sup> et/ou pour les vœux d'entrée en 2ª générale, 2ª professionnelle et 1ª année de CAP (vœux mixtes).

L'élève du palier seconde, pourra exprimer **10 vœux** au maximum dans son académie, y compris en cas de vœux mixtes.

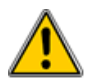

*Les élèves de 1 re année de CAP utilisent le même dossier d'affectation (cf. annexe 26) mais ne peuvent exprimer que des vœux de réorientation post-3 e . Aucun vœu d'entrée en 1 re professionnelle, 1 re technologique, 1 re BMA ne peut être formulé et saisi.*

### **22.1 VŒUX CONCERNÉS**

Les vœux de redoublement, de maintien ou de réorientation en 2ª GT, 2ª pro et 1℡ année de CAP dans les établissements publics de l'Én et de l'Agriculture, les établissements privés sous contrat avec l'Én et les établissements privés agricoles dont les MFR de l'académie, ainsi que les vœux de recensement vers l'apprentissage sont concernés (*cf. partie - I - procédures collège).*

En cas de vœux mixtes, cf. ci-dessus les parties concernant « l'affectation en 1<sup>re</sup> technologique » et « l'affectation en 1 re professionnelle » pour les vœux de ce niveau.

### **22.2 RAPPEL DE QUELQUES NOTIONS D'ORIENTATION (cf Guide l'orientation 2024)**

### **22.2.1 Réorientation**

Les réorientations concernent les élèves de :

- 2<sup>de</sup> GT qui souhaitent intégrer une 2<sup>de</sup> professionnelle ou une 1<sup>re</sup> année de CAP ;

- 2<sup>de</sup> professionnelle ou 1<sup>re</sup> année de CAP qui souhaitent redoubler ou changer de spécialité (ou éventuellement demander une 2<sup>de</sup> GT).

### **22.2.2 Maintien**

Le maintien concerne uniquement les élèves de 2<sup>de</sup> GT.

### **22.2.3 Redoublement**

Le décret n°2024-228 du 16 mars 2024 souligne que « Lorsque l'ensemble des dispositifs d'accompagnement pédagogiques mis en place n'a pas permis de pallier les difficultés importantes d'apprentissage rencontrées par l'élève, un redoublement peut être décidé par le chef d'établissement.

### **22.3 SAISIE DES CANDIDATURES**

### **22.3.1 Rappel**

### **Aucune saisie ne sera faite par les élèves.**

 Les candidatures des élèves présentant un dossier médical seront saisies par l'établissement d'origine et examinées lors d'une commission préalable à la commission de validation *(commission départementale PRÉ-AFFELNET du 29 mai 2024).*

### **22.3.2 Saisie des notes**

Les notes saisies correspondent à la moyenne des notes figurant sur les bulletins scolaires de l'année en cours.

Les notes annuelles de français, maths, LVA, SVT, physique-chimie, EPS, LVB, histoire-géographie, enseignements technologiques et/ou professionnels sont à saisir.

Les disciplines non dispensées ou non notées sont saisies "NN" (non noté).

Ces notes seront traduites par l'application en points correspondant aux 7 champs disciplinaires.

### **Ces élèves seront aussi positionnés automatiquement par défaut au niveau de "maîtrise satisfaisante" pour chacune des compétences du socle commun de connaissances, de compétences et de culture évaluée en fin de cycle 4 du collège.**

### **22.3.3 Cas des doublants**

Saisir uniquement les notes de français et de maths et NN dans les autres disciplines.

**Un bonus automatique de 9 900** points sera appliqué pour le doublement. Un élève est considéré comme redoublant s'il demande le **même établissement** et la **même formation**.

### **22.3.4 saisie de la zone géographique**

La saisie de la zone géographique est **obligatoire** pour poursuivre la saisie des vœux. Elle correspond à :

- La zone du lycée où le jeune est inscrit ;
- L'adresse du domicile de l'élève si le lycée est désectorisé.

### **22.3.5 Saisie des vœux**

Se reporter à la liste des codes-vœux adressée aux établissements par les DSDEN de chaque département. Cette liste est aussi disponible à partir des écrans de saisie.

**Vœux de recensement :** il est important de saisir, pour les élèves qui souhaitent poursuivre une formation professionnelle sous statut d'apprenti, un vœu de recensement correspondant à une formation dans un CFA.

### **22.3.6 Fin de saisie**

**L'édition d'une fiche récapitulative de saisie par élève (et par division) constitue une garantie pour l'établissement et pour l'élève en cas de recours. Seul ce document fera foi en cas de litige.**

**Lors de l'impression d'une fiche individuelle, le choix est donné d'y faire figurer ou non les notes et les adresses des représentants légaux.**

**Lors d'une impression par division, ce choix n'existe pas.** 

**Seules les adresses figurent systématiquement.**

**Lorsque la saisie des élèves de l'établissement est terminée, le chef d'établissement doit la valider en passant par le module "validation chef d'établissement".**

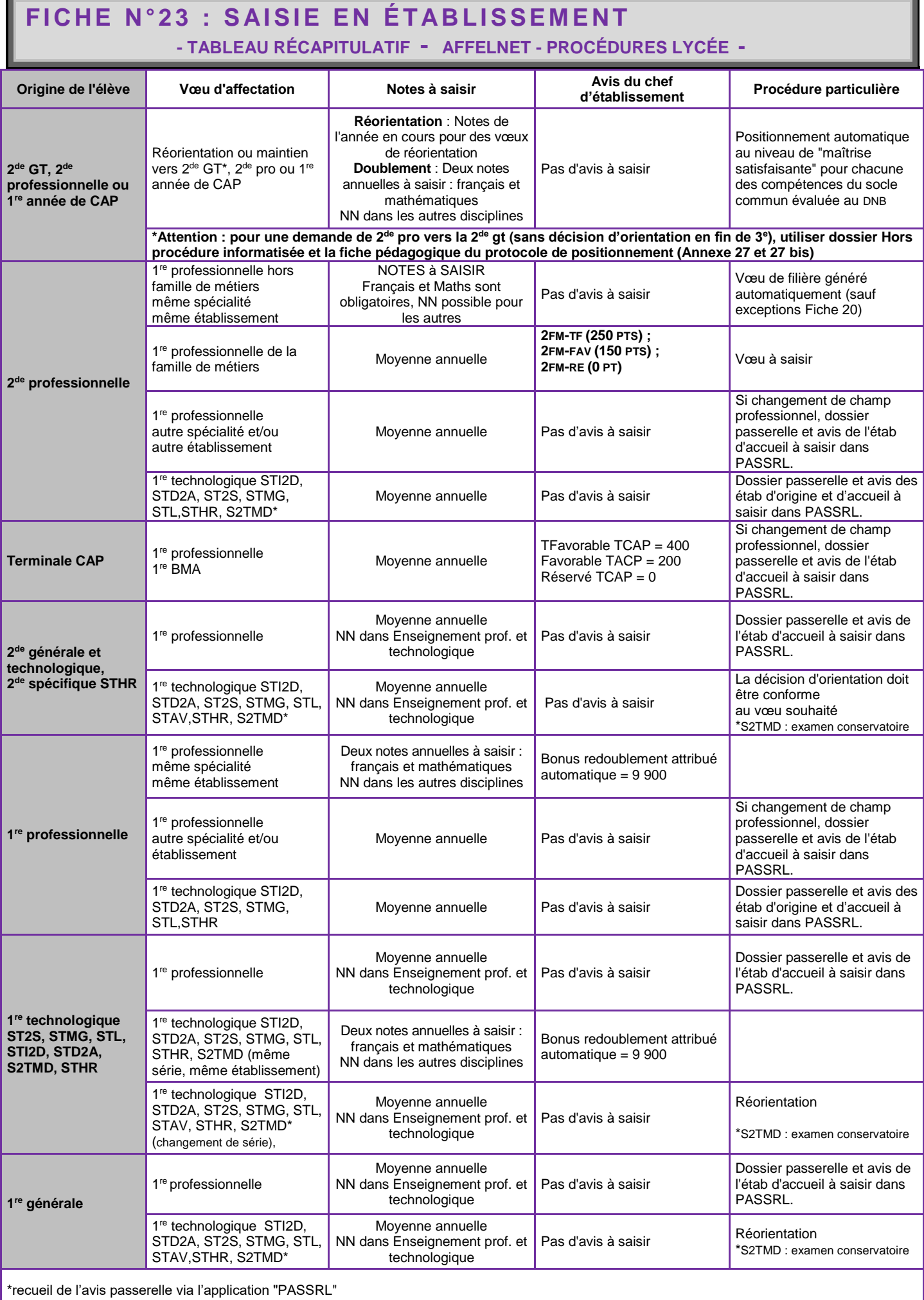

## **T A B L E AU R É C A P I T U L AT I F AF F E L N E T - P R O C É D U R E S L Y C É E - F I C H E 2 3 (S U I T E )**

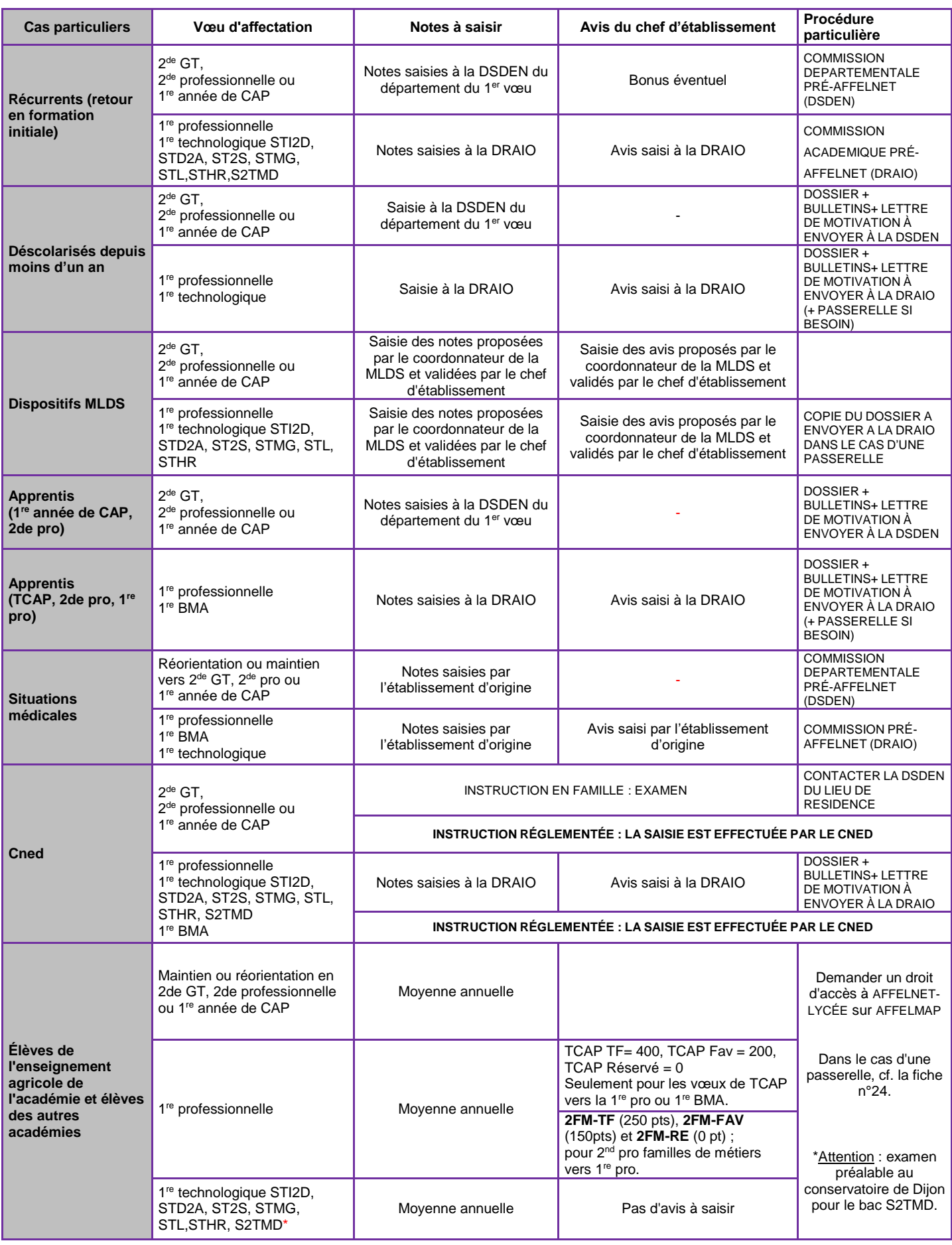

## **CAS NE RELEVANT PAS D'AFFELNET-LYCÉE**

## **F I C H E 2 3 ( S U I T E )**

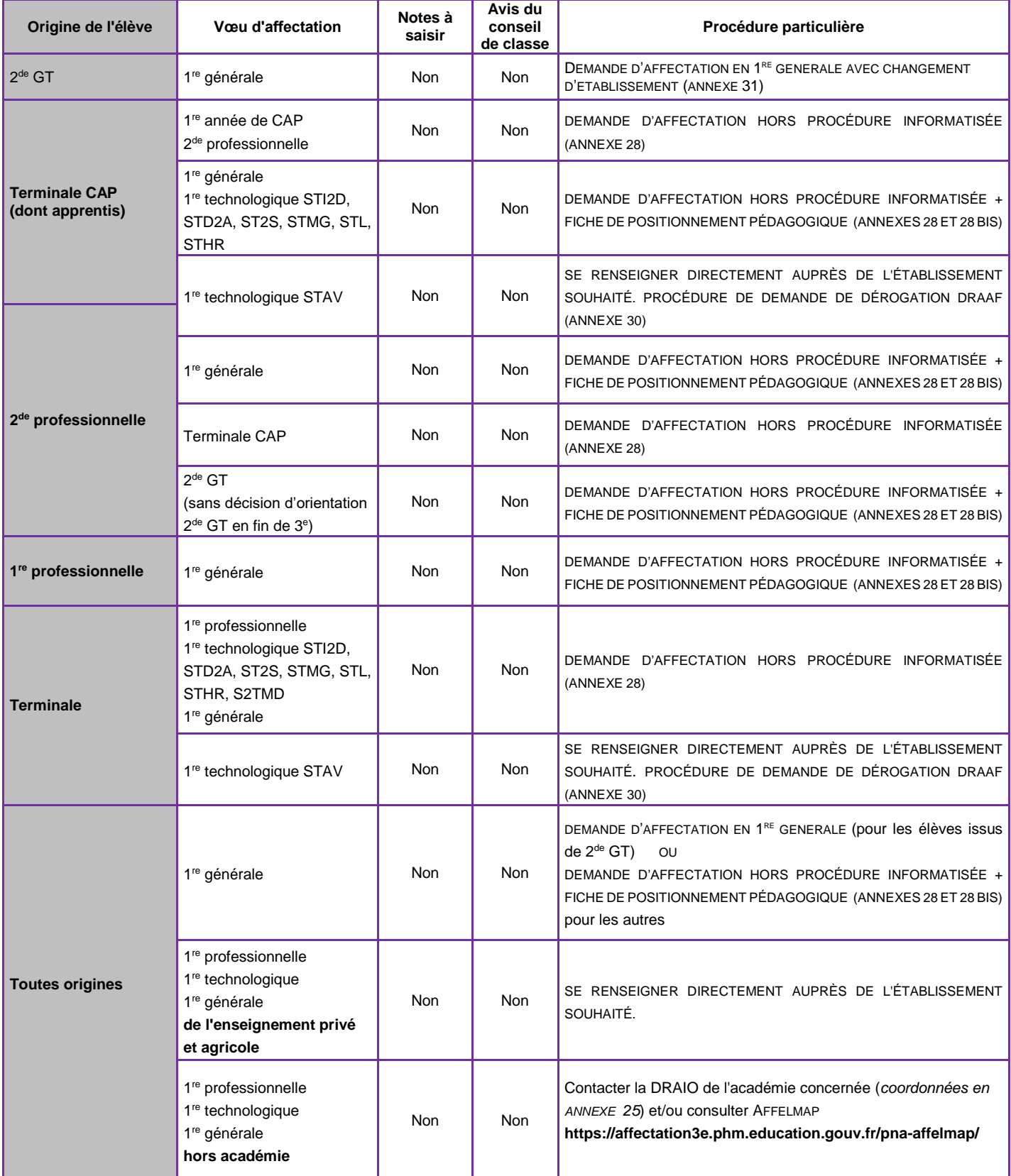

### **Textes de référence :**

Décret n°2009-148 du 10/02/2009 BO n°2 du 19 février 2009

Art.D.333-18 : « Sur demande de la famille ou de l'élève et **après avis du conseil de classe de l'établissement fréquenté**, l'inspecteur d'académie, directeur des services départementaux de l'Éducation nationale, peut autoriser un **titulaire de CAP ou de BEP à poursuivre des études en lycée conduisant au bac général ou technologique.** Dans les mêmes conditions, un élève parvenu **au terme d'une seconde ou première professionnelle peut être autorisé à poursuivre des études conduisant à un baccalauréat général ou technologique. »**

Art.D333-18-1 : « Sur demande de la famille ou l'élève et **après avis de l'équipe pédagogique de la classe de l'établissement d'accueil,** le recteur peut autoriser les élèves ayant accompli la scolarité complète d'une **classe de seconde ou de première dans un lycée d'enseignement général ou technologique à intégrer une classe de seconde ou de première professionnelle. »**

Art.D.337-57 : décret 2009-145 : « Sont admis en cours de cycle **en classe de première professionnelle** …, sur demande de la famille ou de l'élève et **après avis du conseil de classe de l'établissement d'origine, les candidats titulaires d'un diplôme de niveau 3 obtenu à la session précédant l'inscription, dans une spécialité en cohérence avec celle du baccalauréat professionnel préparé ».**

### **24.1 LA NÉCESSITÉ D'UN ACCOMPAGNEMENT DES CANDIDATS ET DE LEURS FAMILLES**

Le projet d'une passerelle doit être conduit dans le cadre d'un dialogue entre l'élève, sa famille et les équipes éducatives. Envisager une passerelle doit donc être le résultat d'une **démarche construite, anticipée et centrée sur le candidat.**

- L'équipe éducative doit s'interroger sur **l'opportunité** du changement de voie ou de cycle de formation.

- Les conseils et les avis émis par les différents membres des équipes éducatives des établissements d'origine et d'accueil doivent éclairer le candidat et sa famille sur la faisabilité du projet.

- Il convient de proposer un temps d'immersion et/ou une visite et/ou un entretien dans l'établissement d'accueil. Ces différentes modalités doivent permettre la confrontation du choix du candidat aux exigences de la formation souhaitée et ainsi de valider ou non son projet.

- Une poursuite d'études via une passerelle ne peut être réalisée que **dans la limite des places disponibles**. Il est donc nécessaire d'envisager d'autres pistes de poursuite d'études en parallèle de la continuité du parcours de formation décrite par ailleurs.

### **24.2 LES PASSERELLES GÉRÉES PAR AFFELNET-LYCÉE DANS L'ACADÉMIE DE DIJON CONCERNENT :**

- Les élèves de seconde GT ou de première générale ou technologique souhaitant intégrer une première professionnelle ;

- Les élèves de seconde ou de première professionnelle souhaitant une première technologique ;

- Les élèves de terminale CAP, de seconde ou de première professionnelle souhaitant poursuivre dans une spécialité de première professionnelle qui n'est pas en cohérence avec leur formation d'origine.

### **24.3 PROCÉDURE : CONSTITUER LE DOSSIER « DEMANDE PASSERELLE »**

Une fois les étapes de repérage, diagnostic, entretien, et éventuelle immersion dans la formation souhaitée, bilan... réalisées :

- Le dossier « demande passerelle » (cf. annexes 27 ou 27 bis) sera adressé par l'établissement d'origine à l'établissement d'accueil (il circulera **UNIQUEMENT** entre les deux établissements).

### **24.3.1 Passerelle vers la 1 re professionnelle :**

Le dossier « demande de passerelle pour la 1<sup>re</sup> professionnelle » (cf. annexe 27) est à constituer par l'**établissement d'origine** qui :

- Établit un bilan des compétences et des connaissances acquises ;
- Le transmet à l'établissement d'accueil pour avis **avant le 27 mai 2024** ;
- Saisit le vœu dans AFFELNET-LYCÉE, **quel que soit l'avis, avant le 29 mai 2024.**

**L'établissement d'accueil :**

- Émet un avis FAVORABLE ou DÉFAVORABLE ;

- Informe l'établissement d'origine de l'avis émis ;

- Saisit son avis pour chacune des demandes « passerelle » formulées, via l'application **"**PassRL" **du 7 mai au 31 mai 2024.**

### *ATTENTION :* **AUCUN DOSSIER NE DOIT ETRE TRANSMIS A LA DRAIO SITE DIJON.**

 **Un avis favorable de l'établissement d'accueil** vaut maintien du vœu dans la procédure AFFELNET-LYCÉE. L'affectation sera fonction du barème et des places disponibles ;

 **Un avis défavorable de l'établissement d'accueil ou l'absence d'avis ou un retour hors délai de l'avis entraînera une décision de refus d'affectation, saisie par la DRAIO.**

### **24.3.2 Passerelle vers la 1 re technologique :**

Le dossier « demande passerelle vers la 1<sup>re</sup> technologique » (cf. annexe 27 bis) est à constituer par l**'établissement d'origine** qui :

- Établit un diagnostic des compétences acquises et à développer par le jeune ;

- Émet un avis FAVORABLE ou DÉFAVORABLE ;
- Transmet le dossier passerelle à l'établissement d'accueil pour avis avant le 27 mai 2024 ;
- Saisit le vœu dans AFFELNET, quel que soit l'avis émis **avant le 29 mai 2024** ;

- Saisit son avis dans l'application PassRL **du 7 mai au 31 mai 2024**

### **L'établissement d'accueil** : **NOUVEAU**

- Émet un avis FAVORABLE ou DÉFAVORABLE ;
- informe en retour l'établissement d'origine de l'avis émis
- saisit son avis dans l'application PassRL **du 7 mai au 31 mai 2024**

**EN CAS DE DESACCORD ENTRE LES AVIS DES ETABLISSEMENTS D'ORIGINE ET D'ACCUEIL, l'établissement d'origine transmet le dossier à la DRAIO SITE DIJON [\(ce.draio@region-academique](mailto:ce.draio@region-academique-bourgogne-franche-comte.fr)[bourgogne-franche-comte.fr\)](mailto:ce.draio@region-academique-bourgogne-franche-comte.fr) avant le 4 juin 2024.**

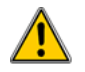

**La « commission passerelle » composée du corps d'inspection des spécialités concernées se prononcera sur le dossier le jeudi 6 juin 2024. Son avis fera foi.**

- **Un avis favorable** vaut maintien du vœu dans la procédure AFFELNET-LYCÉE. L'affectation sera fonction du barème et des places disponibles ;
- **Un avis défavorable ou l'absence d'avis ou un retour hors délai de l'avis entraînera une décision de refus d'affectation, saisie par la DRAIO.**

*Cette procédure ne concerne que l'entrée dans les établissements publics de l'Én.*

*Les établissements agricoles ou hors académie transmettront à la DRAIO site DIJON, une copie du dossier passerelle avec les avis émis (cf. fiche 29).*

### **24.4 AUTRES SITUATIONS RELEVANT DES PASSERELLES :**

1. Celles qui ne relèvent pas de la procédure AFFELNET-LYCÉE seront soumises à l'appréciation de la DSDEN (cf. fiche 23). Utiliser le dossier « demande d'affectation hors procédure informatisée » (cf. annexe 28 + fiche pédagogique du protocole de positionnement selon les cas, cf. annexe 28 bis).

2. Celles qui sont tournées vers les formations agricoles seront soumises à une demande de dérogation DRAAF *(cf. annexe 30).*

Cf. annexe 33 « Rappel des procédures d'affectation gérées par AFFELNET-LYCÉE et HORS AFFELNET-LYCÉE »

## **FICHE N°25 : COMMISSIONS PRÉ-AFFELNET**

Ces commissions étudient, avant le tri informatique, tout cas particulier : problèmes médicaux, récurrents.

### **Le dossier de candidature à la commission PRÉ-AFFELNET POST-2 DE est à constituer (cf. annexe 29).**

### **25.1 ÉLÈVES PRÉSENTANT DES CONTRE-INDICATIONS MÉDICALES IMPORTANTES OU EN SITUATION DE HANDICAP LIMITANT LES POSSIBILITÉS D'ORIENTATION DANS LA VOIE PROFESSIONNELLE**

### **Pour des vœux d'entrée en 1 re (uniquement)**

### **Leurs candidatures seront à la fois :**

- Saisies dans AFFELNET-LYCÉE par l'établissement d'origine ;

- Signalées à la DRAIO site DIJON : le « dossier de candidature à la commission PRÉ- AFFELNET-LYCÉE » (cf. annexe 29) sera transmis à **[ce.draio@region-academique-bourgogne-franche-comte.fr](mailto:ce.draio@region-academique-bourgogne-franche-comte.fr)**.

Les éléments médicaux seront transmis au médecin conseiller technique du rectorat de Dijon à **[ce.sms@ac](mailto:ce.sms@ac-dijon.fr)[dijon.fr](mailto:ce.sms@ac-dijon.fr)** ;

- Au regard du dossier, un bonus pourra être attribué par la DRAIO site DIJON pour favoriser l'affectation souhaitée.

### **Pour des vœux d'entrée en 2 de (GT, Pro) ou 1 re année de CAP et des vœux de 1 re (vœux mixtes)**

Leurs candidatures seront saisies dans AFFELNET-LYCÉE par l'établissement d'origine.

2 dossiers seront à constituer : un dossier à transmettre à la DSDEN du département du 1<sup>er</sup> vœu et un dossier à transmettre à la DRAIO site DIJON (*cf. ci-dessus*).

Au regard du dossier, un bonus pourra être attribué par l'adjoint au DRAIO ou L'IA-DASEN pour favoriser l'affectation souhaitée.

### **25.2 CANDIDATS A UN RETOUR EN FORMATION INITIALE (cf. fiche 26)**

### **Dates à retenir :**

Saisie dans Affelnet-lycée des situations médicales avant le **30 mai 2024**.

Tous les dossiers concernés par cette procédure doivent parvenir **:**

**- Á la DSDEN du département du premier vœu au plus tard le 21 mai 2024,** pour les vœux d'entrée en 2de GT, 2de professionnelle ou 1re année de CAP.

(Côte d'Or [preaffelnet21@ac-dijon.fr](mailto:preaffelnet21@ac-dijon.fr) / Nièvre [ori58@ac-dijon.fr](mailto:ori58@ac-dijon.fr) /Saône et Loire [de71.affectation@ac-dijon.fr](mailto:de71.affectation@ac-dijon.fr) / Yonne [affectation-lycee89@ac-dijon.fr](mailto:affectation-lycee89@ac-dijon.fr) ) ;

**- Á la DRAIO site DIJON au plus tard le 24 mai 2024,** pour des vœux d'entrée en 1re professionnelle ou en 1<sup>re</sup> technologique.

Les commissions PRÉ-AFFELNET se tiendront :

- **Le 29 mai 2024** dans les **départements** pour les dossiers concernant une entrée en 2de GT, 2de professionnelle ou 1<sup>re</sup> année de CAP ;
- Le 30 mai 2024 à la DRAIO site DIJON pour les dossiers concernant une entrée en 1<sup>re</sup> professionnelle, 1<sup>re</sup> année de BMA ou 1<sup>re</sup> technologique.

## **FICHE N°26 : RETOUR EN FORMATION INITIALE**

Le retour en formation initiale est ouvert, sans limite d'âge, **après une interruption d'études d'au moins un an**, à toute personne volontaire, motivée et ayant le niveau requis pour faire acte de candidature.

### **DISPOSITIONS NÈCESSAIRES**

Être couvert par une assurance adaptée pour le risque **"maladie"** et le risque **"responsabilité civile".**

### **AIDES FINANCIÉRES**

Les jeunes de 16 à 25 ans peuvent bénéficier d'une bourse d'enseignement, s'ils remplissent les conditions de ressources prévues par la réglementation en vigueur.

### **26.1 CONSTITUTION DU DOSSIER DE "RETOUR EN FORMATION INITIALE"**

Pour tous les candidats, l'instruction des demandes de retour en formation initiale est assurée **par les CIO** :

- Le Psy-En donne un avis circonstancié sur la demande de reprise d'études,
	- Le CIO se charge de la transmission du (des) dossier(s) complet(s)

Un **dossier « retour en formation initiale » (cf. annexe 32)** est constitué avec l'aide du Psy En.

- Le candidat précise son projet professionnel, en prenant en compte ses acquis et ses expériences (pages 1 et 2). Il peut y joindre tout document susceptible de permettre d'apprécier la candidature (bulletins, attestations de stages, attestations d'expérience professionnelle, copie de diplômes, relevés de notes, bilan de compétences…)

- Le Psy-En évalue les motivations, l'opportunité de la démarche et les moyens à mettre en œuvre pour suivre la formation envisagée (page 3).

- Le candidat est invité à rencontrer un proviseur d'un établissement qui offre la formation demandée. Ce proviseur (ou son représentant) exprime par écrit son avis sur la validité du projet (page 3) et retourne le dossier au CIO avant la date indiquée.

- Le CIO adresse le dossier complet à la DRAIO site Dijon ou à la DSDEN selon le niveau concerné.

### **ATTENTION**

Si le retour en formation initiale concerne le début d'un cycle d'études, et relève d'une procédure particulière d'affectation, le candidat doit compléter sa demande par **le « dossier de candidature à la commission PRÉ-AFFELNET POST-2 DE » (cf. annexe 29).**

### **26.2 TRANSMISSION DES DOSSIERS DE "RETOUR EN FORMATION INITIALE"**

Deux cas peuvent se présenter :

### **26.2.1 - Le retour en formation initiale concerne le début d'un cycle.**

Dans ce cas, le dossier de retour en formation initiale (RFI) est obligatoirement complété par le dossier de candidature à la commission pré-affelnet post-2<sup>de</sup>. Les dossiers de candidatures sont examinés en commission PRE-AFFELNET qui attribuera une valeur au dossier et un avis.:

- le 29 mai 2024 pour les vœux vers la 2<sup>de</sup> GT, la 2<sup>de</sup> professionnelle ou la 1<sup>re</sup> année de CAP (DSDEN du département concerné) ;

- le **30 mai 2024** pour les vœux vers la 1re professionnelle ou 1re technologique (DRAIO site Dijon).

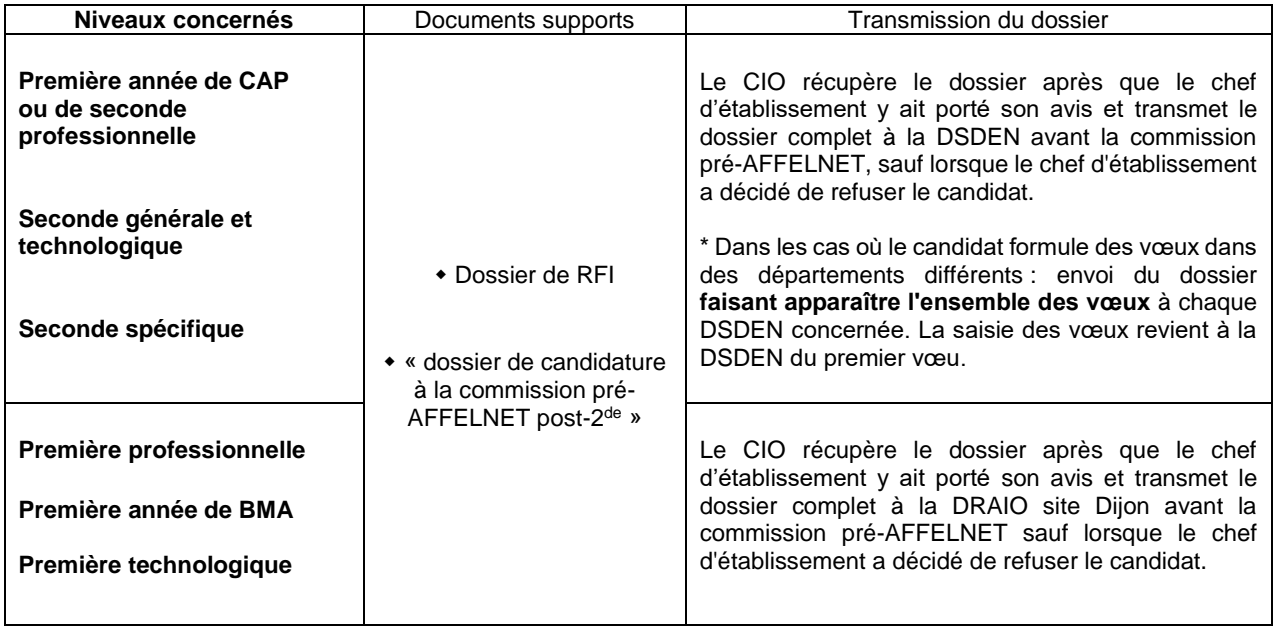

**Tous les dossiers concernés par cette procédure doivent parvenir :**

**- à la DRAIO site DIJON au plus tard le 24 mai 2024, pour des vœux d'entrée en 1re professionnelle ou en 1re technologique ;**

**- à la DSDEN du département du premier vœu au plus tard le 21 mai 2024, pour les vœux d'entrée en 2 de GT, 2de professionnelle ou 1re année de CAP.**

### **26.2.2 - Le retour en formation initiale relève d'une admission en cours de cycle** (ex. admission en terminale CAP**)**

Seul le dossier de retour en formation initiale est nécessaire : le chef d'établissement retourne le dossier avec son avis au CIO ayant pratiqué l'entretien, qui le transmettra à direction des services de l'Éducation nationale (DSDEN) du département concerné pour notification des décisions aux candidats.

*En cas de vœux multiples, le dossier "retour en formation initiale" et les pièces jointes seront photocopiés en autant d'exemplaires que de vœux exprimés.*

### **27.1. LES APPRENTIS**

**27.1.1 Les candidats à une 1 re professionnelle, 1 re BMA doivent :**

- constituer un dossier de "demande d'affectation" *(cf. annexe 26*), fourni par le CIO ou la DRAIO site DIJON ; - faire renseigner les parties "**avis**" et "**notes**" par le CFA ;

- retourner le dossier **à la DRAIO site DIJON**, accompagné des bulletins scolaires de l'année en cours, des notes à l'examen pour les titulaires du CAP et d'une lettre de motivation ;

- constituer un dossier passerelle si la demande relève de la procédure passerelle.

*Attention : les apprentis de terminale CAP qui souhaitent poursuivre en 1 re technologique ne sont*  pas concernés par la procédure AFFELNET-LYCEE. Ils devront alors constituer le dossier de *"demande d'affectation hors procédure informatisée » + « la fiche pédagogique du protocole de positionnement » (cf. annexes 28 et 28 bis à envoyer à la DSDEN du département concerné pour le 21 juin 2024) accompagné des bulletins scolaires de l'année en cours, des notes à l'examen pour les titulaires du CAP et d'une lettre de motivation.*

### **27.1.2 Les candidats à une 2 de professionnelle, 1 re année de CAP doivent :**

- constituer un dossier de "demande d'affectation" (cf. annexe 26), fourni par le CIO, la DSDEN ou la DRAIO site DIJON ;

- faire renseigner les parties "**avis**" et "**notes**" par le CFA ;

- retourner le dossier **à la DSDEN** du département du premier vœu, accompagné des bulletins scolaires de l'année en cours et d'une lettre de motivation**.**

### **27.2. LES ÉLÈVES INSCRITS DANS UN DISPOSITIF DE LA MLDS**

- Constituer le dossier "demande d'affectation" (cf. annexe 26) *;*

- Saisir les notes et les avis proposés par le coordonnateur MLDS et validés par le chef d'établissement ;

- Retourner **à la DRAIO site DIJON,** une copie du dossier d'affectation pour les vœux vers la 1 re professionnelle et de 1 re technologique, accompagné du (des) dossier(s) passerelle(s)**.**

### **27.3. LES JEUNES DÉSCOLARISÉS EN COURS D'ANNÉE (MOINS D'UN AN) DANS LE CADRE D'UNE RUPTURE DE CONTRAT OU D'UNE DÉMISSION**

- Constituer le dossier "demande d'affectation" (cf. annexe 26) fourni par le CIO ou la DRAIO site DIJON ;

- Renvoyer le dossier accompagné d'un courrier motivé, des bulletins ou relevés de notes à :
	- **La DSDEN** du département du premier vœu pour des vœux vers la 2<sup>de</sup> GT, 2<sup>de</sup> professionnelle ou 1<sup>re</sup> année de CAP **;**
	- **A** la DRAIO site DIJON pour des vœux vers la 1<sup>re</sup> professionnelle, 1<sup>re</sup> technologique ;
- Constituer un dossier passerelle si la demande relève de la procédure passerelle.

### **27.4. CNED (instruction en famille)**

Contacter la **DSDEN** du département de résidence.

### **Dossiers à retourner à la DSDEN du département du premier vœu ou à la DRAIO site DIJON pour le 30 mai 2024.**

L.

## **F I C HE N °2 8 : AF F E C T AT I O N E T R ÉSU L T AT S – INSCRIPTIONS - SUIVI DE L'AFFECTATION – GESTION DES LISTES SUPPLEMENTAIRES**

### **28.1 VALIDATION DES SAISIES**

**Les lycées** doivent avoir effectué et validé l'ensemble des saisies pour le **lundi 10 juin, 14h.**

**Les lycées ayant des cas d'appel** : suite à la commission d'appel, **en cas de modification de vœux**, transmettre, pour saisie, à la DSDEN du département concerné, la fiche d'entretien avec le chef d'établissement **(Annexe 34) avant le vendredi 14 juin 14h**.

### **28.2 TRI INFORMATIQUE**

Une fois toutes les données vérifiées et intégrées, les opérations techniques débuteront (harmonisation des notes, puis calcul pour chaque demande du barème des élèves, qui seront classés par ordre décroissant).

La procédure informatique privilégie l'affectation sur le vœu de meilleur rang :

- Un candidat admissible sur ses dix vœux sera affecté sur son premier vœu, les neuf autres étant alors considérés comme sans objet,

- Un candidat admis en liste supplémentaire sur son premier vœu et en liste principale sur son deuxième vœu, gardera le bénéfice des deux admissions.

**La hiérarchisation des vœux est donc primordiale.**

### **28.3 COMMISSION DE VALIDATION**

Dans chaque département, l'IA–DASEN, responsable de l'affectation réunira, le **jeudi 20 juin 2024 à 14h**, une commission chargée de vérifier le bon fonctionnement de la procédure et le respect des objectifs 2024.

### **28.4 COMMUNICATION DES RÉSULTATS DE L'AFFECTATION**

Les établissements pourront prendre connaissance des résultats dès **le 26 juin 2024 à 10h** (via AFFELNET-LYCÉE : consultation des résultats).

### **28.5 INSCRIPTION EN LIGNE DES ÉLÈVES**

Les établissements pourront ouvrir le Service en Ligne Inscription pour gérer l'inscription en 1<sup>re</sup> professionnelle et 1<sup>re</sup> technologique.

Les familles auront accès aux résultats et aux notifications et pourront inscrire leur enfant à partir du **mercredi 26 juin 2024 à 14h30 – via le Service en Ligne Inscription,** selon les dates définies par les établissements.

## **Les dates de fermeture du service seront fixées par chaque lycée :**

**[https://teleservices.ac-dijon.fr/](http://teleservices.ac-dijon.fr/)**

### **28.6 GESTION DES LISTES SUPPLÉMENTAIRES (LS)**

Dans un souci d'équité de traitement, il est primordial de veiller à respecter l'ordre des candidats classés en liste supplémentaire.

**Dès qu'une liste supplémentaire est épuisée, les LP doivent signaler sans délai les places vacantes à la DRAIO.**

## **FICHE N°29 : ÉTABLISSEMENTS AGRICOLES ET EXTERIEURS A L'ACADEMIE DE DIJON**

### **29.1 CANDIDATURES**

**La procédure AFFELNET-LYCÉE pour les élèves déjà scolarisés en lycée concerne l'entrée en :**

- > 1<sup>re</sup> technologique STI2D, STD2A, ST2S, STMG, STL, STHR, S2TMD\* *dans les établissements publics de l'Éducation nationale ; \*l'admission en 1 re S2TMD est soumis à une audition au conservatoire de Dijon*
- $\blacktriangleright$ <sup>re</sup> STAV pour les élèves issus de 2ª<sup>e</sup> GT ou de 1ª<sup>e</sup> (générale, technologique ou professionnelle) *dans les établissements publics agricoles ;*
- $\blacktriangleright$ <sup>re</sup> professionnelle ou 1<sup>re</sup> année de BMA *dans les établissements publics de l'Éducation nationale ;*
- > Réorientations en 2<sup>de</sup> GT, 2<sup>de</sup> professionnelle, ou en 1<sup>re</sup> année de CAP *dans les établissements publics de l'Éducation nationale et de l'Agriculture, dans les établissements privés sous contrat avec l'Én et dans les établissements privés sous contrat avec l'agriculture de l'académie, y compris les MFR (cf. les procédures collège).*

### **29.2 DOSSIER DE CANDIDATURE**

**29.2.1 Dossier Annexe 26 : Demande d'affectation en 1re professionnelle, 1re BMA, 1re technologique, réorientation…**

**L'élève et les représentants légaux** doivent compléter et signer le dossier "demande d'affectation" (utiliser le document "codes vœux" cf. annexe 21 pour aider au renseignement des vœux). **L'établissement fréquenté** doit saisir le(s) vœu(x) ainsi que les moyennes annuelles des notes (jusqu'à 2 décimales après la virgule).

### **29.3 SAISIE DES CANDIDATURES**

### **29.3.1 Préparation et saisie**

**29.3.1.1 Notes à saisir** : notes de l'année en cours et « NN » dans les disciplines non notées ou non enseignées.

### **29.3.1.2 Avis de l'équipe pédagogique de l'établissement fréquenté :**

- L'avis évalue la capacité de l'élève à se motiver sur un projet, sa capacité d'analyse et de synthèse, sa motivation, l'assiduité dont il a fait preuve, sa possibilité de poursuivre dans la section demandée, même dans l'éventualité d'un échec à l'examen*.*
- Un avis est à saisir pour :
- les élèves de CAP qui demandent une 1<sup>re</sup> professionnelle ou 1<sup>re</sup> BMA :

**TERM CAP TF** (400 points) - **TERM CAP FAV** (200 points) - **TERM CAP RE** (0 point)

**-** les élèves de 2de professionnelle relevant d'une famille de métiers : **2FM-TF** (250 pts), **2FM-FAV** (150 pts) et **2FM-RE** (0 pt) *;*

### **29.3.1.3 Zone géographique** : saisir *000000*

**29.3.1.4 Dérogation :** saisir les critères de dérogation pour les vœux vers la 2 de GT. Tous les vœux émis vers les 2ª<sup>es</sup> GT, hormis les 2ª<sup>es</sup> GT agricoles ou privées, doivent être accompagnés d'une demande de dérogation à la carte scolaire **(cf. annexe14 de la partie "procédures collège").**

**29.3.1.5 Décision d'orientation** : Les vœux saisis dans Affelnet-lycée doivent être conformes aux décisions d'orientation prises par le chef d'établissement.

### **29.3.1.6 Cas particuliers**

Pour les candidatures relevant des « Passerelles », se référer au tableau ci-dessous. Pour les apprentis, se référer à la fiche 27*.*

### **29.3.2 Modalités de connexion**

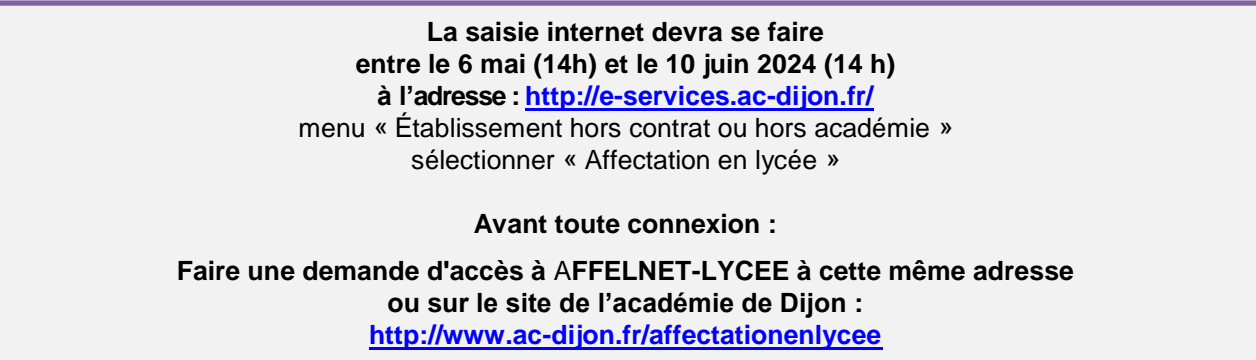

Un formulaire vous demandera le RNE de votre établissement, un numéro de téléphone ainsi qu'une adresse de messagerie (à saisir 2 fois sans copier / coller). Dès réception de votre demande, vous recevrez un message dans lequel vous trouverez le mot de passe vous permettant de vous connecter à AFFELNET-LYCÉE Dijon.

La saisie doit être effectuée à partir de l'INE RNIE du lycéen. Celui-ci est obligatoire.

*S'il est inconnu, un INE provisoire sera généré automatiquement par l'application après avoir sélectionné l'origine de l'élève (agriculture, MFR, CNED, AEFE, CFA).*

Ce numéro permettra de revenir sur la saisie (suppression, modification) **avant le 10 juin. Au-delà de cette date, aucune saisie ne sera plus possible.**

### **29.3.3 Fiche récapitulative**

Une fois la saisie validée, il est impératif d'éditer une fiche récapitulative des vœux, de la faire signer à l'élève majeur ou à sa famille : seul ce document fera foi en cas de litige.

- Dans le cas des **élèves qui formulent des vœux vers la 1 re (professionnelle, BMA ou technologique) et qui emménagent dans notre académie,** il faut adresser cette fiche récapitulative ainsi qu'un justificatif de déménagement à la DRAIO site DIJON ([ce.draio@r](mailto:ce.draio@)egionacademique-bourgogne-franche-comte.fr).
- Dans le cas des élèves qui formulent des vœux de réorientation vers la 2<sup>de</sup> GT, la 2<sup>de</sup> **professionnelle et la 1<sup>re</sup> année de CAP,** il faut adresser la fiche par mail sous format PDF à la DSDEN du département demandé en premier vœu, accompagnée de la demande de dérogation si un (ou plusieurs vœux) vers une 2<sup>de</sup> GT a été saisi, et tout document justificatif **avant le 7 juin au soir**, délai de rigueur, à :

DSDEN Nièvre : mail : ori58@ac-dijon.fr

DSDEN Côte d'Or : mail : [affectationpost3@ac-dijon.fr](mailto:affectationpost3@ac-dijon.fr)

- 
- DSDEN Saône et Loire : mail : de71.affectation@ac-dijon.fr

DSDEN Yonne : mail : [affectation-lycee89@ac-dijon.fr](mailto:affectation-lycee89@ac-dijon.fr)

### **TRANSMISSION DU DOSSIER :**

Aucun dossier ne circule sauf dans le cas des passerelles (voir tableau ci-après).

### **29.4 RÉSULTATS ET NOTIFICATION :**

Les résultats de l'affectation seront consultables à l'adresse :

**<http://e-services.ac-dijon.fr/>**

menu « Établissement hors contrat ou hors académie » sélectionner « Résultats de l'affectation »

**à partir du 26 juin 2024 – 14h30**

### **29.5 LES PASSERELLES gérées par Affelnet-lycée dans l'académie de Dijon :**

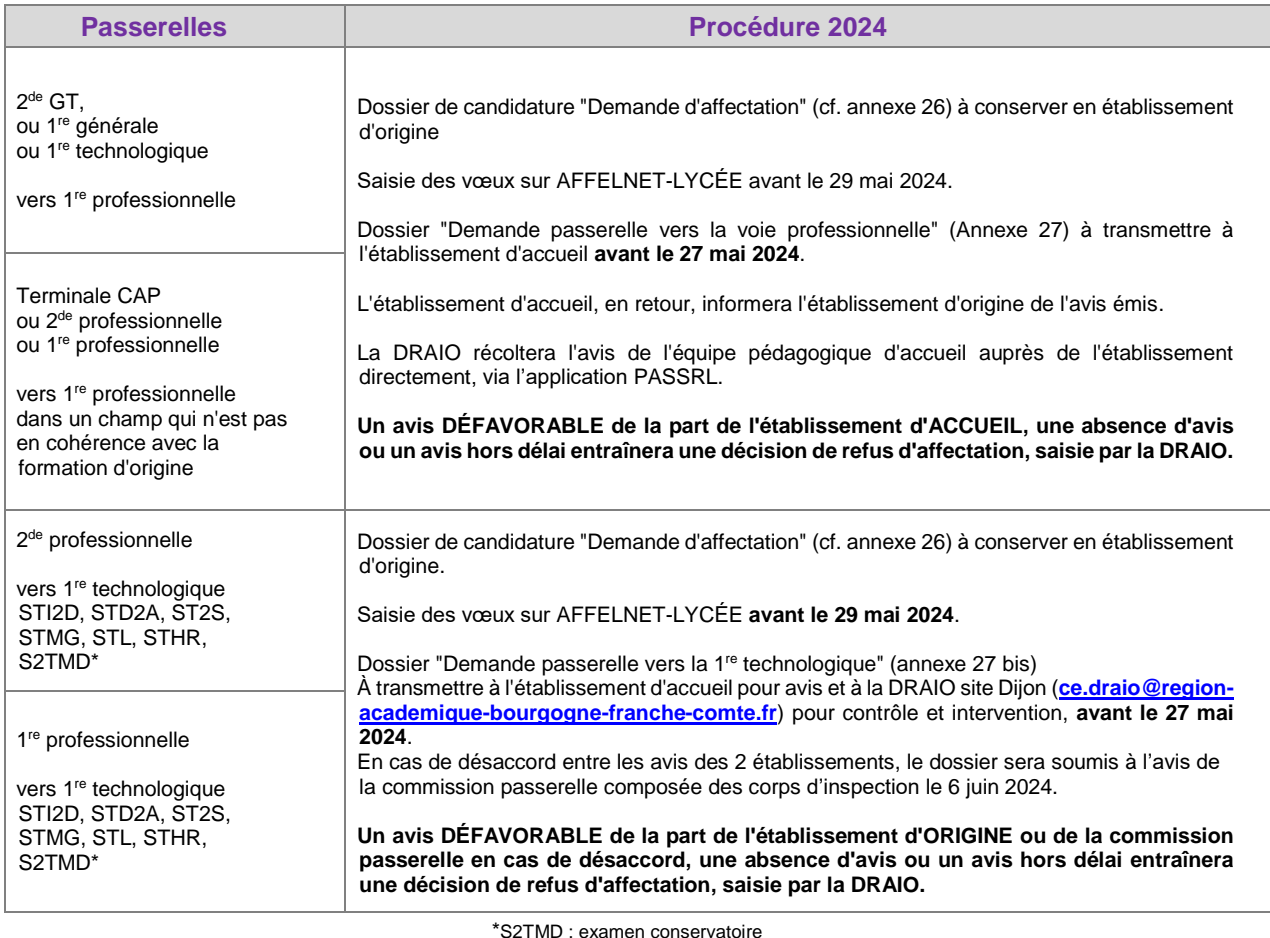

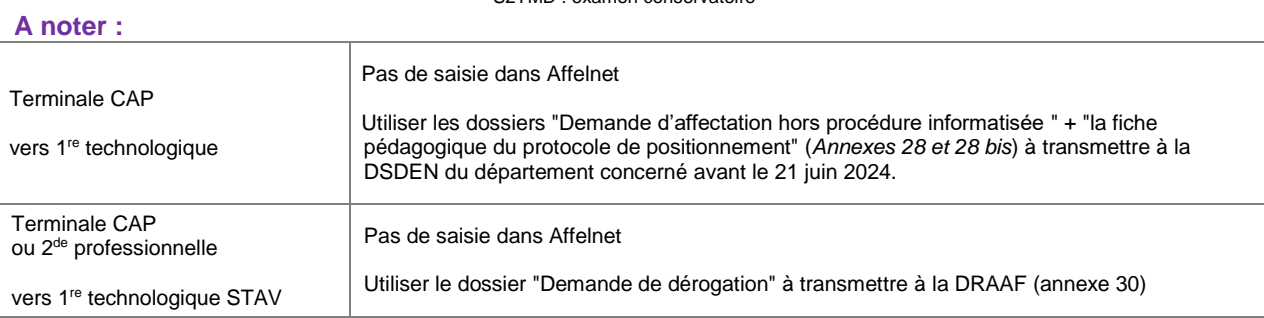

*Pour les autres cas, se référer au tableau récapitulatif des procédures (cf. annexe 33).*

## **F I C HE N °3 0 : AU T R E S C AN D I D AT U R E S**

### **30.1. EN LYCÉES PRIVÉS ET LYCÉES AGRICOLES PUBLICS ET PRIVÉS DE L'ACADÉMIE DE DIJON**

Tout candidat à une première professionnelle ou une première technologique d'un établissement privé et agricole public ou privé doit s'adresser directement à l'établissement concerné pour obtenir les informations relatives aux modalités d'inscription.

**Excepté la candidature en 1 re STAV (dans les lycées agricoles publics de l'académie) qui passe par la procédure AFFELNET-LYCEE pour les élèves issus de 2 de générale et technologique ou 1 re (générale, technologique ou professionnelle).**

### **30.2. POUR UNE AUTRE ACADÉMIE**

Les procédures d'affectation étant académiques, les modalités d'inscription, les supports à utiliser ainsi que les dates limites de dépôt des dossiers peuvent être différents.

La fonctionnalité AFFELMAP, sous AFFELNET-LYCÉE, permet de connaître les calendriers de toutes les académies.

### **<https://affectation3e.phm.education.gouv.fr/pna-affelmap/>**

Chaque élève souhaitant postuler dans une formation hors académie, s'adressera à la DRAIO de l'académie concernée (cf. annexe 24)

### **30.3. EN BREVET DE TECHNICIEN OU EN CERTIFICAT DE SPECIALISATION (EX. MC)**

Les candidats à un brevet de technicien ou à un certificat de spécialisation s'adresseront aux établissements préparant ces formations pour obtenir tout renseignement relatif au dépôt de leur candidature (dossier, modalités d'inscription et de recrutement …).

Ces filières ne sont pas prises en charge par la procédure informatique. En conséquence, elles ne doivent pas apparaître comme des vœux sur le dossier de "demande d'affectation".

### **FICHE N°31**

## **CALENDRIER DES PROCÉDURES D'AFFECTATION EN PREMIÈRE PROFESSIONNELLE, BMA, EN PREMIÈRE TECHNOLOGIQUE, RÉORIENTATION EN 2 DE GT, 2 DE PRO ET 1 RE ANNEE DE CAP**

─ SESSION 2024 ─

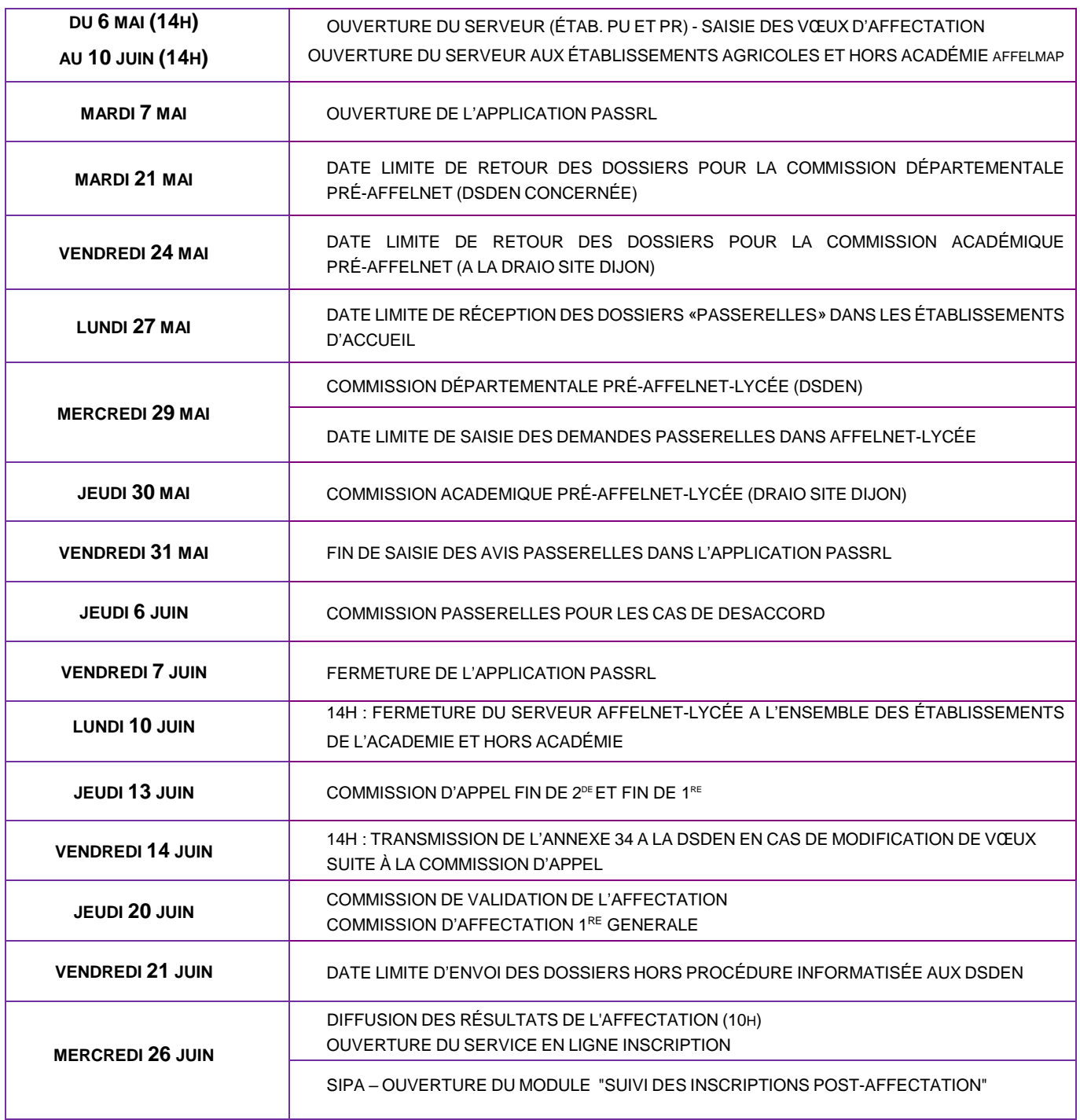

## **ANNEXES**

# PROCÉDURES LYCÉE

## **- CODES – VŒUX -**

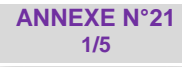

─ SESSION 2024 ─

## **BREVETS MÉTIERS D'ART – 2 ANS**

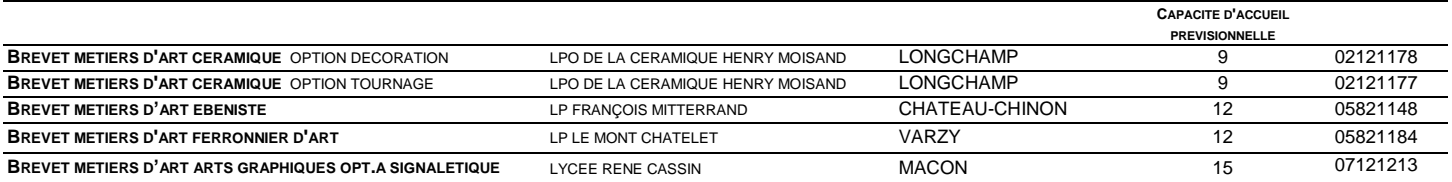

### **PREMIÈRES PROFESSIONNELLES – 3 ANS • SECTEUR DE LA PRODUCTION •**

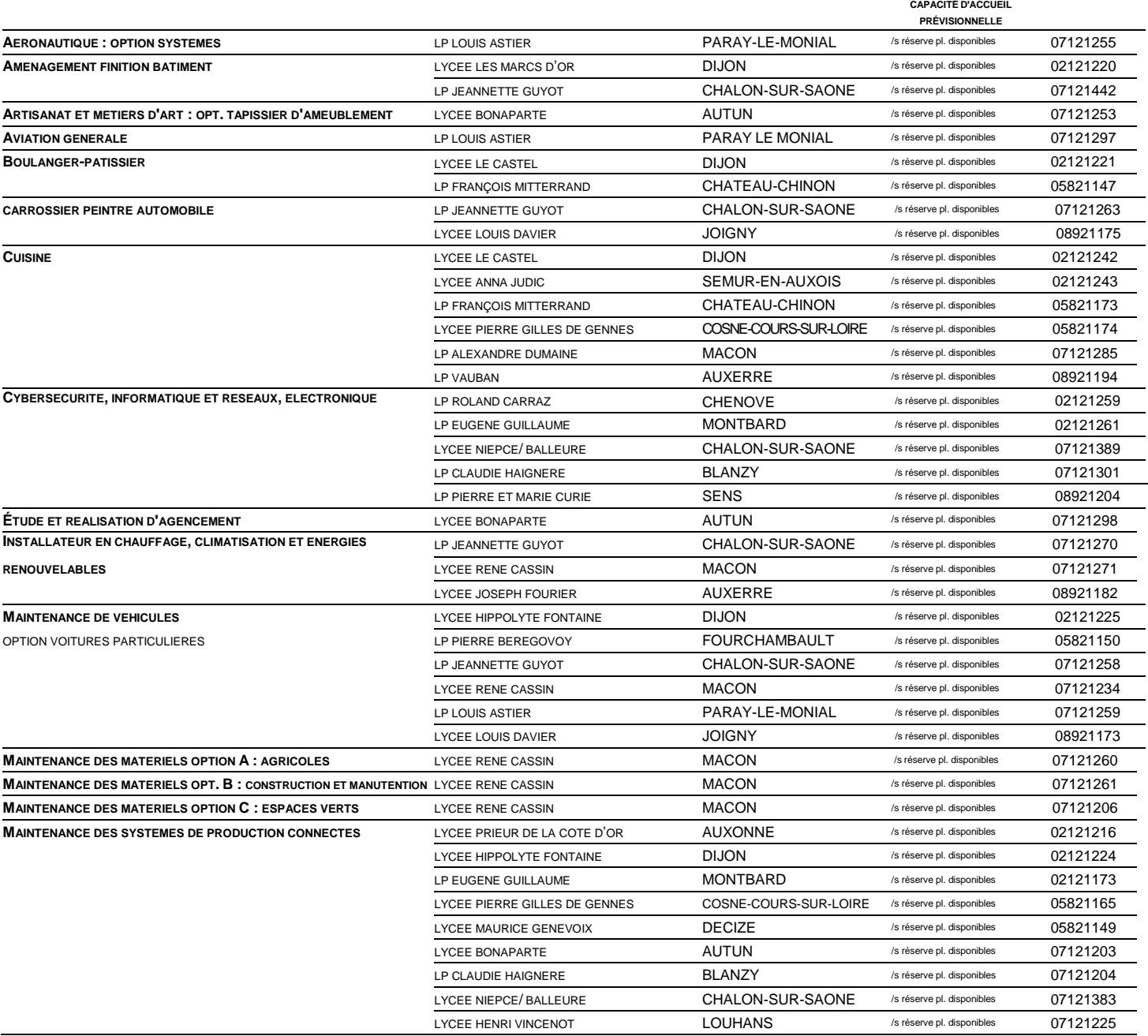
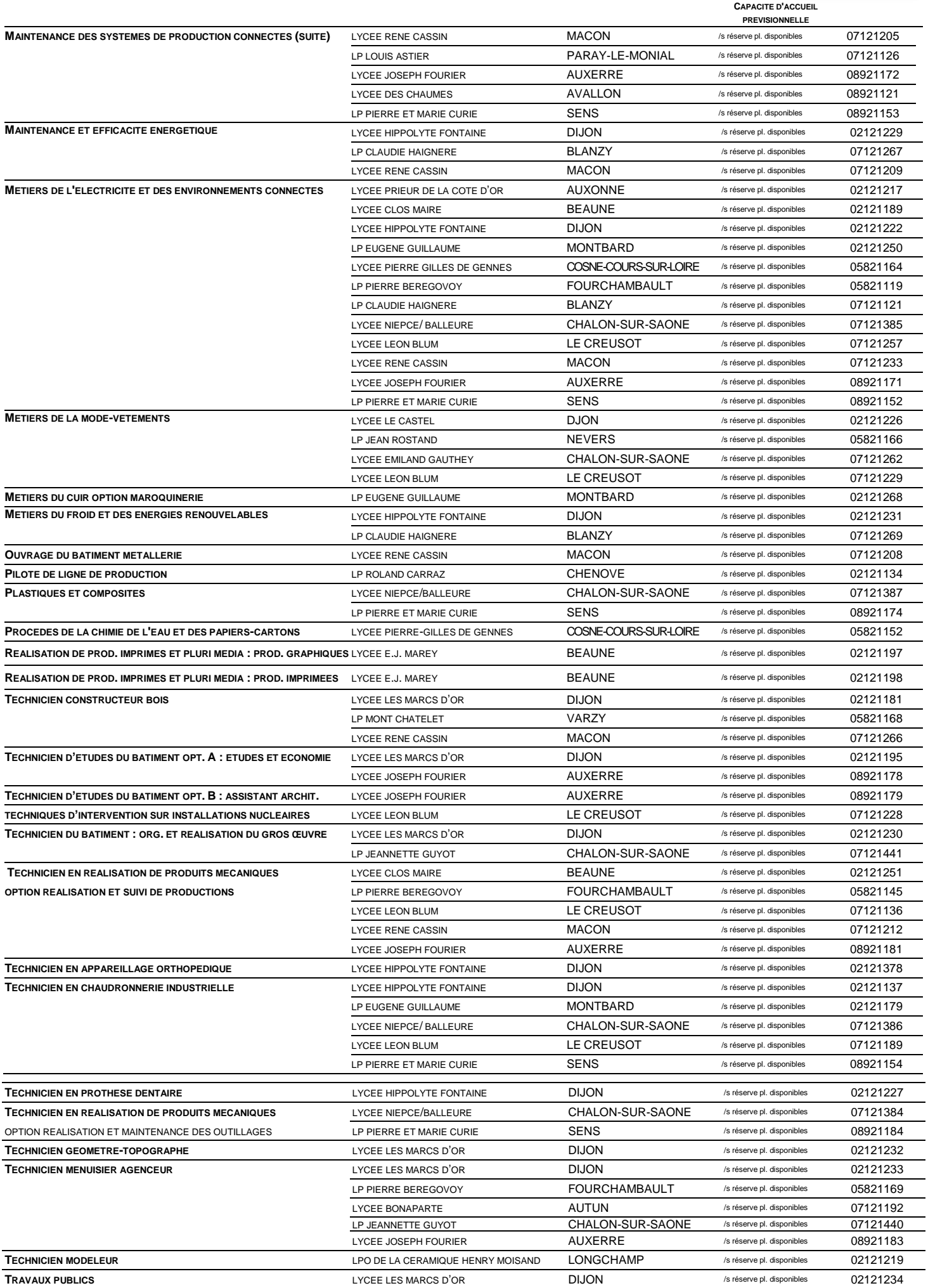

 $\overline{\phantom{a}}$ 

**CAPACITE D'ACCUEIL**

#### **• SECTEUR DES SERVICES •**

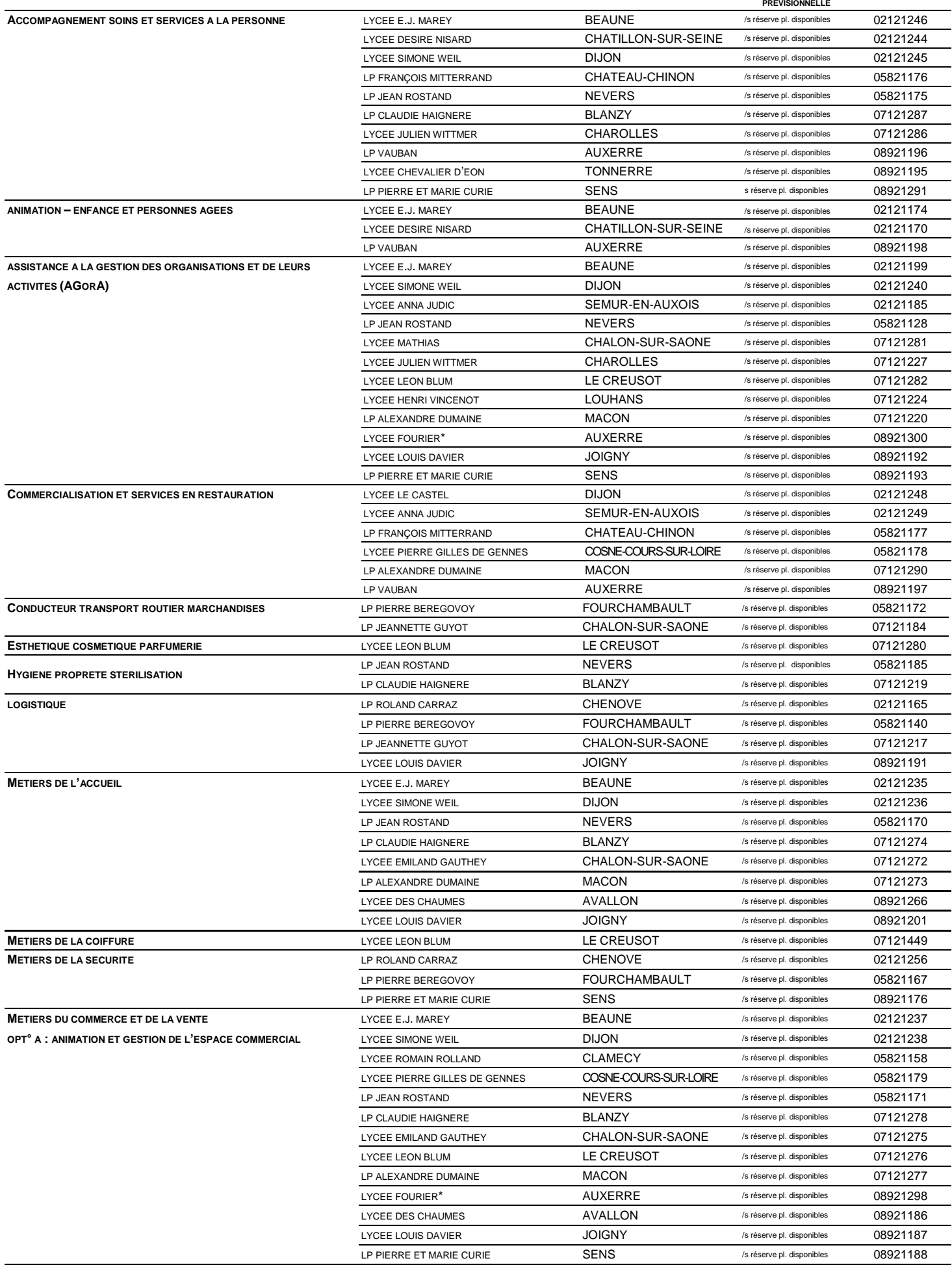

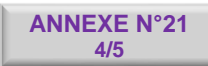

#### **CAPACITE D'ACCUEIL PREVISIONNELLE**

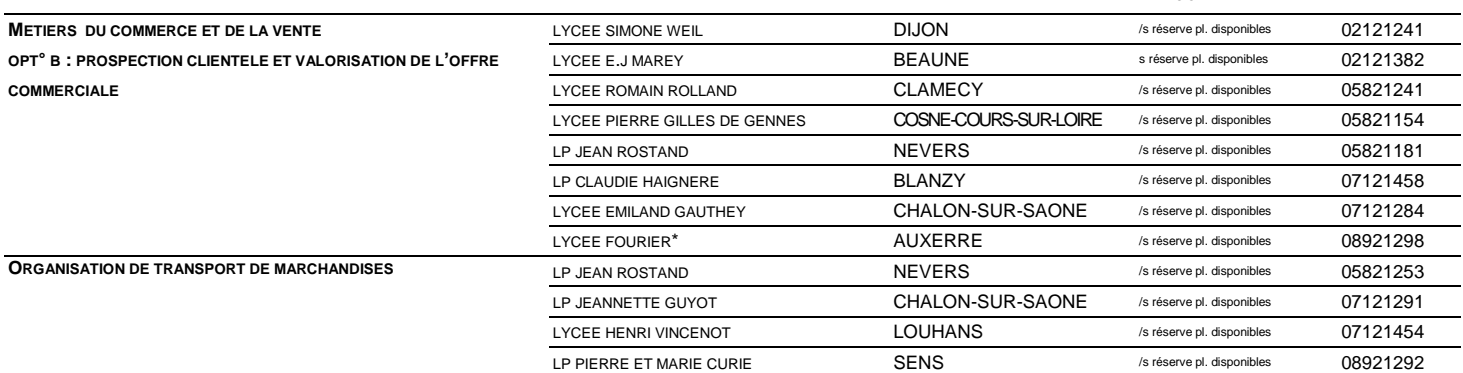

\*FUSION ADMINISTRATIVE DES LYCEES FOURIER ET ST GERMAIN AU 1<sup>er</sup> SEPTEMBRE 2024 : LES FORMATIONS INITIALEMENT DISPENSEES AU LP ST GERMAIN **SONT MAINTENUES SUR CE SITE.**

## **PREMIÈRES TECHNOLOGIQUES • SECTEUR DE LA PRODUCTION •**

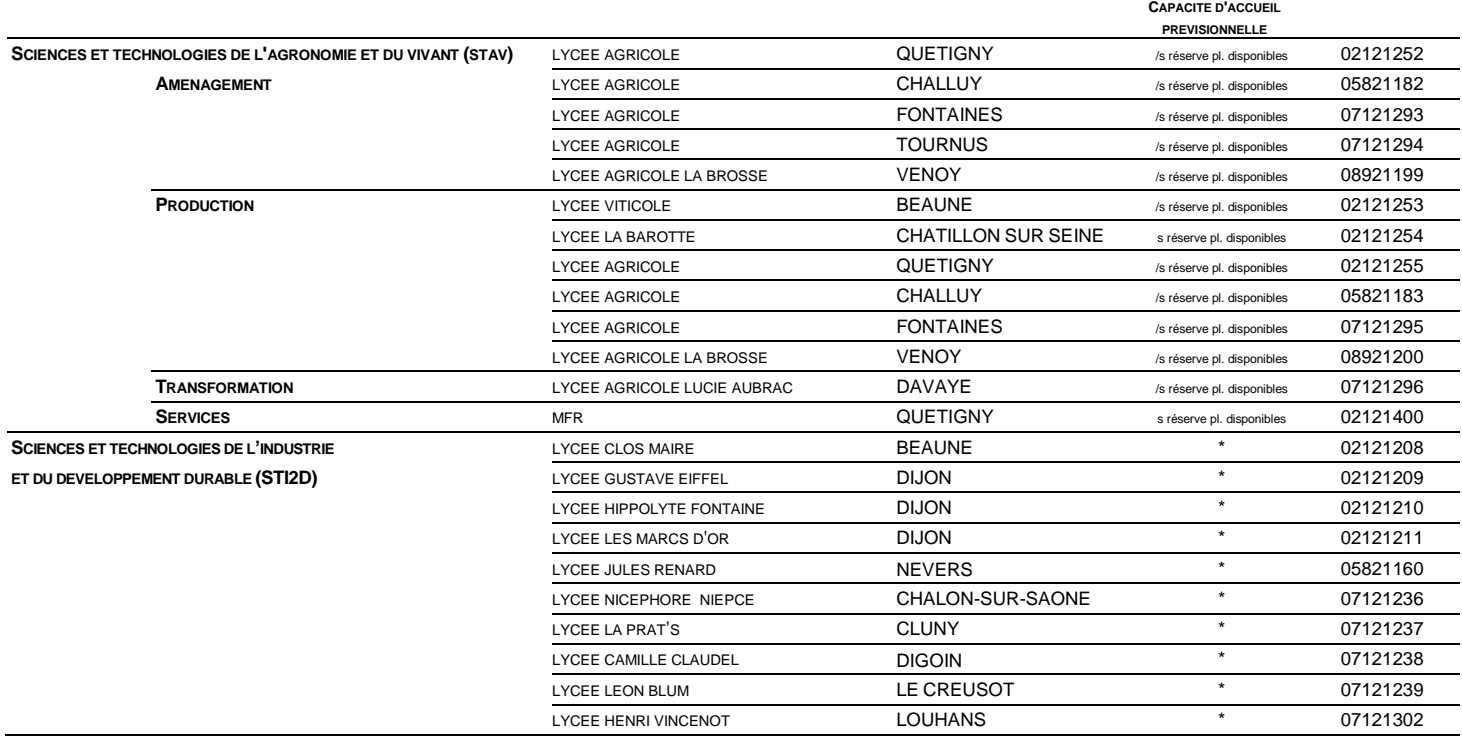

#### **PREMIÈRES TECHNOLOGIQUES • SECTEUR DE LA PRODUCTION •** (SUITE)

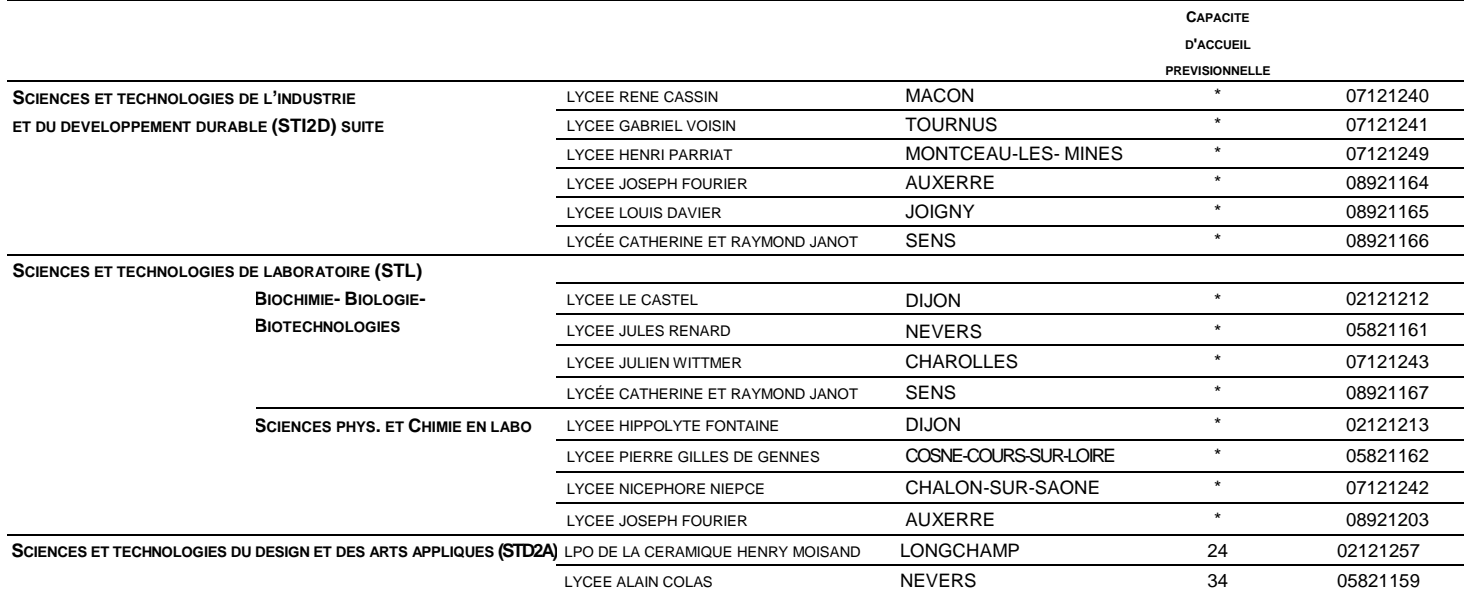

\*EN COURS DE DETERMINATION

#### **• SECTEUR DES SERVICES •**

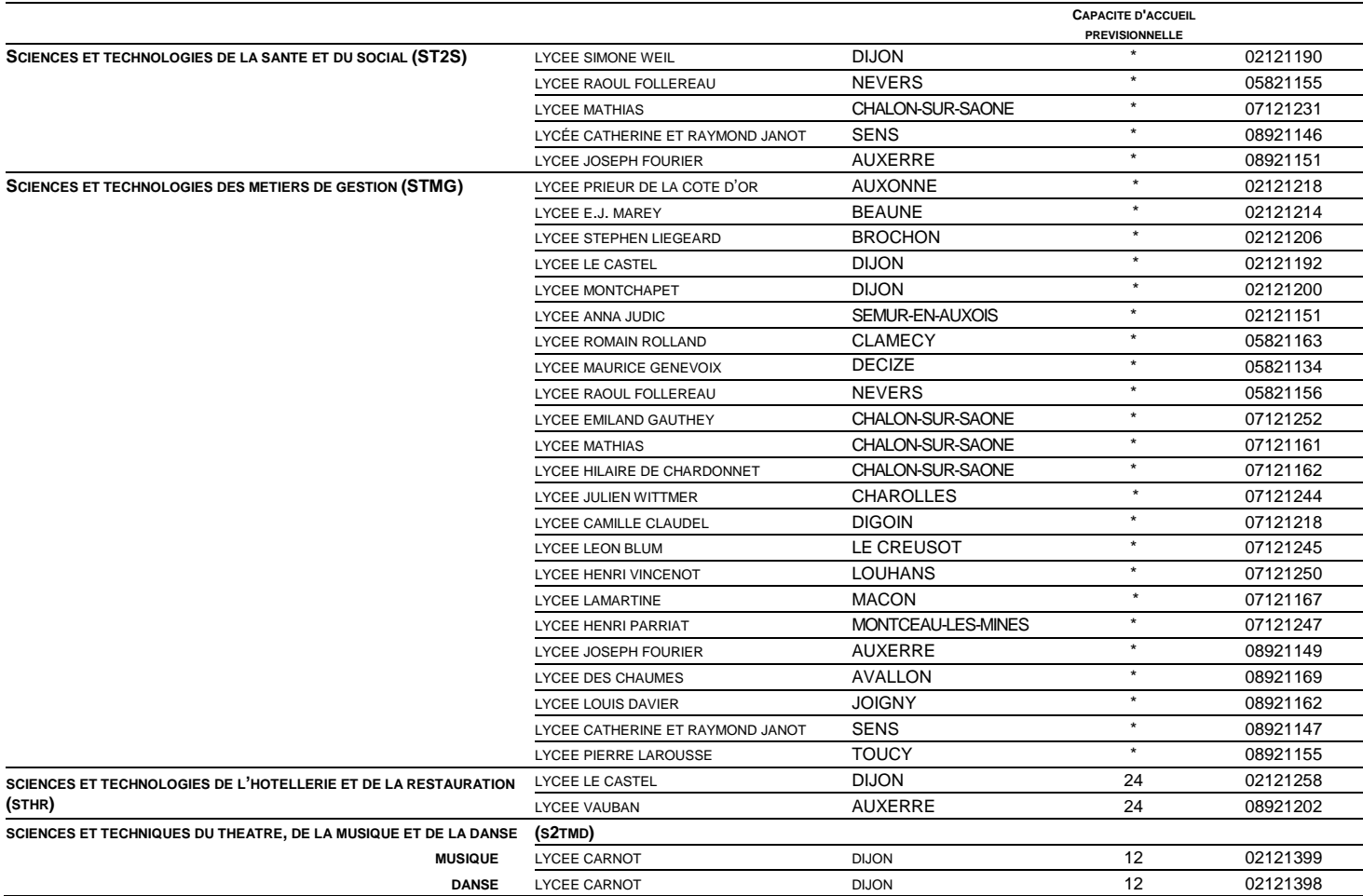

\* EN COURS DE DETERMINATION

# **- COEFFICIENTS DES MATIÈRES -**

— III — III

 $\overline{\phantom{0}}$ 

T

T

**ANNEXE N°22 1/2** 

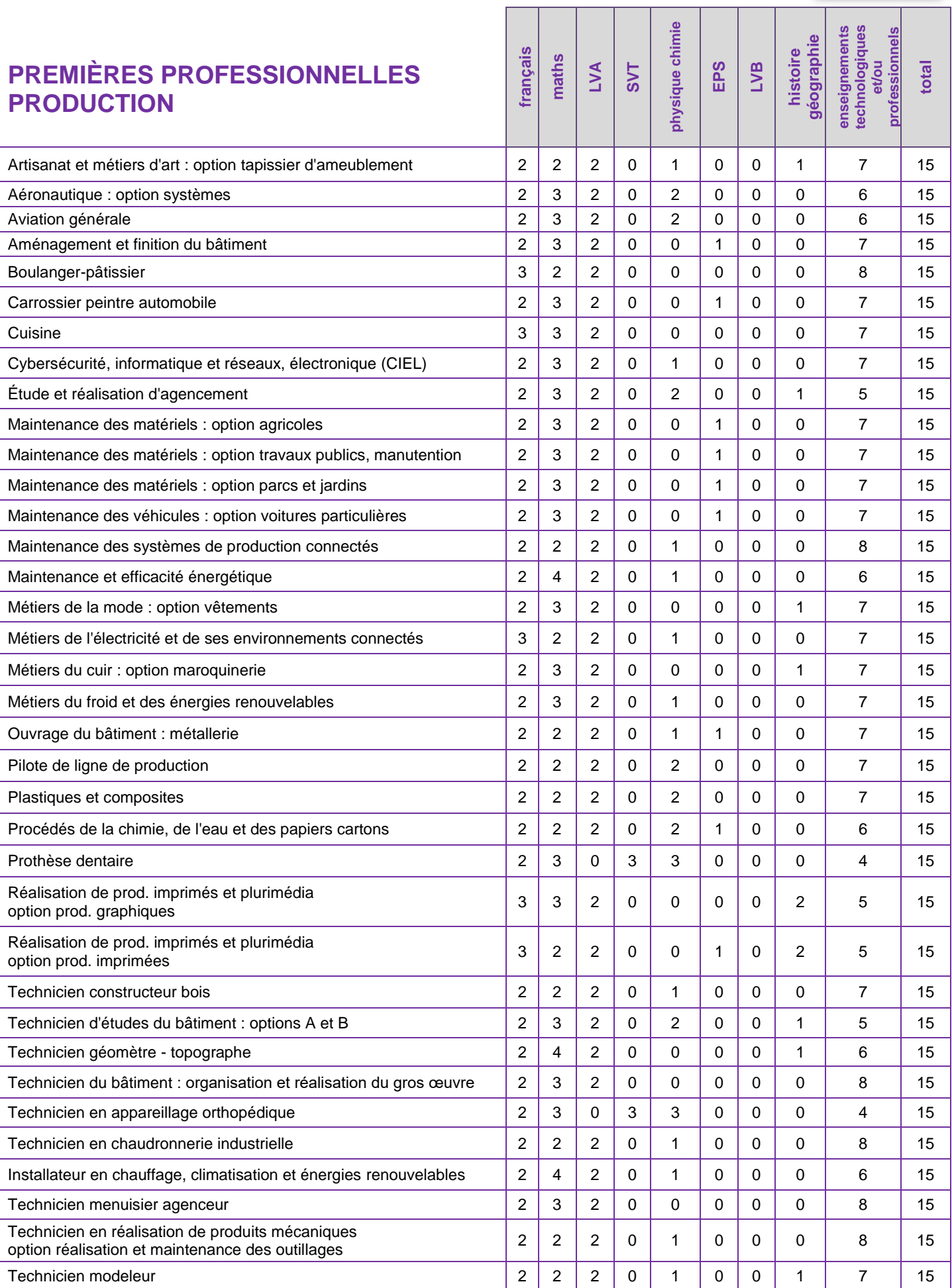

# **- COEFFICIENTS DES MATIÈRES - 2/2**

**ANNEXE N°22** 

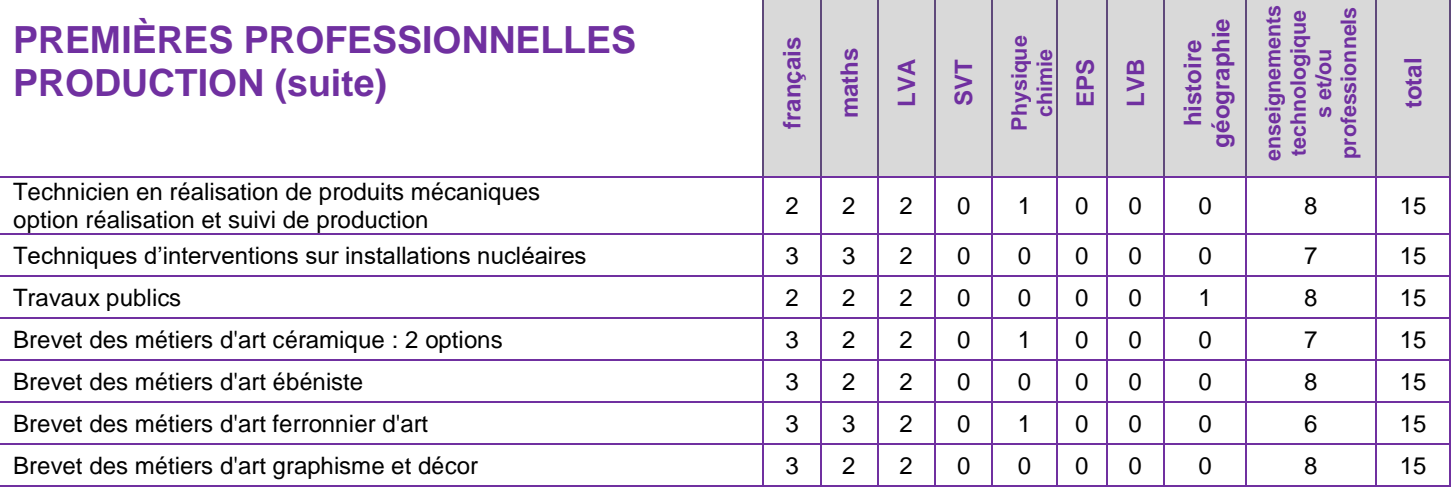

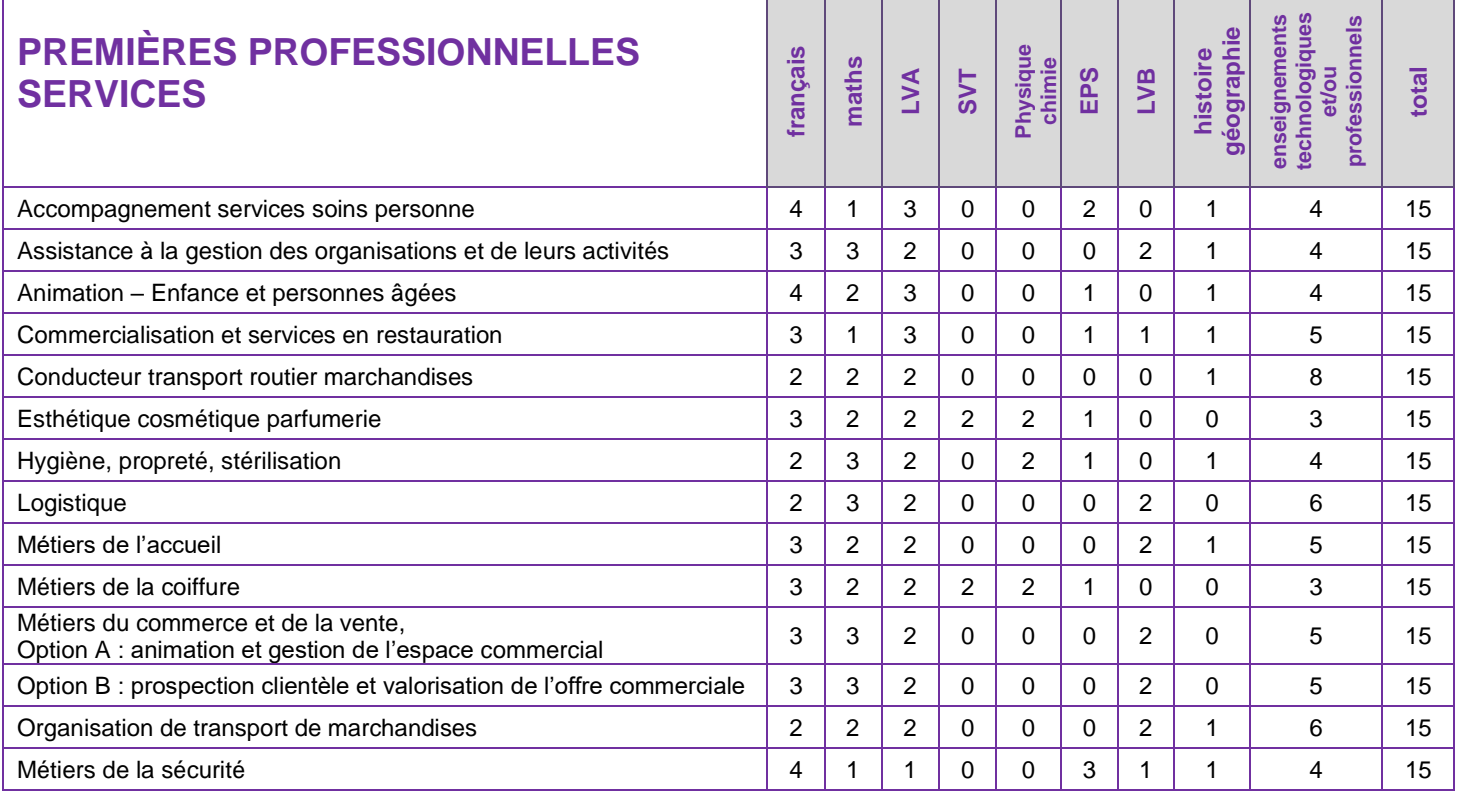

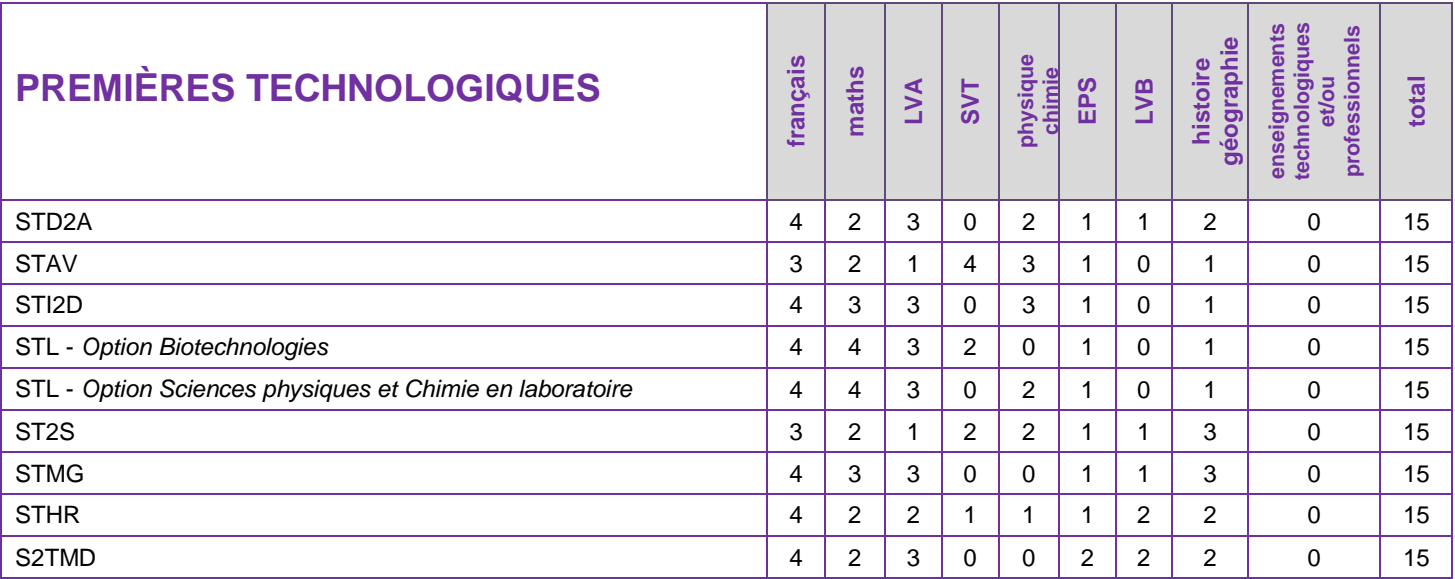

# **- BONUS FILIERE -**

 $\overline{\phantom{a}}$ 

 $\mathbf{r}$ 

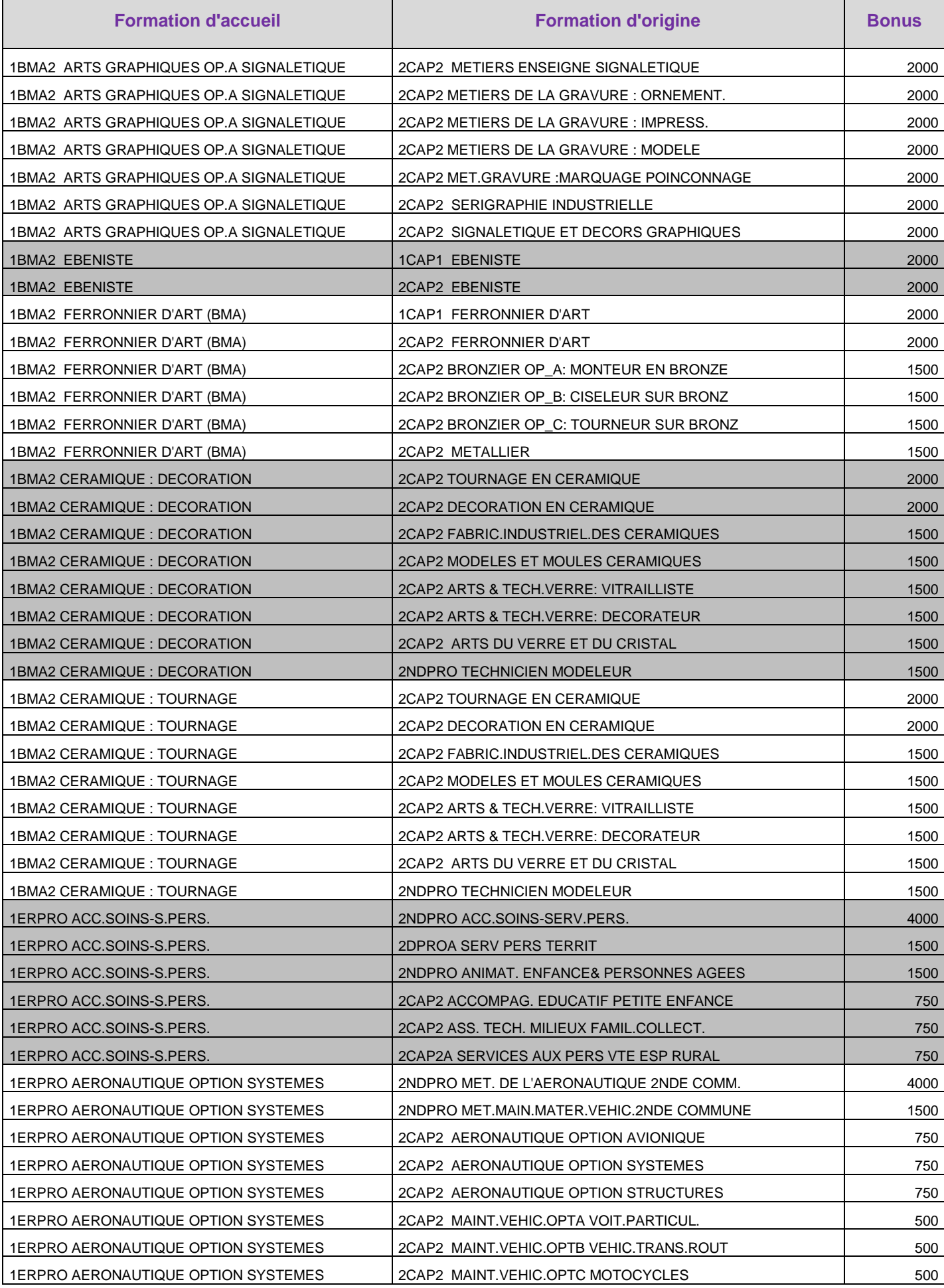

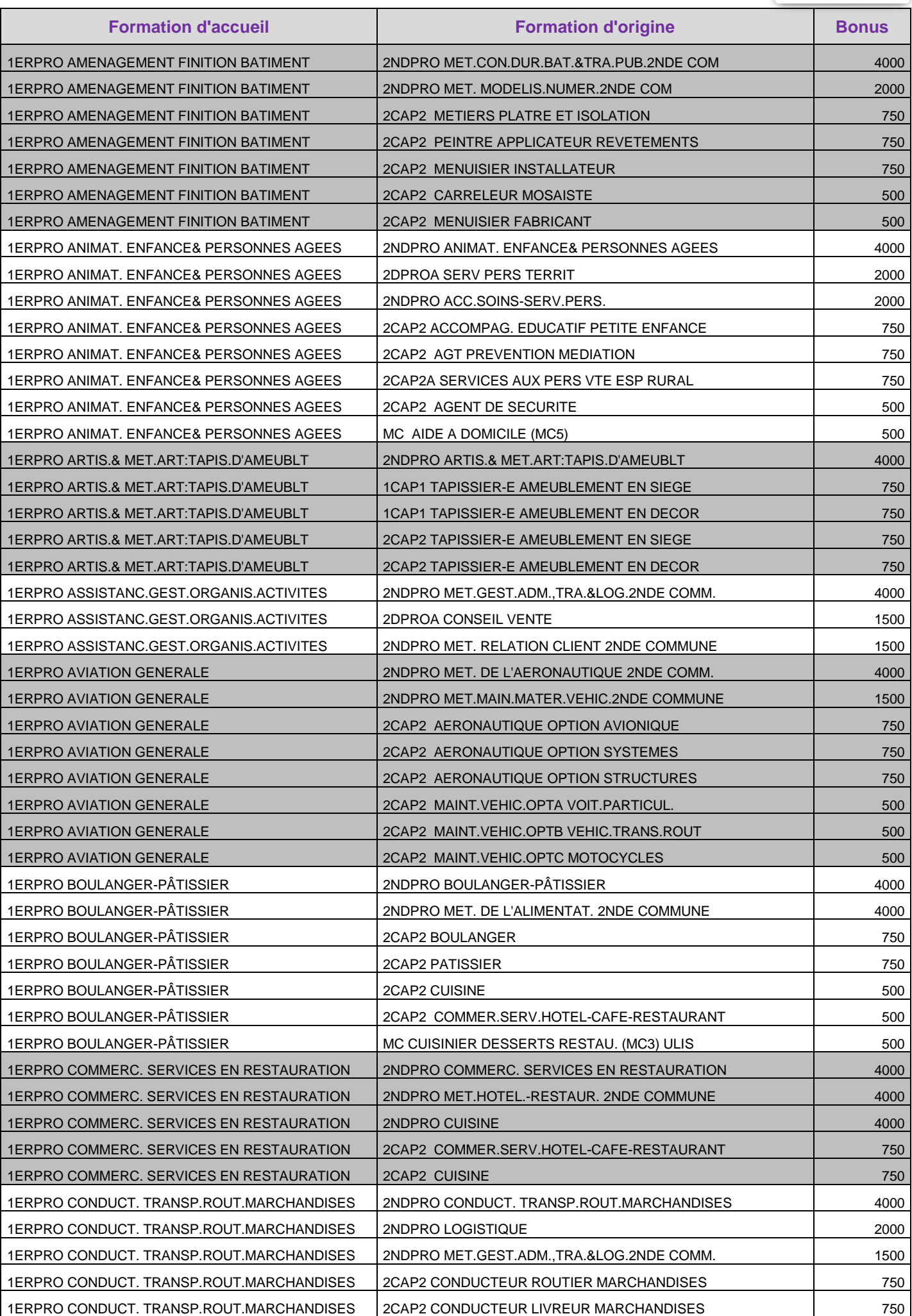

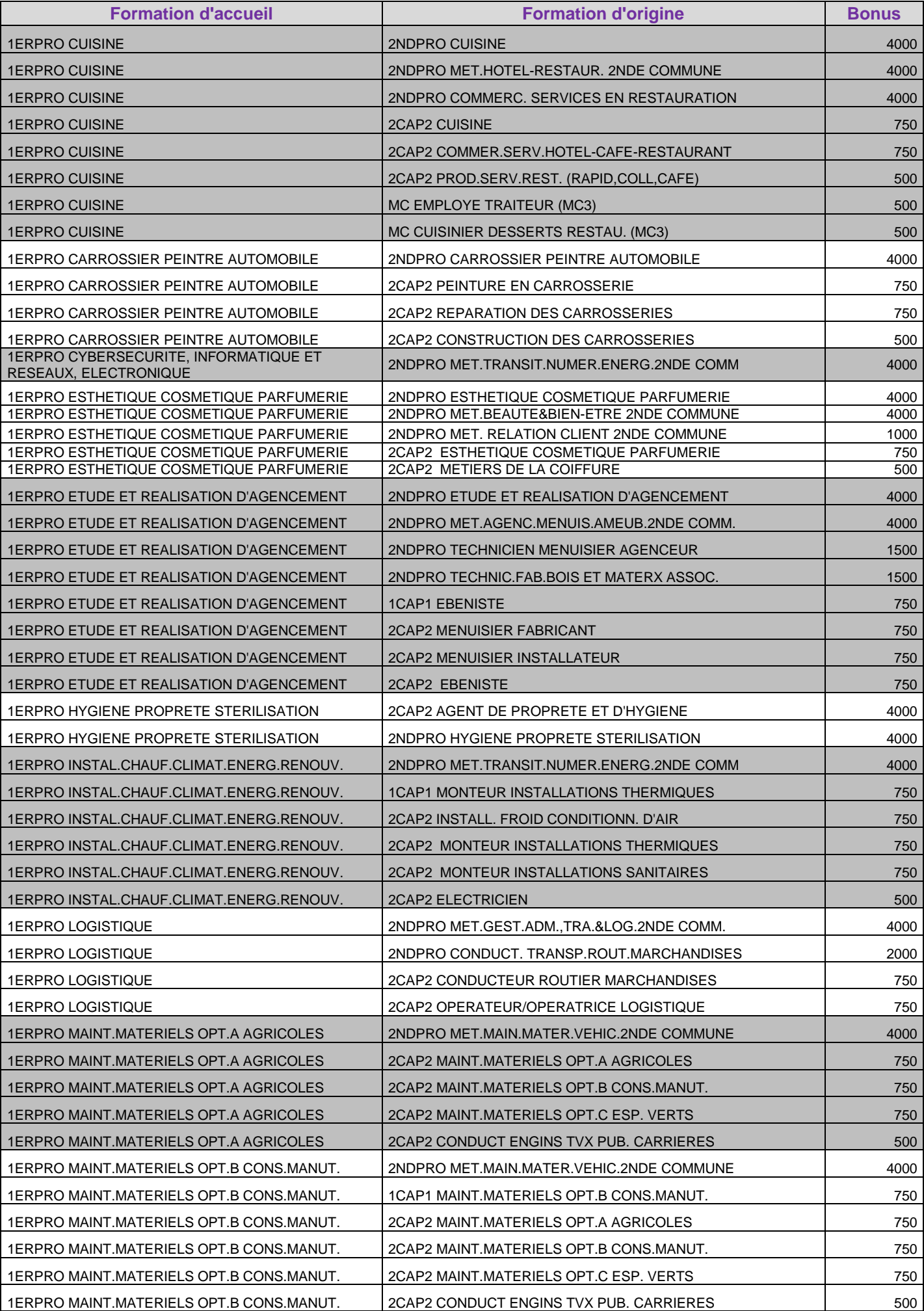

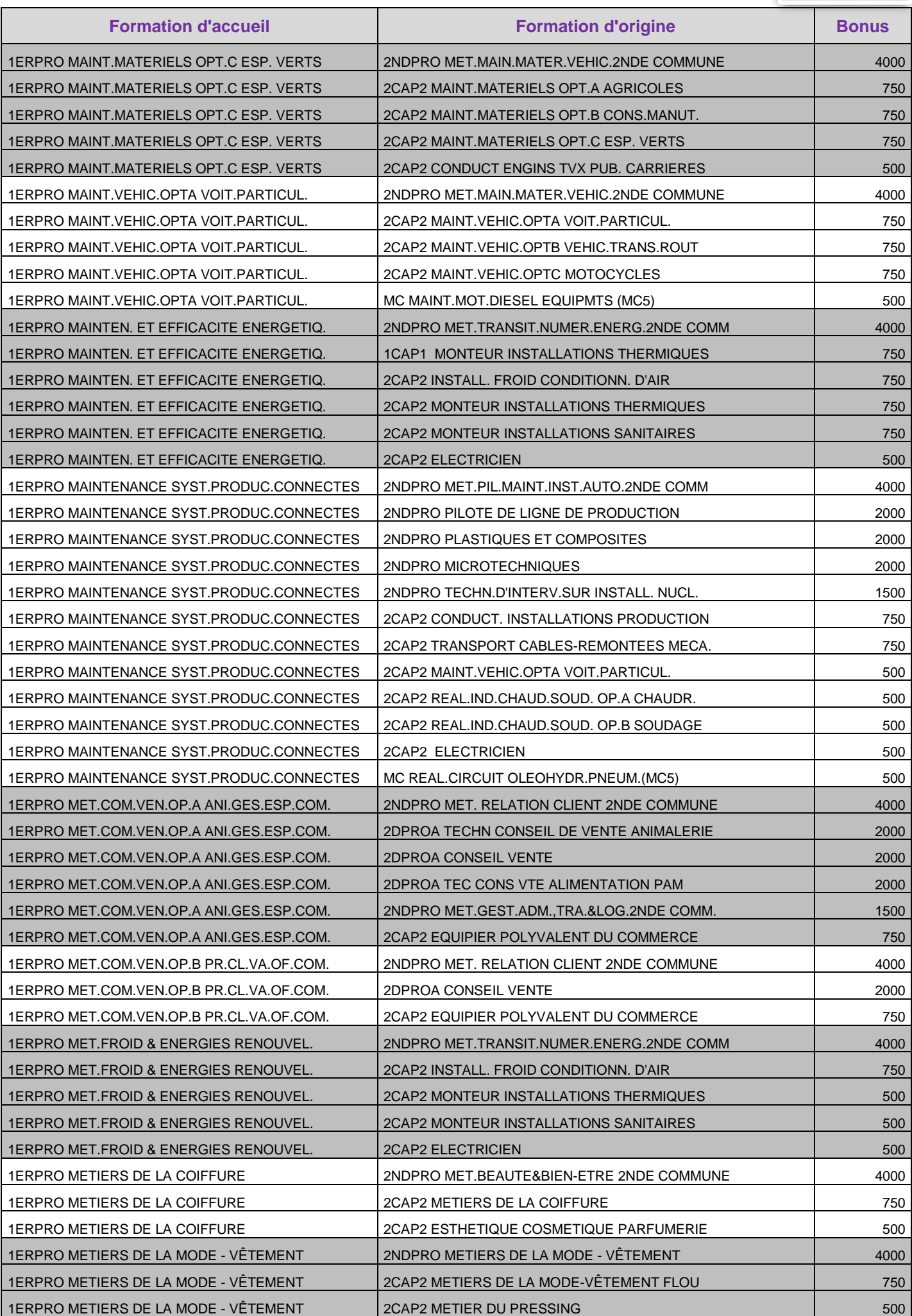

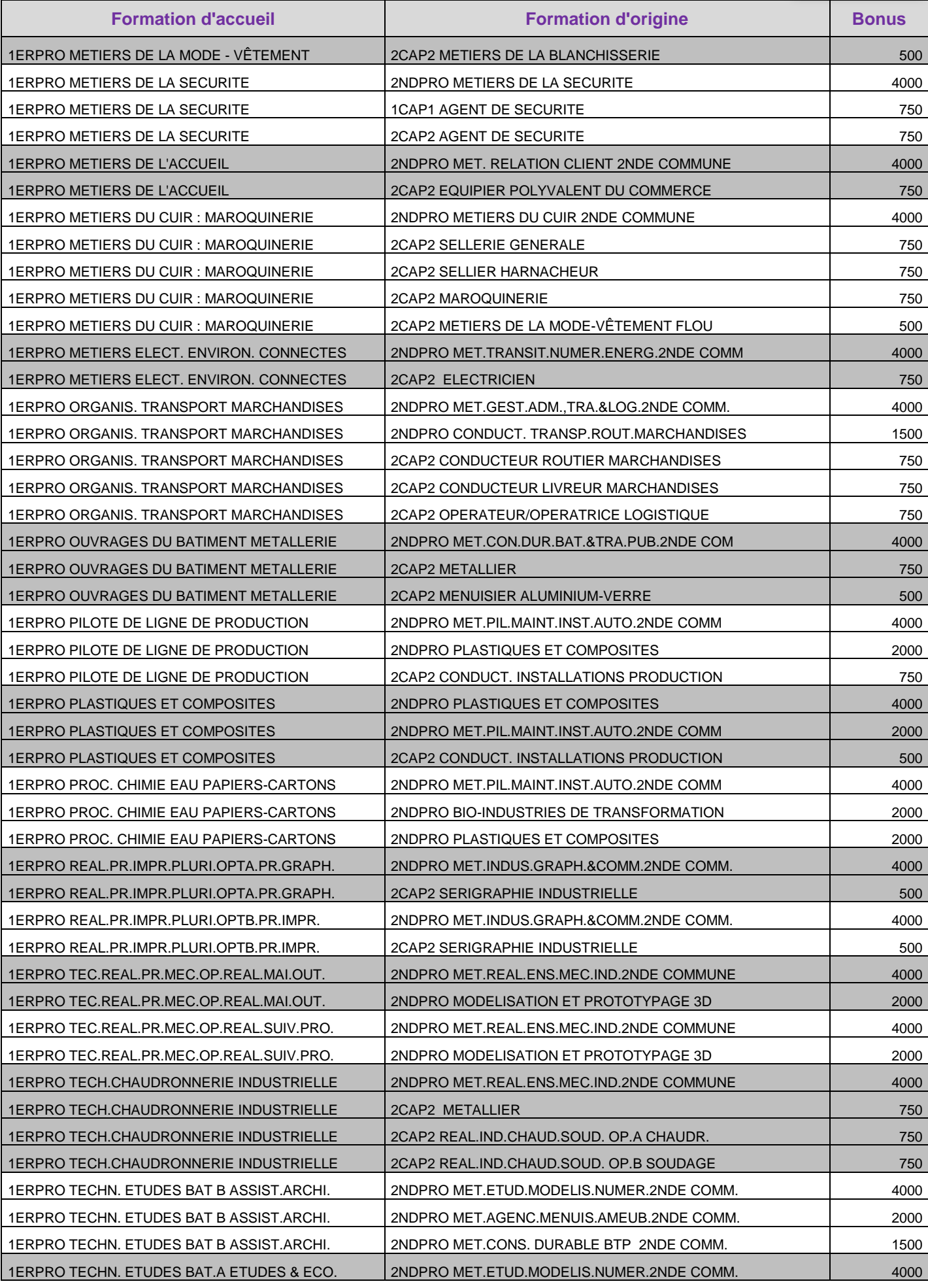

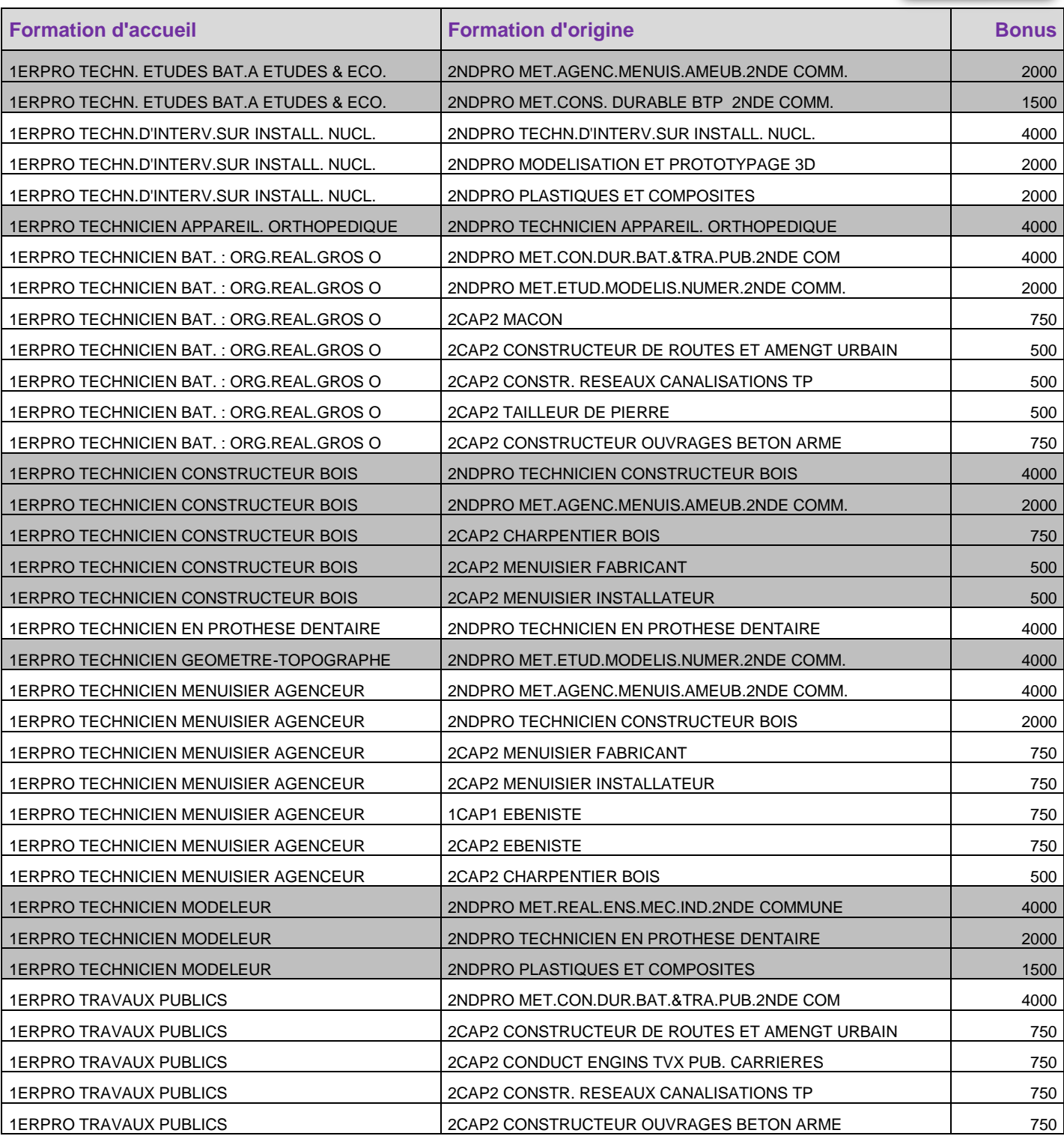

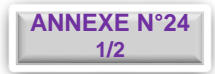

# **ÉTABLISSEMENTS PUBLICS DE L'ACADÉMIE DE DIJON ACCUEILLANT DES SECTIONS DE PREMIÈRE PROFESSIONNELLE ET/OU DE PREMIÈRE TECHNOLOGIQUE**

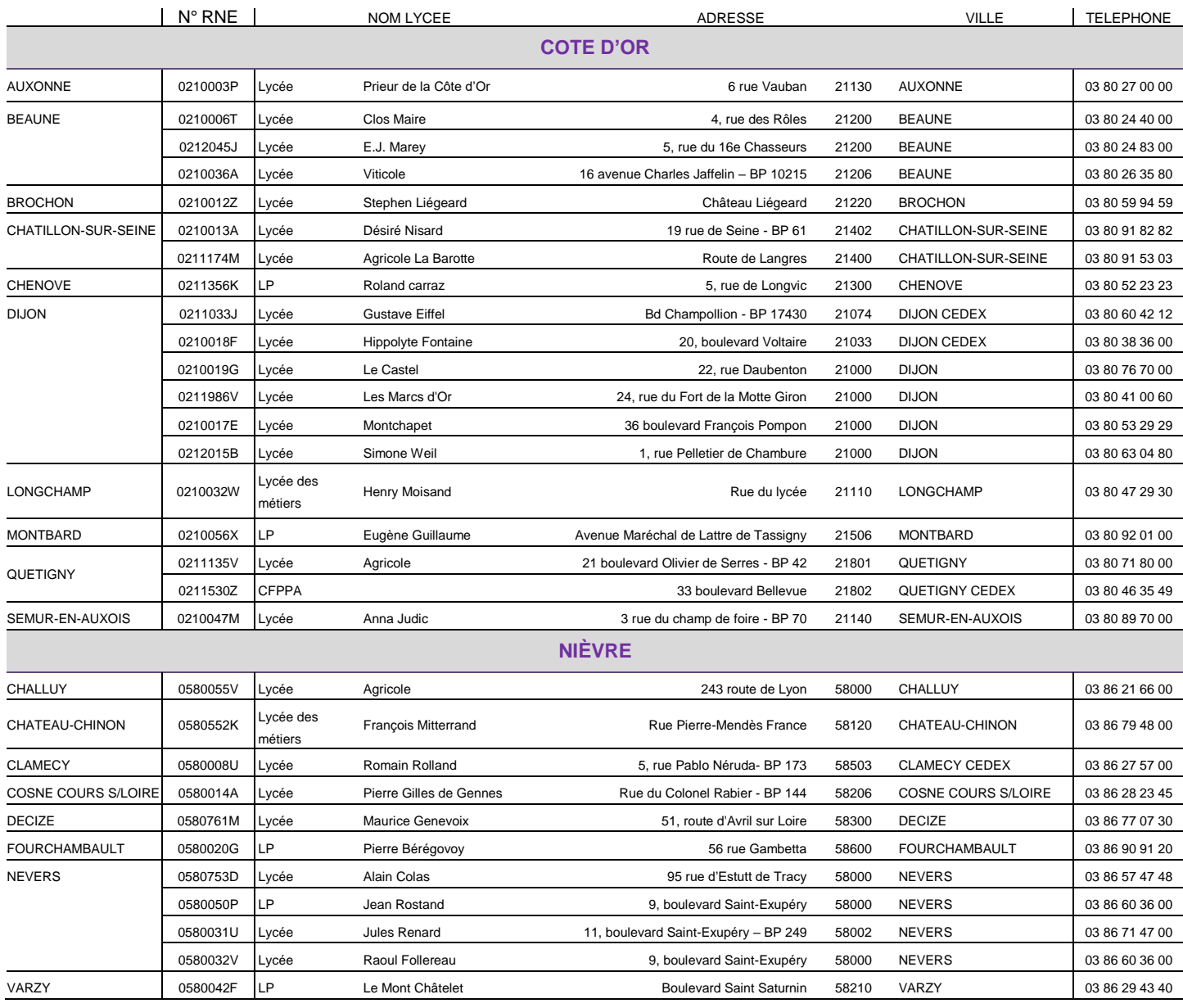

# **ÉTABLISSEMENTS PUBLICS DE L'ACADÉMIE DE DIJON ACCUEILLANT DES SECTIONS DE PREMIÈRE PROFESSIONNELLE ET/OU DE PREMIÈRE TECHNOLOGIQUE**

(SUITE)

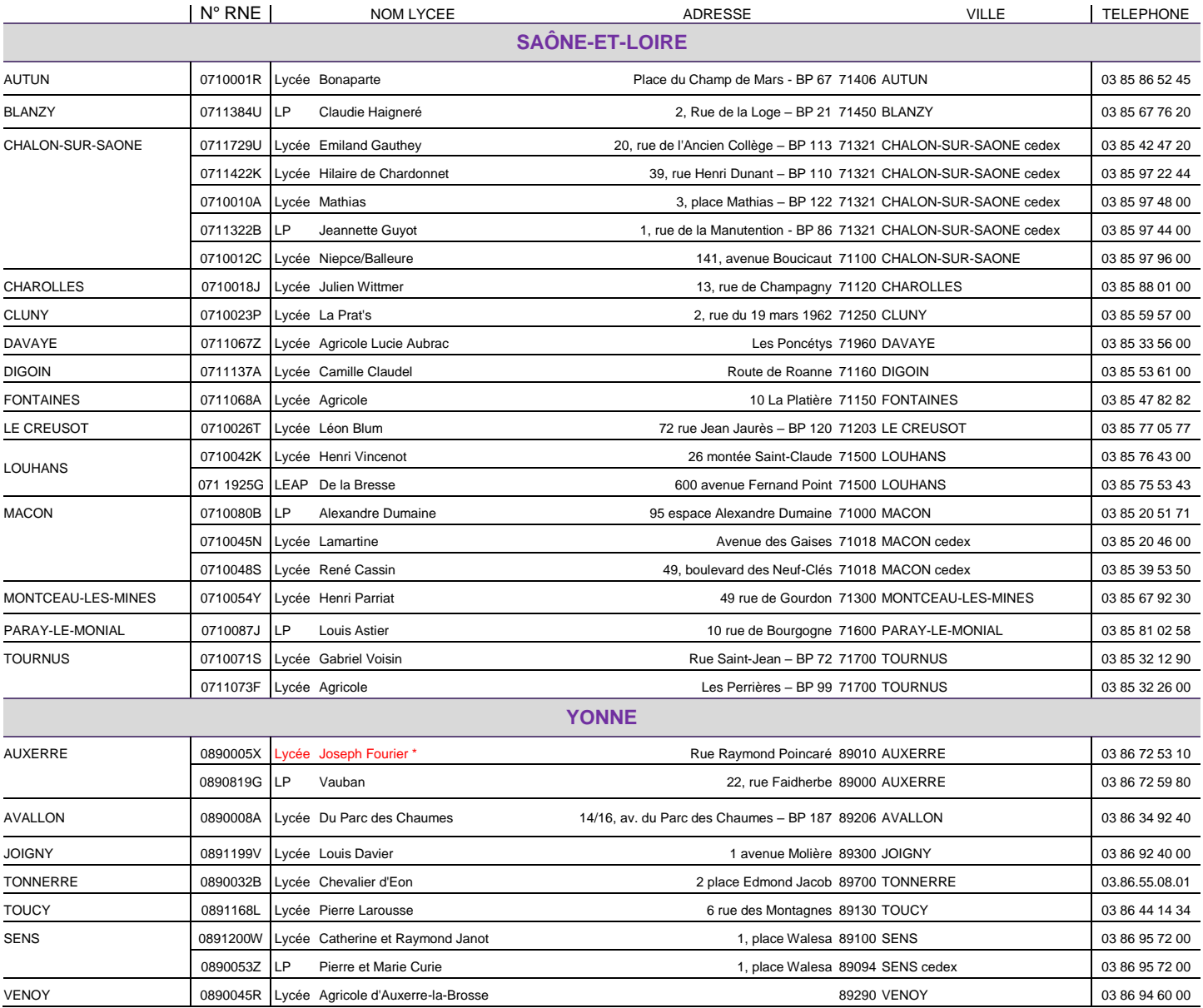

\*Fusion administrative des établissements Fourier et Saint Germain au 1er septembre 2024 : les formations initialement dispensées au LP St Germain sont maintenues sur ce site.

# **COORDONNÉES DES DRAIO**

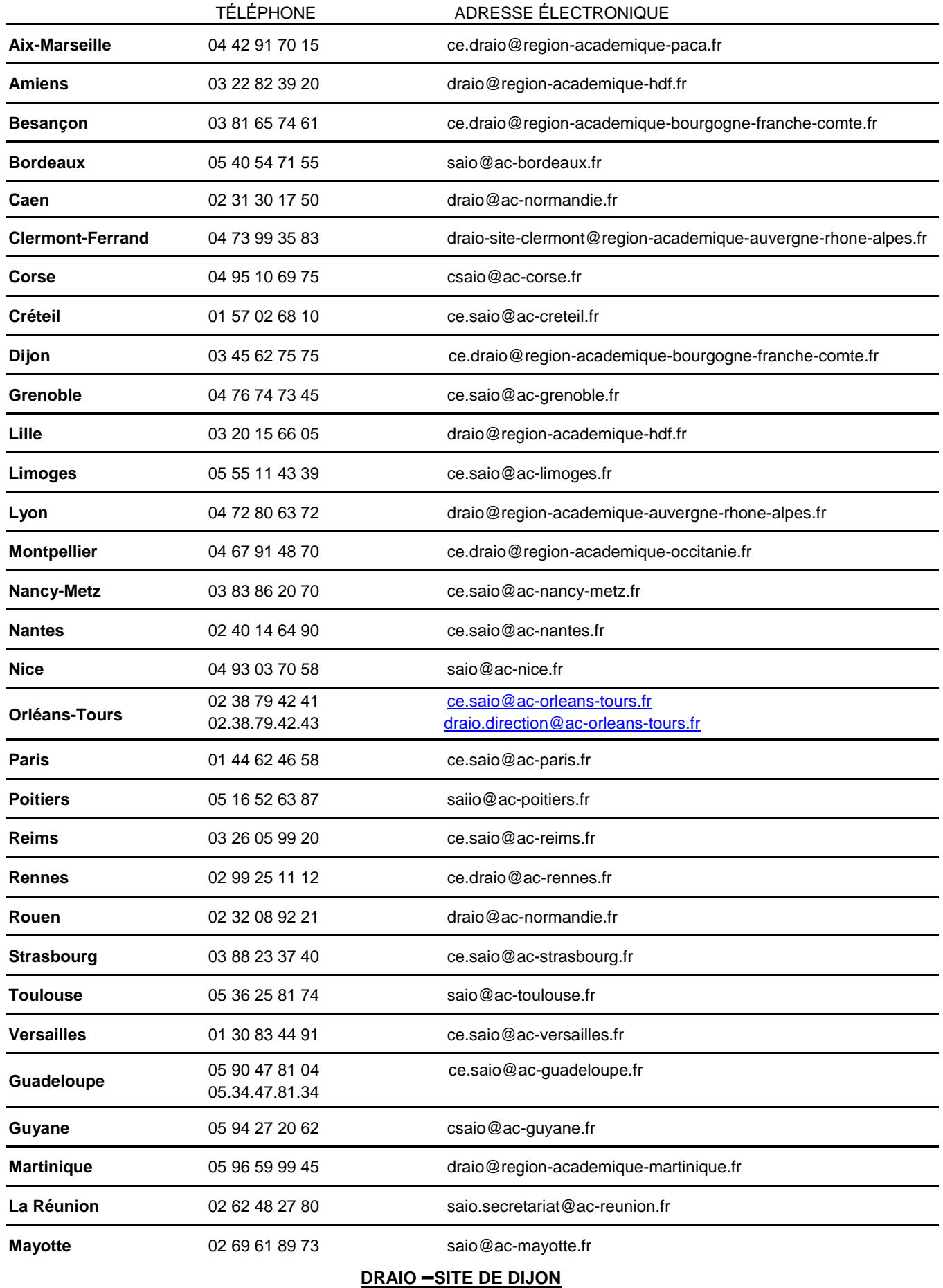

# **03.45.62.75.75 ce.draio@region-academique-bourgogne-franche-comte.fr**

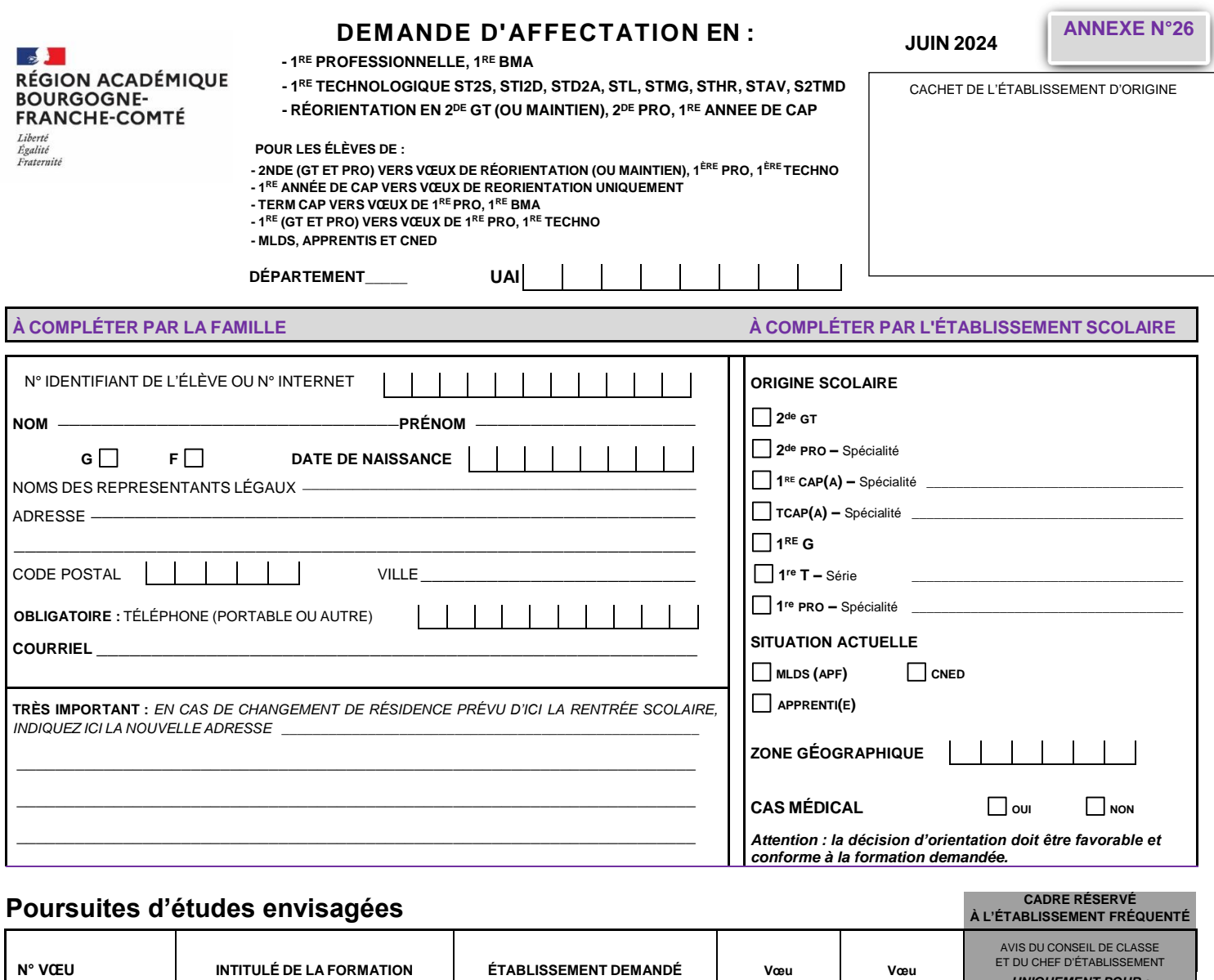

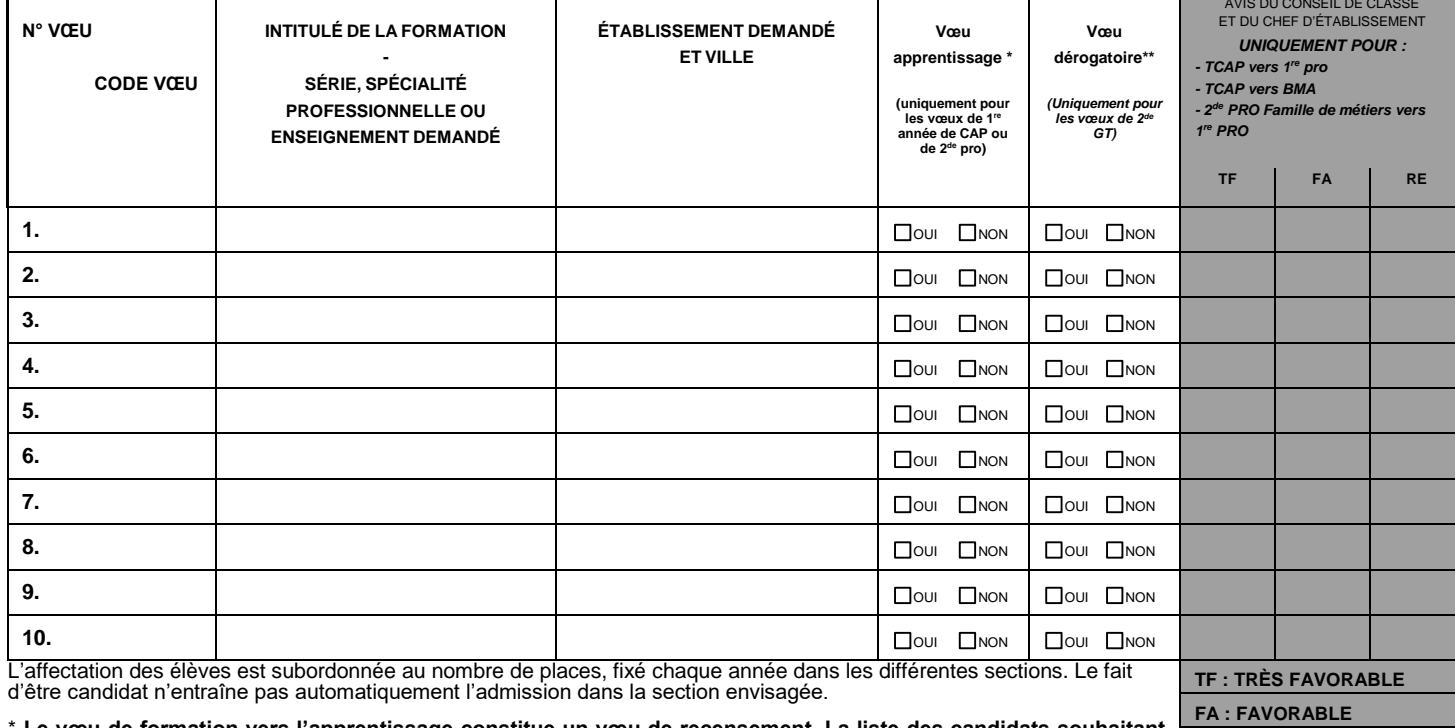

\* **Le vœu de formation vers l'apprentissage constitue un vœu de recensement. La liste des candidats souhaitant poursuivre leur formation (1 RE année de CAP ou 2de pro) sous statut d'apprenti sera transmise aux CFA concernés pour un accompagnement. Ce vœu de recensement pour une formation en apprentissage vaut autorisation de transmission des données nominatives des candidats aux CFA concernés. RE : RÉSERVÉ**

> **Date et signature de l'élève majeur ou des représentants légaux :**

### **À COMPLÉTER PAR L'ÉTABLISSEMENT D'ORIGINE**

**- Élèves de 2de GT et 1 re GT :** saisir les notes de l'enseignement général et NN dans enseignements technologiques et/ou professionnels.

**- Élèves de TCAP et de 2de PRO :** saisir les disciplines et/ou NN dans celles non enseignées ou non notées.

**- Élèves de 1 re PRO :** saisir les notes de l'année en cours ou celles obtenues à l'examen pour les titulaires du CAP. Saisir NN dans les disciplines non enseignées ou non notées.

**- Élèves de 1 re année de CAP :** saisir les notes de l'année en cours et/ou NN dans celles non enseignées ou non notées.

**- Doublants de 1 re dans même spécialité/même série et même établissement :** saisir uniquement français et maths, et NN dans les autres disciplines.

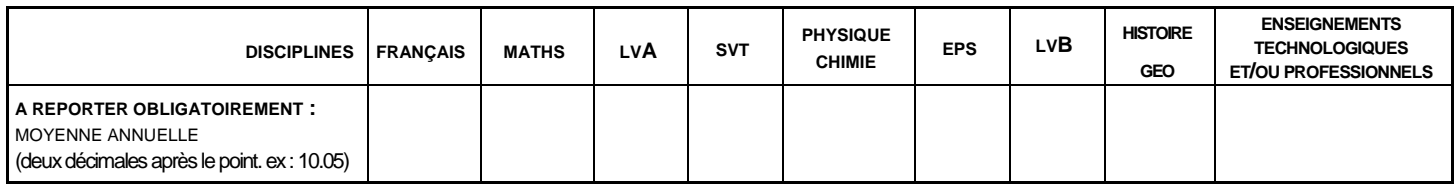

*A noter : Les élèves concernés par une réorientation en 2de gt, 2de professionnelle ou 1 re année de CAP seront positionnés par défaut au niveau de "maitrise satisfaisante" pour chacune des compétences du socle commun évaluée au DNB.*

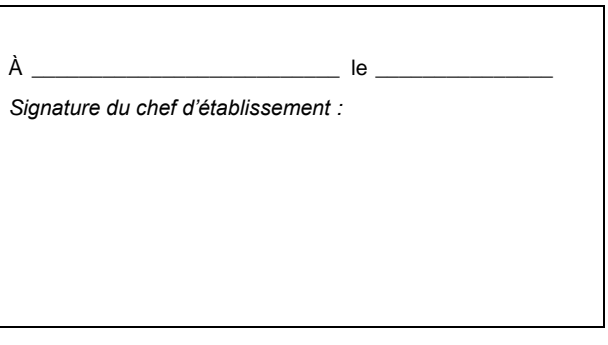

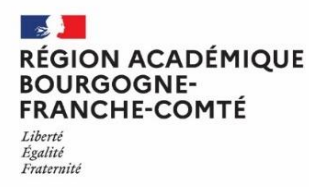

Г

# **DEMANDE PASSERELLE VERS LA 1<sup>re</sup> PROFESSIONNELLE**

**ANNEXE N°27 1/2**

**Année scolaire 2023-2024**

Art. D. 333-18 et 18-1 du code de l'éducation

 *Pour les élèves souhaitant changer de voie d'orientation ou de champ professionnel :*

 *Les élèves de 2de et 1 re générale ou technologique souhaitant poursuivre en 1 re professionnelle Les élèves de 2de prof., 1 re prof. et de terminale CAP demandant une spécialité de 1 re professionnelle non cohérente avec la spécialité initiale*

#### **IDENTITÉ DE L'ÉLÈVE**

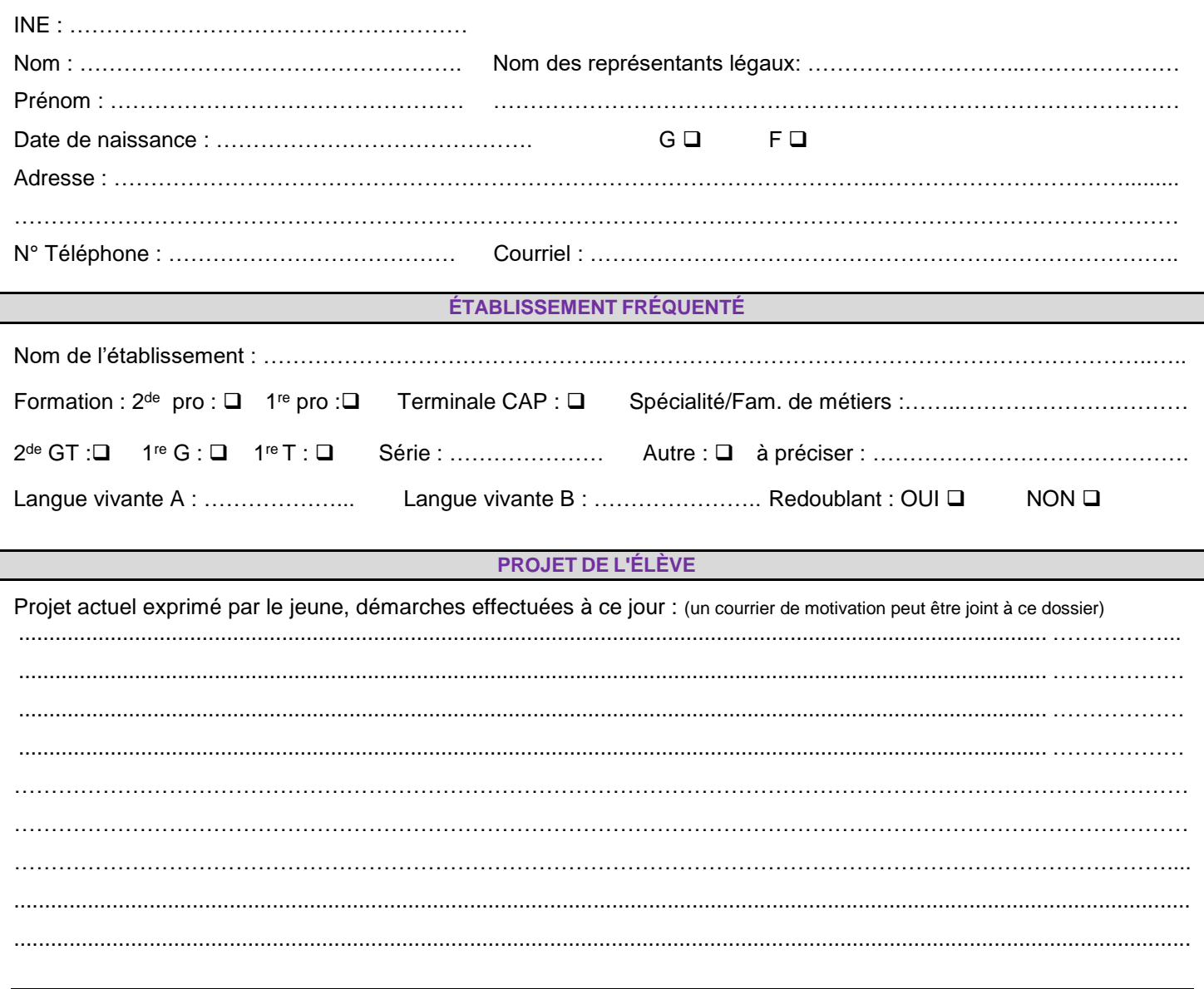

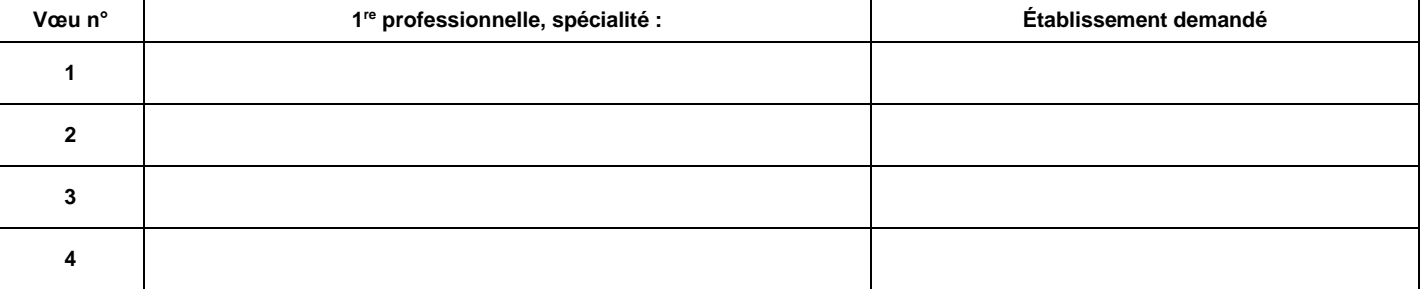

À …………………………le …………………… *Signature de l'élève majeur ou de ses représentants légaux,*

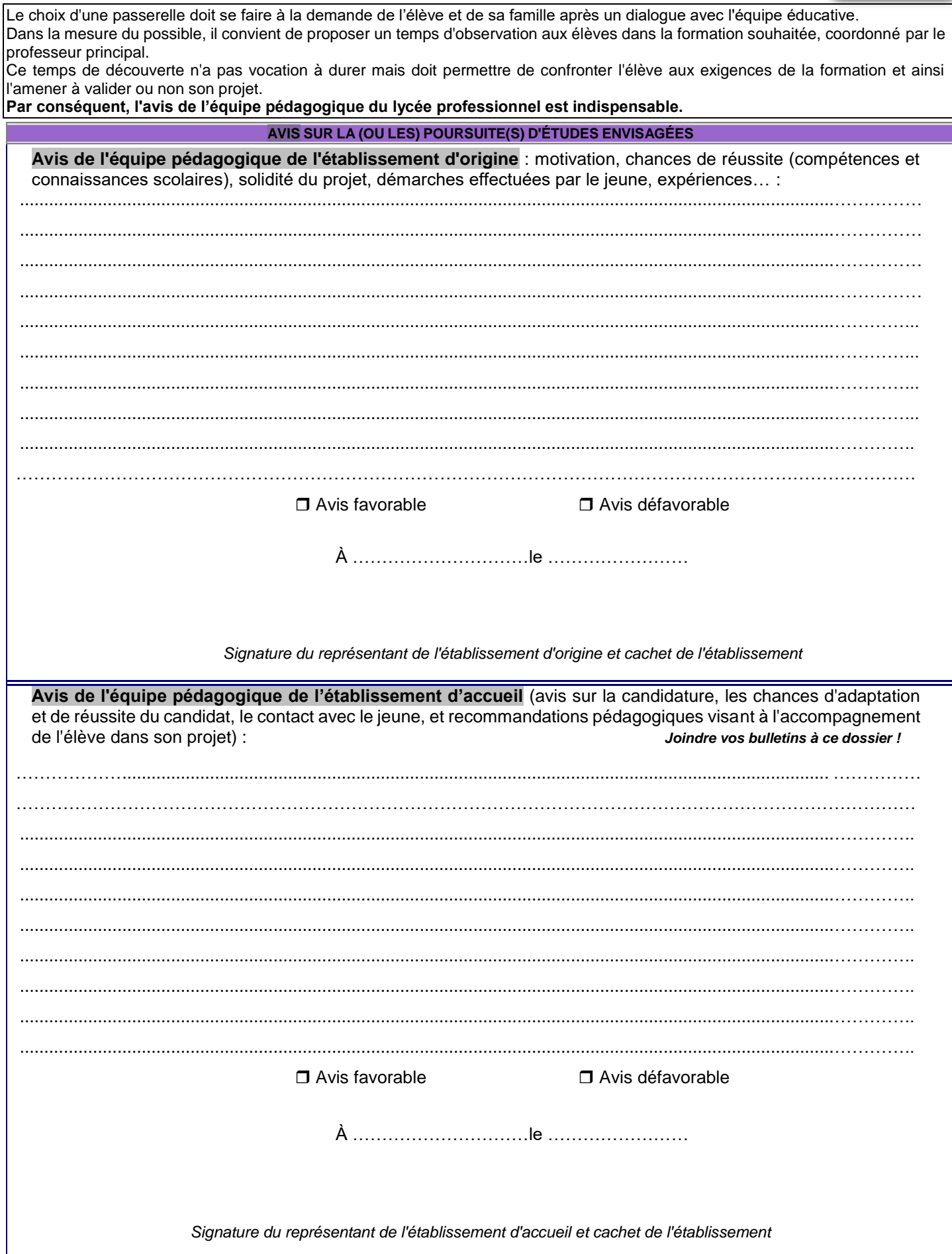

**ANNEXE N°27 2/2**

**NB :** le vœu sera systématiquement saisi dans AFFELNET-LYCÉE par l'établissement d'origine. L'avis sera obligatoirement transmis à la DRAIO site Dijon via l'application PassRL. Un avis favorable de l'établissement d'accueil vaut maintien du vœu dans la procédure AFFELNET-LYCÉE. L'affectation sera fonction du barème et des places disponibles. Un avis défavorable de l'établissement d'accueil ou l'absence d'avis ou un retour hors délai de l'avis entraînera une décision de refus d'affectation, saisie par la DRAIO site Dijon.

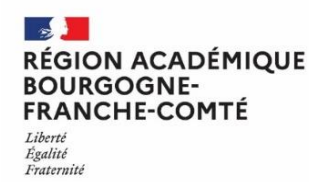

# **DEMANDE PASSERELLE VERS LA 1<sup>re</sup>TECHNOLOGIQUE**

Art. D. 333-18 et 18-1 du code de l'éducation

**ANNEXE N°27 Bis**  $1/3$ 

> Année scolaire 2023-2024

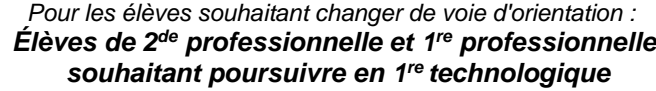

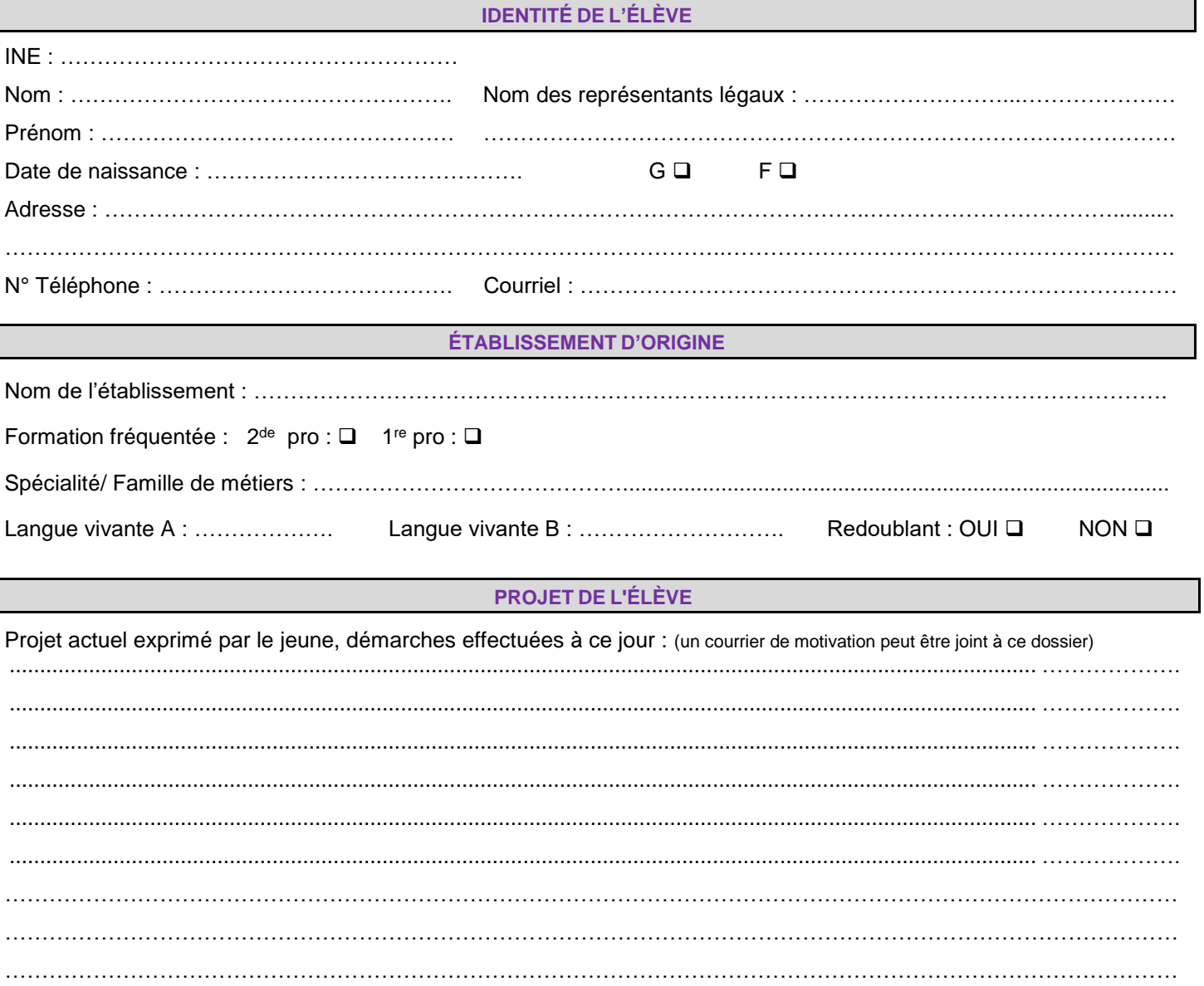

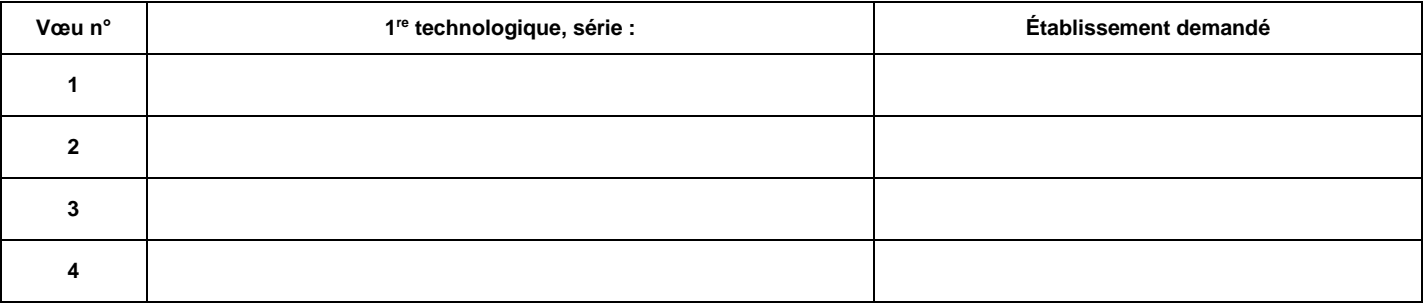

Signature de l'élève majeur ou de ses représentants légaux,

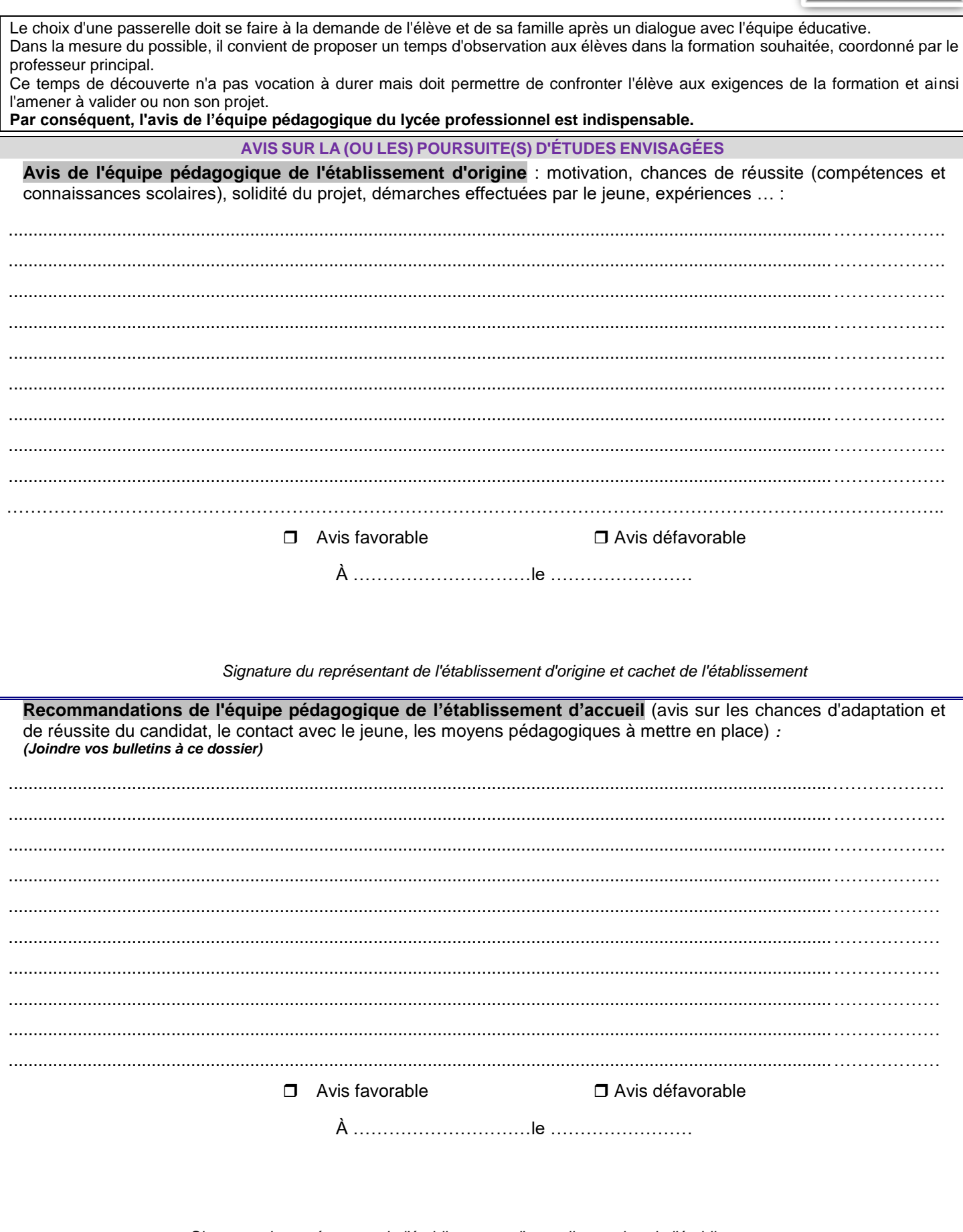

*Signature du représentant de l'établissement d'accueil et cachet de l'établissement*

**NB :** le vœu sera systématiquement saisi dans AFFELNET-LYCÉE par l'établissement d'origine. Les avis seront transmis obligatoirement à la DRAIO site Dijon via l'application PASSRL. Un avis favorable de l'établissement d'origine et de l'établissement d'accueil vaut maintien du vœu dans la procédure AFFELNET-LYCÉE. **L'affectation sera fonction du barème et des places disponibles**. Un avis défavorable de l'établissement d'origine et de l'établissement d'accueil ou l'absence d'avis ou un retour hors délai de l'avis entraînera une décision de refus d'affectation, saisie par la DRAIO site Dijon. En cas de désaccord entre les établissements, voir ci-dessous.

# **AVIS DE LA COMMISSION PASSERELLE**

En cas de **désaccord** entre l'avis de l'établissement d'origine et l'avis de l'établissement d'accueil, le dossier passerelle est soumis à l'avis du corps d'inspection.

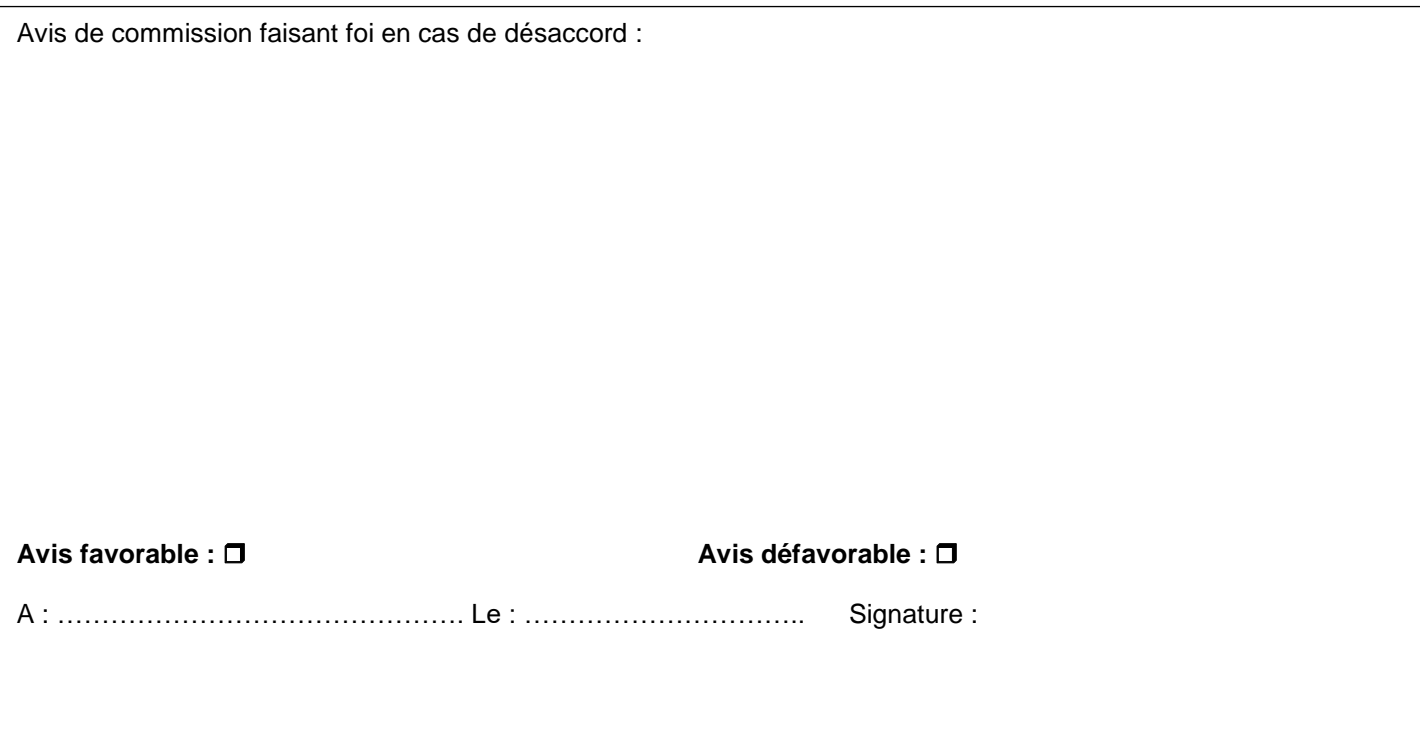

**A l'issue de la commission passerelle, la DRAIO site Dijon pourra modifier l'avis PASSRL saisi par l'établissement d'origine, celui de la commission faisant foi.**

NB : Un avis favorable vaut maintien du vœu dans la procédure AFFELNET-LYCÉE. L'affectation sera fonction du barème et des places disponibles. Un avis défavorable entrainera une décision de refus d'affectation, saisie par la DRAIO site Dijon.

# **Calendrier et procédure**

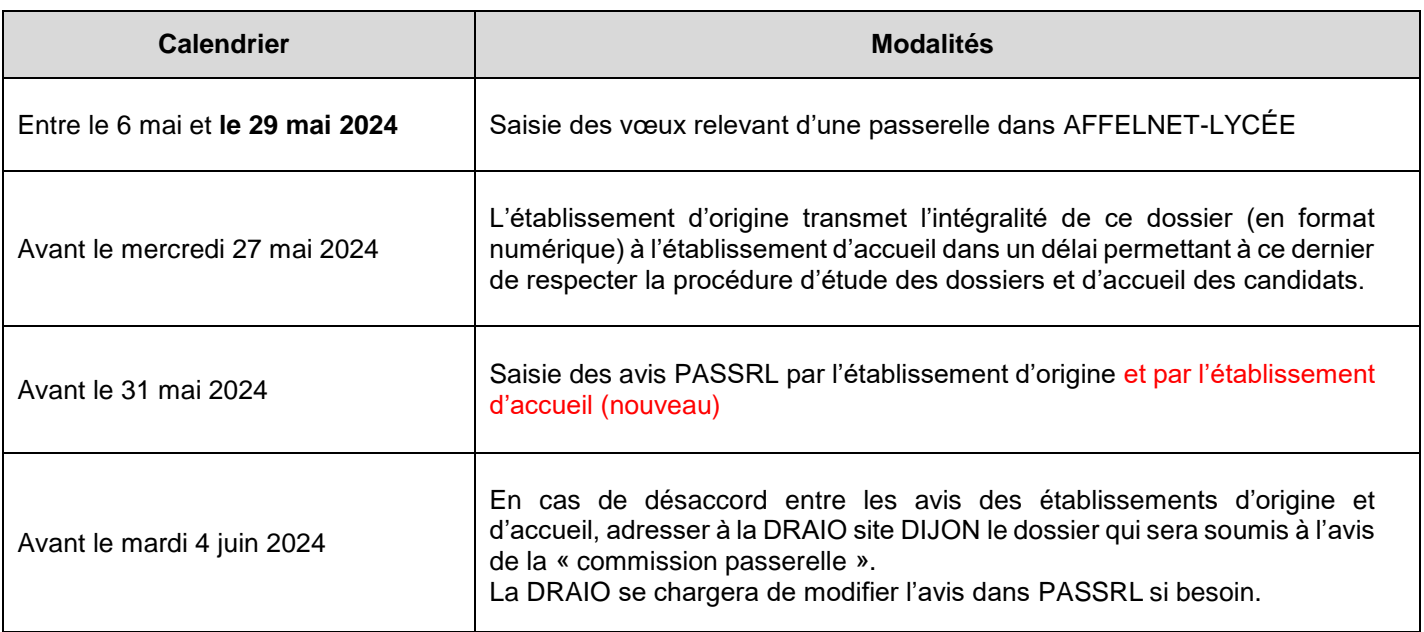

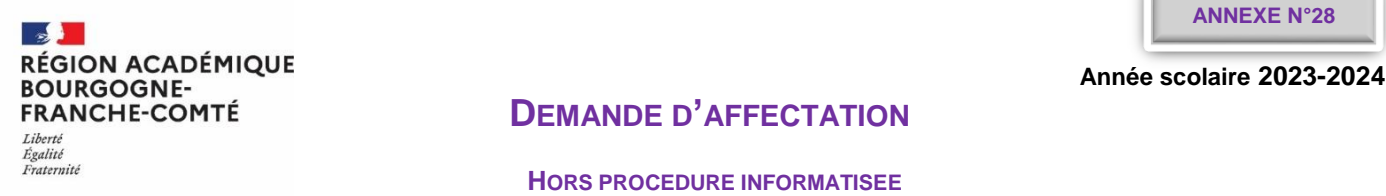

## **DEMANDE D'AFFECTATION**

#### **HORS PROCEDURE INFORMATISEE**

**POUR LES DEMANDES PASSERELLES NE RELEVANT PAS D'AFFELNET-LYCEE**

 **Élève inscrit en 2de professionnelle ou 1 re Professionnelle demandant une 1 re générale (\*)**

**Élève inscrit en 2de professionnelle demandant une terminale CAP**

**Élève inscrit en 2de professionnelle demandant une 2de GT (sans DO 2de GT en fin de 3<sup>e</sup> ) (\*)**

 **Élève inscrit en terminale CAP demandant une 1 re générale ou 1 re technologique (\*)**

**Élève inscrit en terminale CAP demandant une 2de professionnelle ou 1 re année de CAP**

 **Élève inscrit en terminale générale ou technologique demandant une 1 re professionnelle**

*La demande d'affectation des situations signalées par un (\*) doit être complétée de la fiche pédagogique du protocole de positionnement cijoint (dans ce cas, la fiche pédagogique se substitue au verso de ce dossier).***2**

#### **IDENTITE DE L'ELEVE**

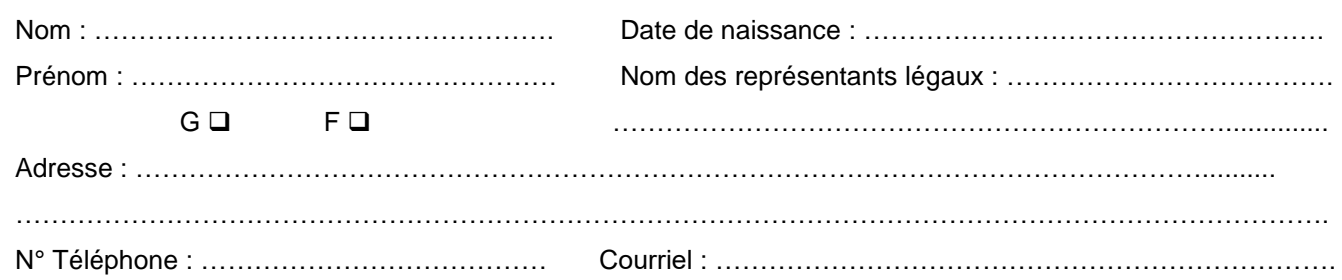

#### **ÉTABLISSEMENT FREQUENTE**

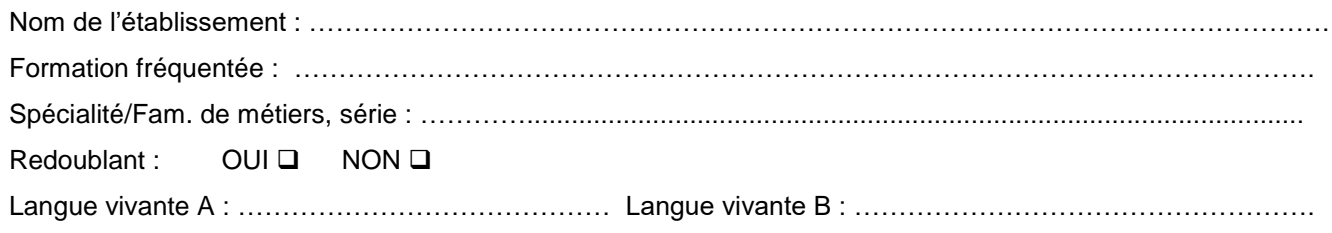

#### **FORMATION SOUHAITEE**

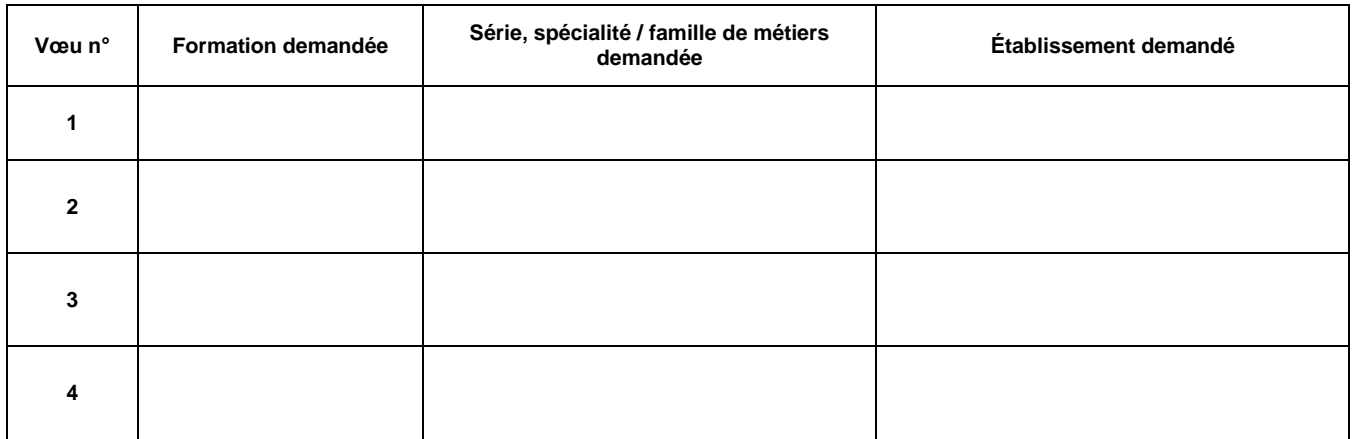

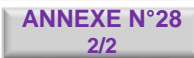

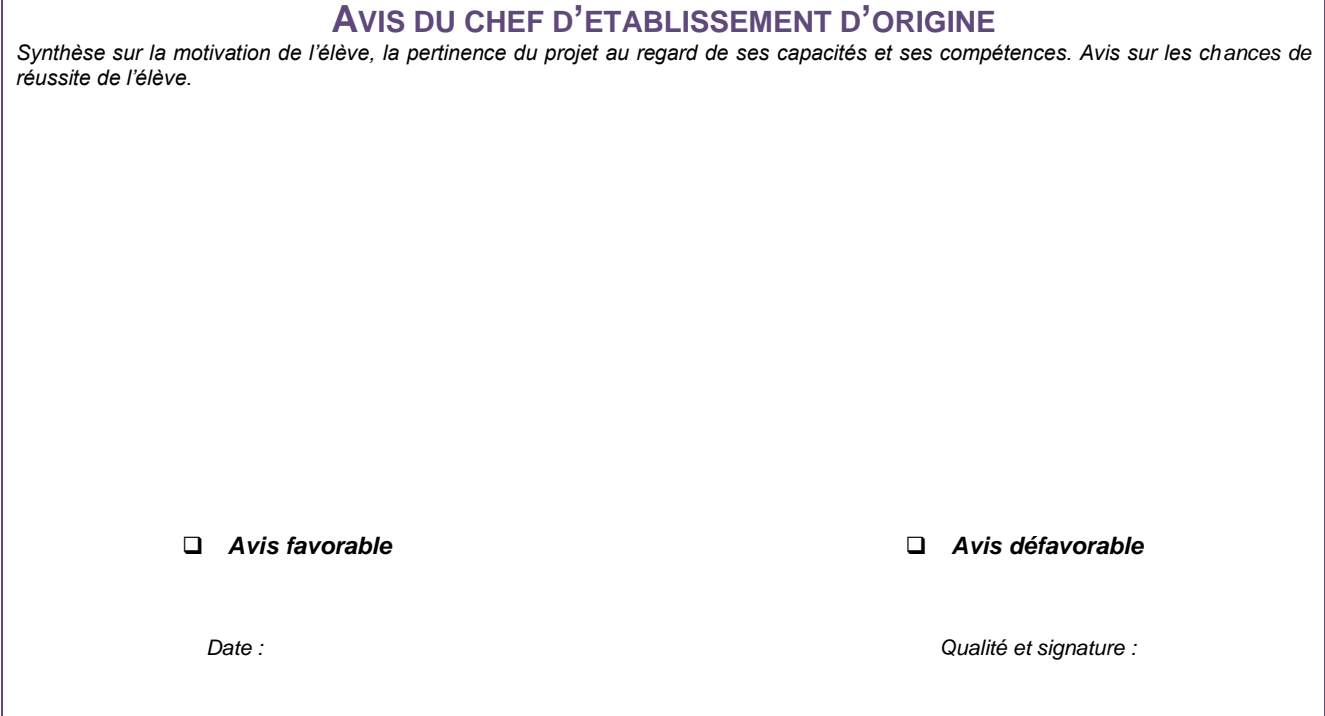

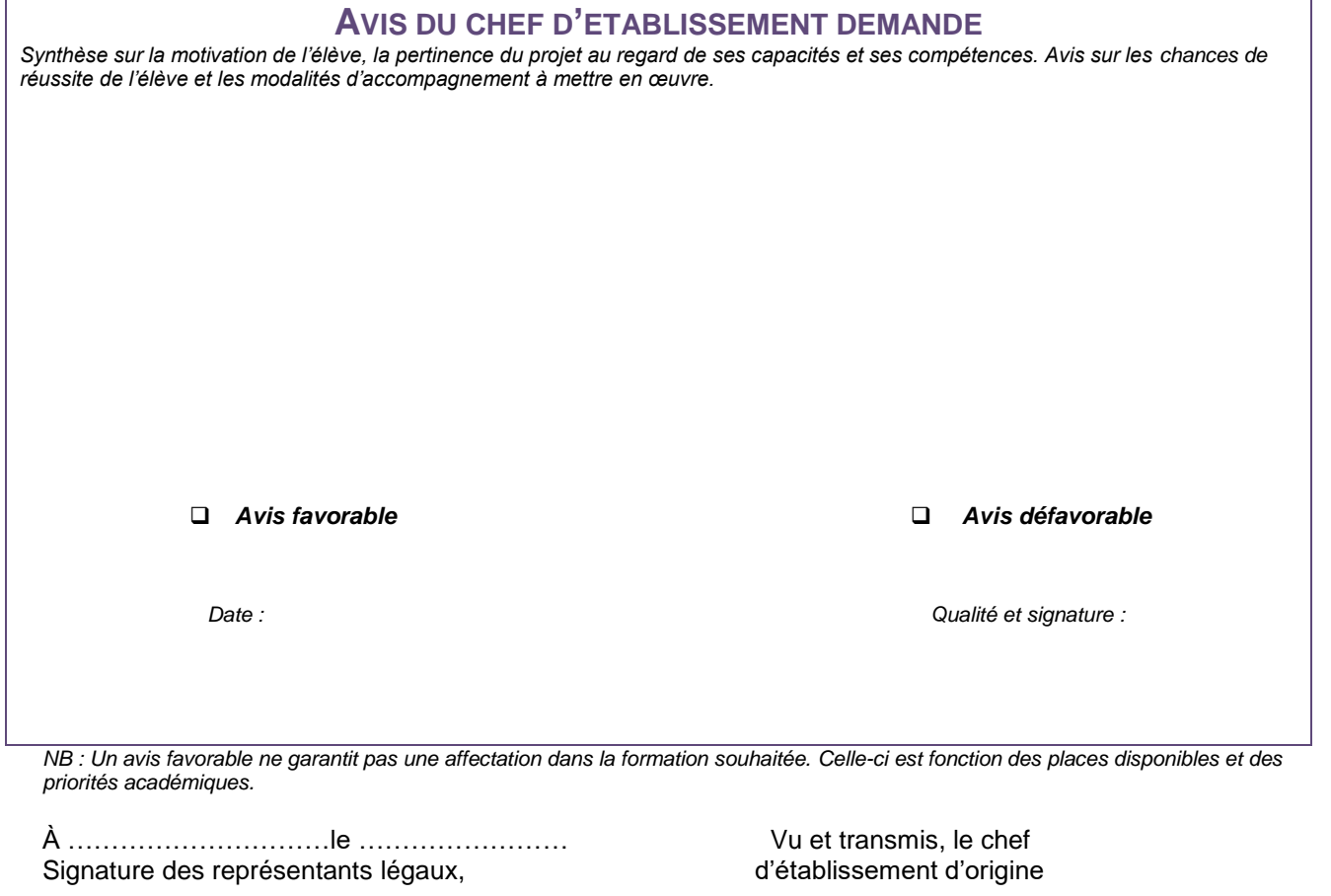

*Demande à retourner à la Direction des services départementaux de l'éducation nationale concernée*  (Côte d'Or : affectationpost3 @ac-dijon.fr - Nièvre : ori58 @ac-dijon.fr - Saône et Loire : de71.affectation @ac-dijon.fr - Yonne : *[affectation-lycee89@ac-dijon.fr](mailto:affectation-lycee89@ac-dijon.fr) ) ou par courrier, accompagnée des 3 bulletins scolaires de l'année en cours, de la décision de passage, d'une lettre de motivation de l'élève, et selon les cas, de la fiche pédagogique, avant le 21 juin 2024.*

 $\sim$ **RÉGION ACADÉMIQUE BOURGOGNE-**FRANCHE-COMTÉ Liberté Égalité<br>Fraternité

# **Fiche pédagogique**

*Protocole de positionnement pédagogique pour les élèves de :* - *2 de pro ou 1re pro demandant une 1re générale* - *2 de pro demandant une 2de GT (sans décision d'orientation 2de GT en fin de 3<sup>e</sup> )* - *Terminale CAP demandant une 1re générale ou technologique* Art. D. 333-18 et 18-1 du code de l'éducation

Le protocole vise à positionner l'élève en amont de l'affectation, afin de donner à l'IA-DASEN les éléments utiles à la décision d'affectation.

**IMPORTANT : si le ou la candidat(e) formule plusieurs vœux, établir un dossier par vœu**

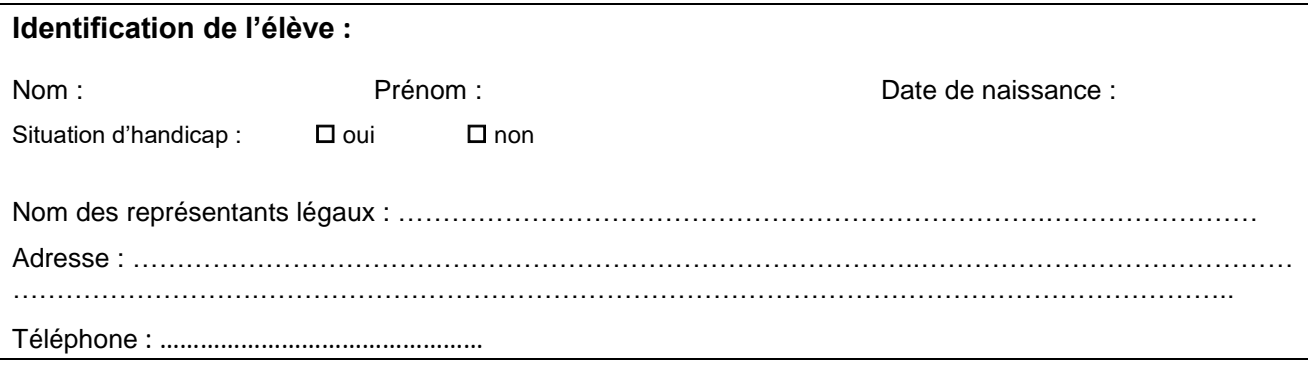

### **Établissement d'origine :**

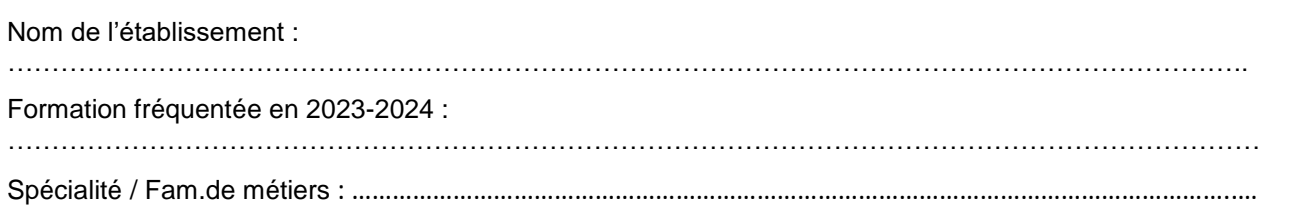

### **Formation souhaitée :**

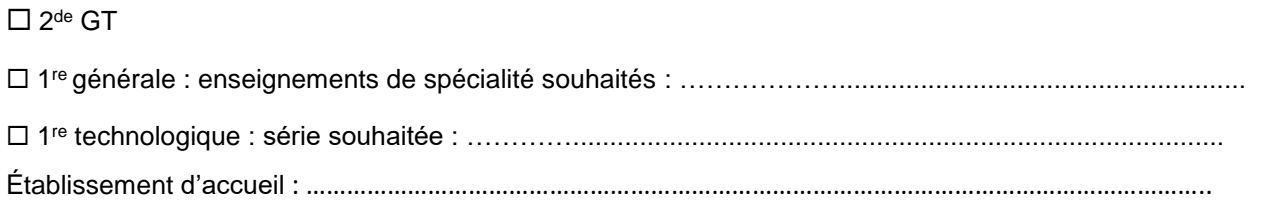

### Motivation / projet :

*Un courrier de motivation de l'élève sera joint à la fiche navette, signé par les responsables légaux si l'élève est mineur.*

Signature du jeune (ou de ses représentants légaux si le jeune est mineur) :

# **Établissement d'origine**

# **Diagnostic en enseignement général et/ou professionnel établi par l'établissement d'origine : FICHER NAVETTE ENTRE LEGTEN DE LEGEN DE LEGEN DE LEGEN DE LEGEN DE LEGEN DE LEGEN DE LEGEN DE LEGEN DE LEGEN D**

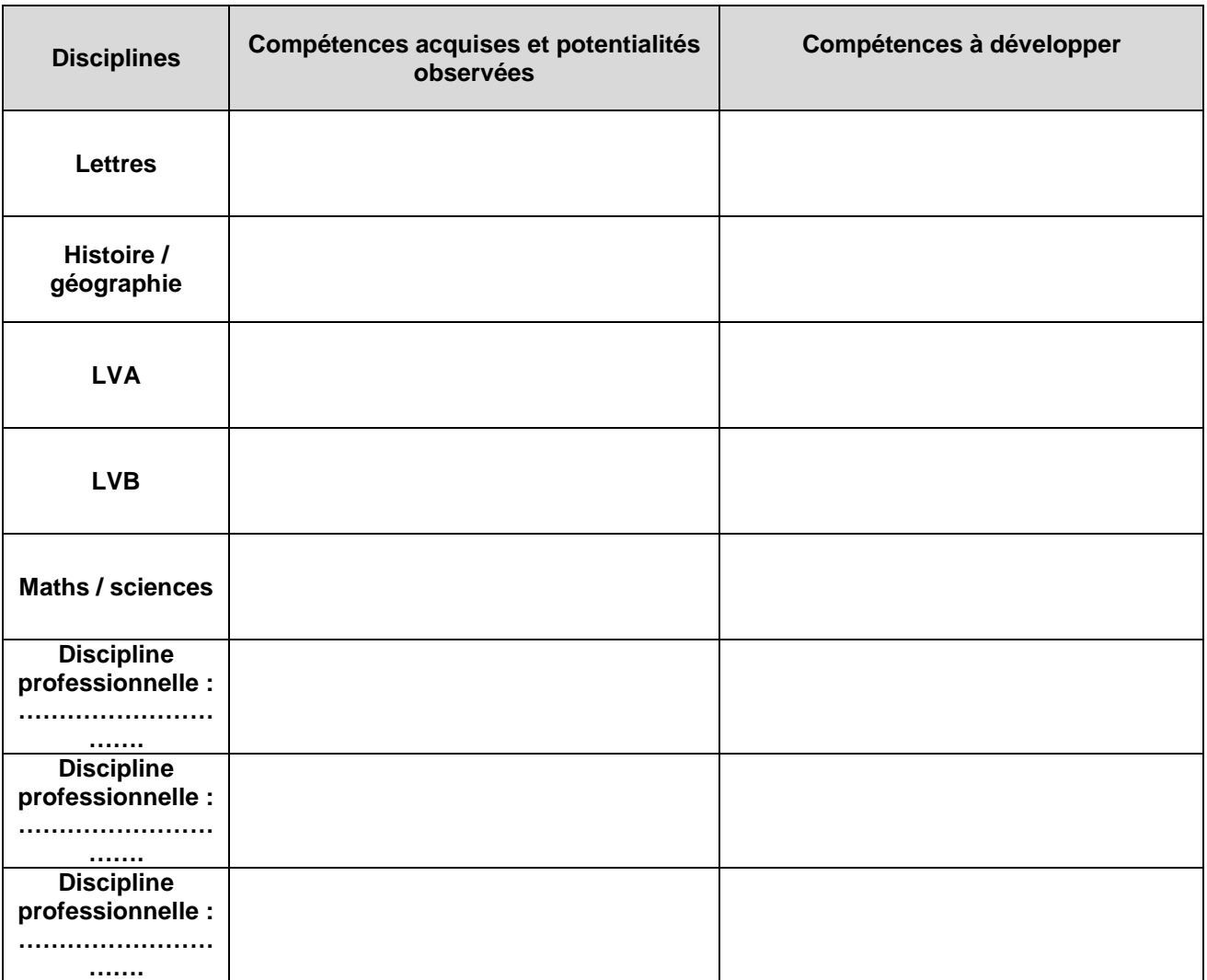

**Joindre les bulletins scolaires de l'année en cours**

## **Avis sur la demande, formulé par le chef d'établissement d'origine :**

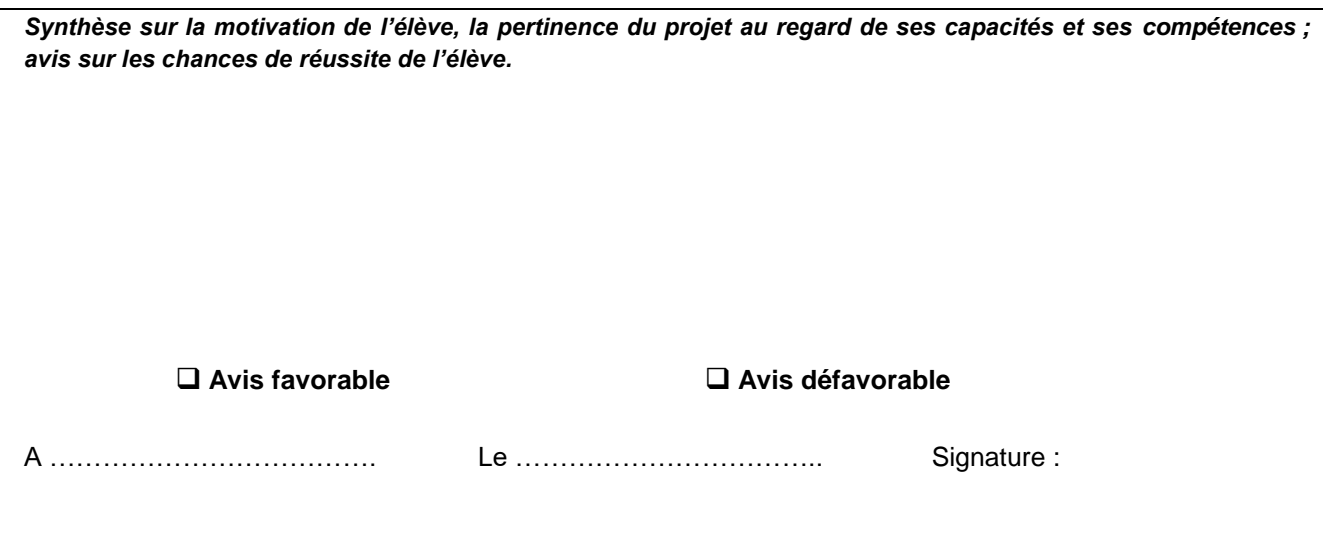

# **ANALYSE DE LA SITUATION DE L'ÉLÈVE**

**Projet scolaire et/ou professionnel de l'élève : AVIS DU PROFESSEUR PRINCIPAL**

*L'avis doit permettre d'apprécier l'opportunité de la démarche et sa pertinence eu égard aux compétences de l'élève et aux exigences attendues dans la formation envisagée.*

Date : ……../……../……..

Nom et signature du professeur principal :

### **Projet scolaire et/ou professionnel de l'élève : AVIS DU PSYCHOLOGUE DE L'EN - EDO**

*L'avis doit permettre d'apprécier la pertinence et la cohérence de la démarche eu égard aux motivations exprimées par l'élève ainsi que la faisabilité de cette orientation.*

Date : ……../……../……..

Nom et signature du Psy-En :

### **Parcours proposé à l'élève en LEGT :**

Nom de l'établissement :

Modalités de l'accueil (stage, immersion en classe…) : dates - cours suivis, thématiques du programme observés, nombre d'heures… :

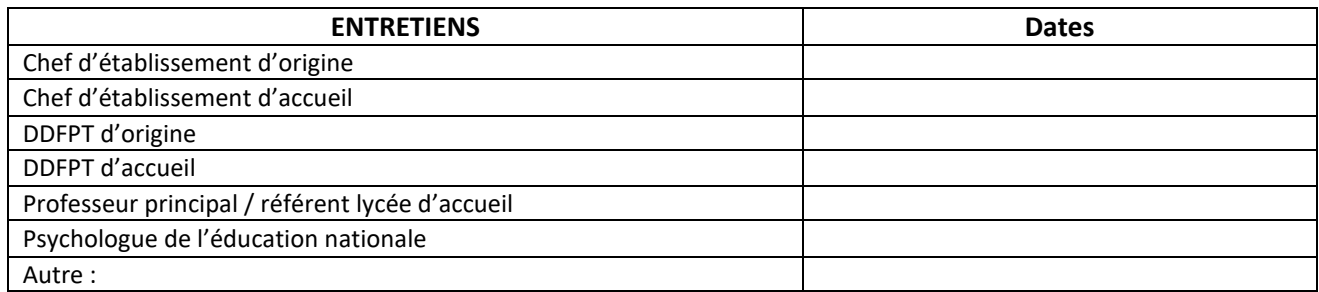

# **Établissement d'Accueil**

# **→**<br> **Diagnostic en enseignement général et/ou technologique établi par <u>le lycée d'accueil</u>**

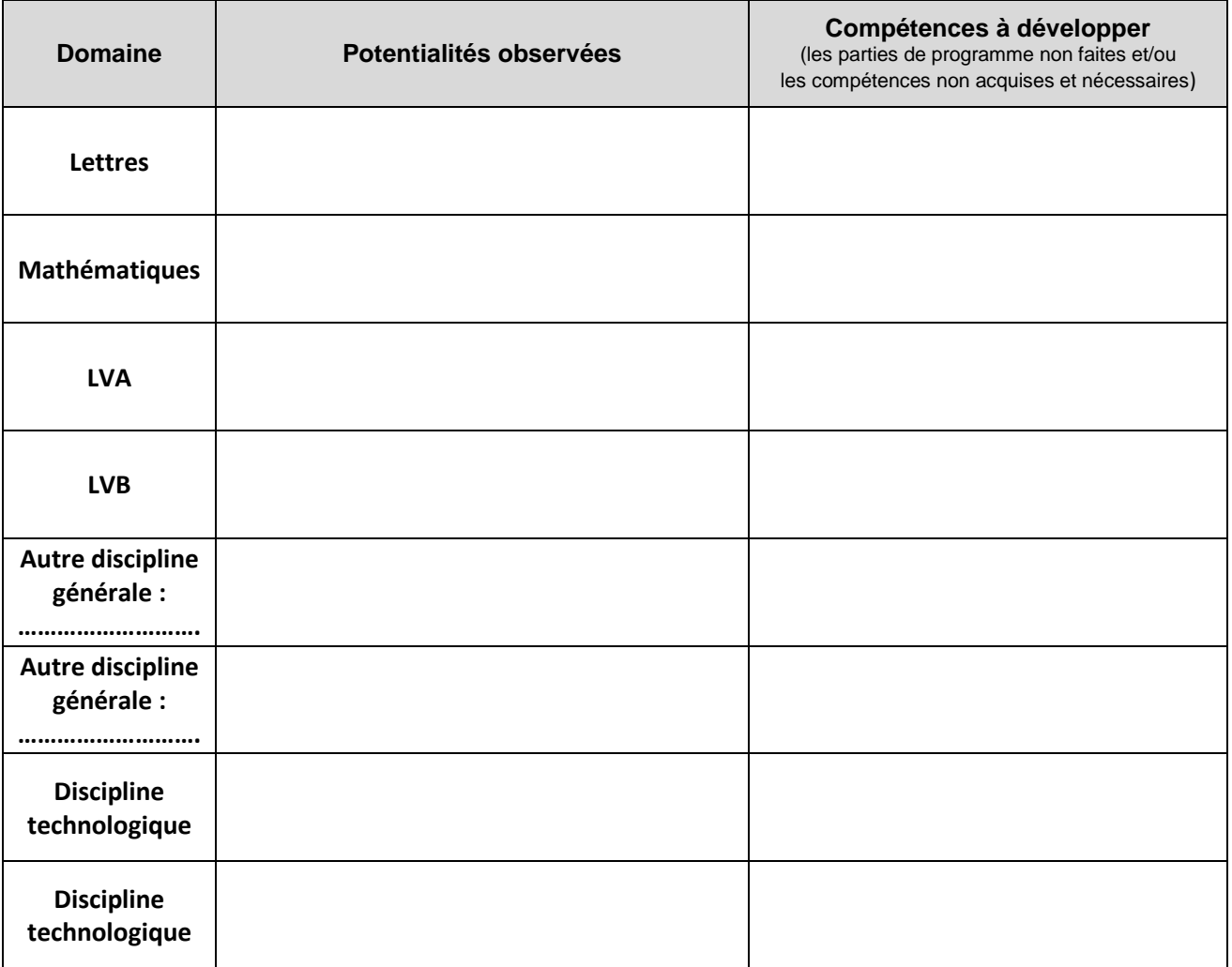

### **Avis sur la demande formulée par le chef d'établissement d'accueil :**

*Synthèse sur la motivation de l'élève, la pertinence du projet au regard de ses capacités et ses compétences ; avis sur les chances de réussite de l'élève et les modalités d'accompagnement à mettre en œuvre.*

Avis favorable :  $\Box$  Précisez les compétences qui devront être particulièrement travaillées et les modalités d'accompagnement à mettre en œuvre :

**Avis défavorable** : À justifier :

Vu par l'établissement d'accueil

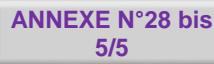

# **DECISION DE L'IA-DASEN**

**FICHE NAVETTE ENTRE LP et LEGT**

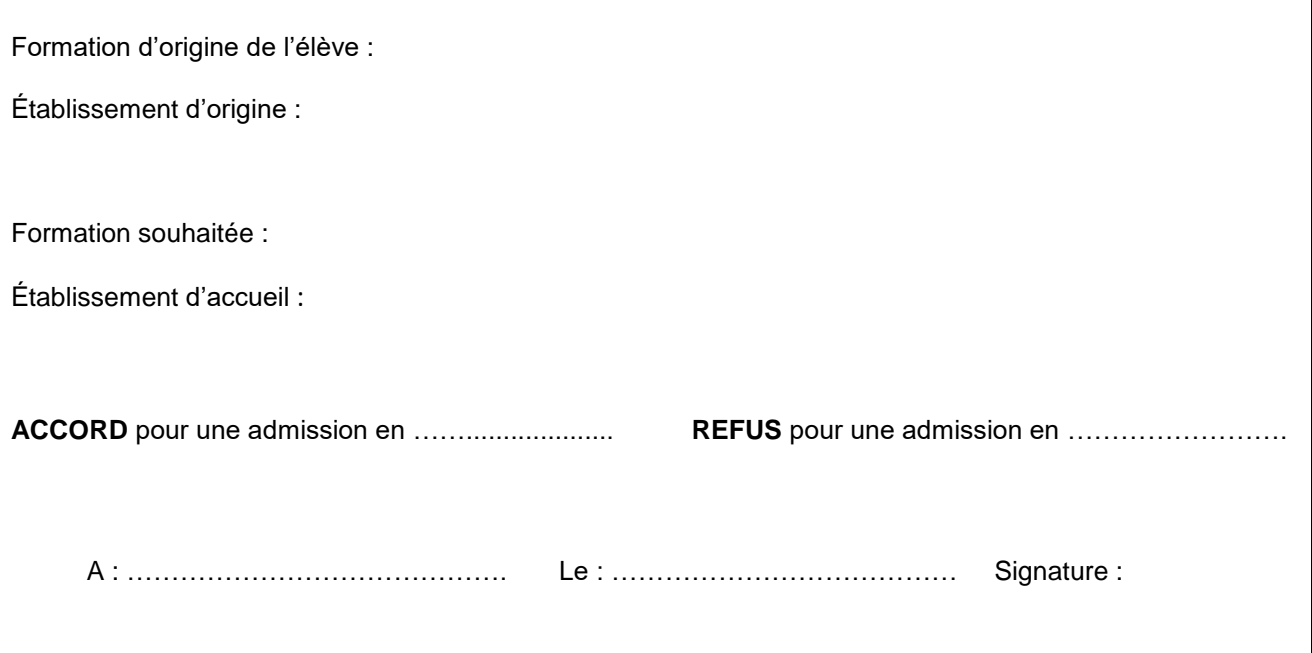

# **Instructions pour la demande d'affectation**

**FICHER NAVETTE ENTRE LEGTEN AVETTE ENTRE LEGET AVETTE ENTRE LEGET AVETTE ENTRE LEG** 

### **LISTE DES PIECES A JOINDRE OBLIGATOIREMENT AU DOSSIER :**

**Demande d'affectation signée par les responsables légaux**

- **Courrier de motivation de l'élève, signé par les responsables légaux si l'élève est mineur**
- **Bulletins scolaires de l'année en cours**

### **CALENDRIER et PROCÉDURE :**

L'établissement d'origine transmet l'intégralité de ce dossier (en format numérique) à l'établissement d'accueil dans un délai permettant à ce dernier de respecter la procédure d'étude des dossiers et d'accueil des candidats. Afin de respecter le calendrier de la procédure d'affectation, la date limite de transmission est fixée au 31 mai 2024.

### **Dossier complet à adresser à la DSDEN concernée pour le 21 juin 2024 :**

Côte d'Or : [affectationpost3@ac-dijon.fr](mailto:affectationpost3@ac-dijon.fr)

Nièvre : [ori58@ac-dijon.fr](mailto:ori58@ac-dijon.fr)

Saône et Loire : [de71.affectation@ac-dijon.fr](mailto:de71.affectation@ac-dijon.fr)

Yonne : [affectation-lycee89@ac-dijon.fr](mailto:affectation-lycee89@ac-dijon.fr)

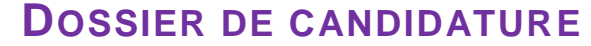

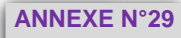

**métiers vers 1re pro**

**A LA COMMISSION PRE-AFFELNET POST-2 DE**

**- JUIN 2024-**

**RÉGION ACADÉMIQUE<br>BOURGOGNE-<br>FRANCHE-COMTÉ** 

Liberté<br>Égalité<br>Fraternité

 $\mathbf{S}$ 

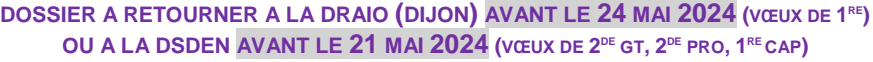

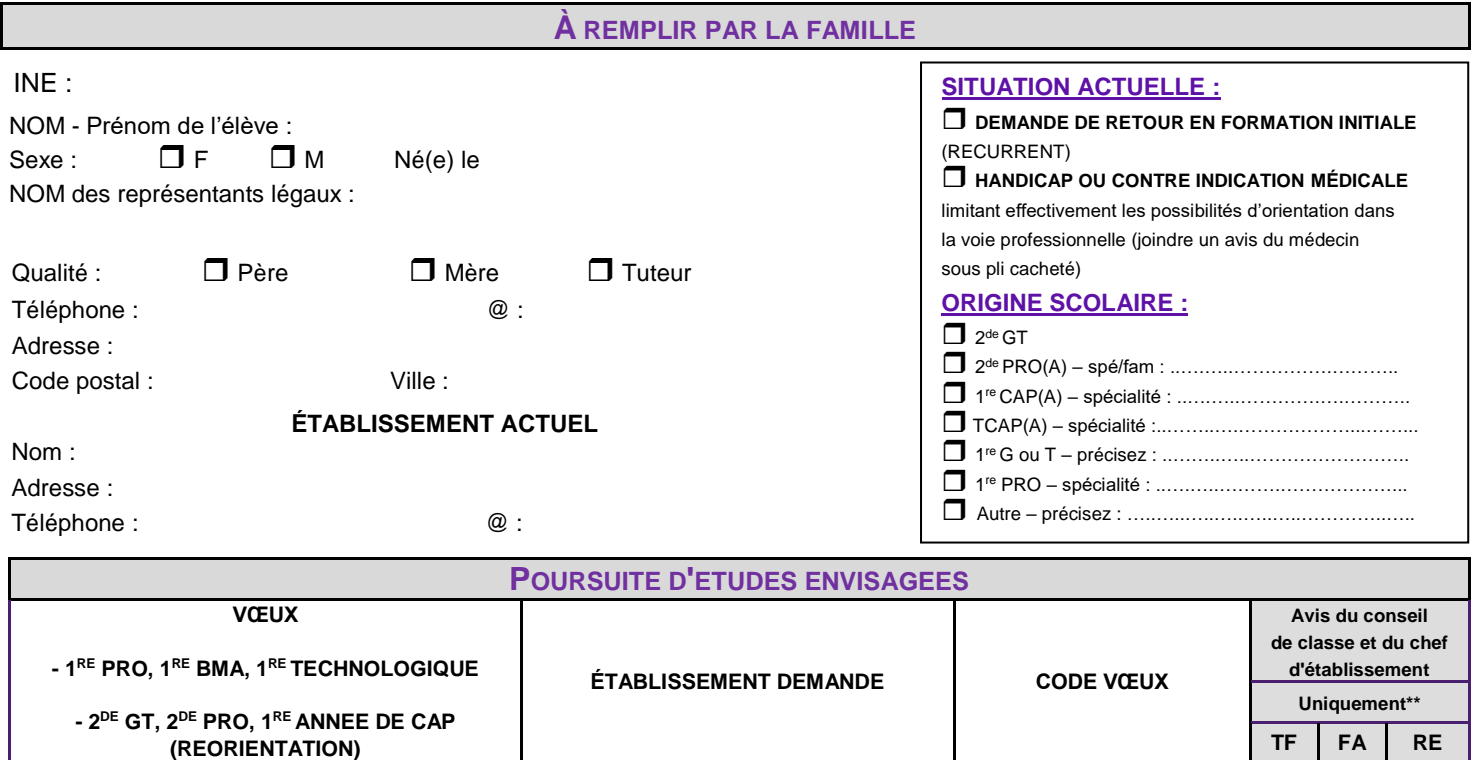

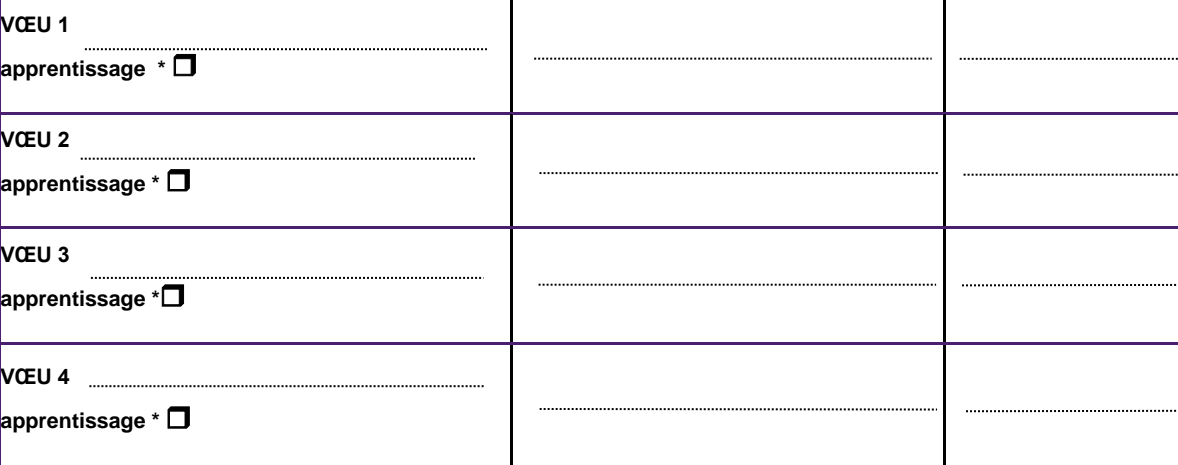

Ť

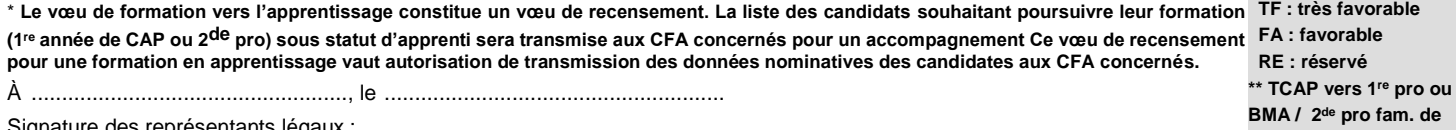

Signature des représentants légaux :

**EXPRESSION DE LA MOTIVATION DE L'ELEVE**

### **À REMPLIR PAR LE CHEF D'ETABLISSEMENT ET L'EQUIPE EDUCATIVE**

**Parcours de l'élève : description succincte permettant de saisir la pertinence et la légitimité des orientations formulées**

### **A COMPLETER PAR L'ETABLISSEMENT D'ORIGINE (SI POSSIBLE)**

**- Élèves de 2de GT et 1 re G/T :** saisir les notes de l'enseignement général (notes de l'année en cours) et NN dans enseignements technologiques et/ou professionnels.

**- Élèves de TCAP et de 2de PRO :** saisir les disciplines et/ou NN dans celles non enseignées ou non notées.

**- Élèves <u>de 1<sup>re</sup> PRO :</u> saisir les notes de l'année en cours ou celles obtenues à l'examen pour les titulaires du CAP. Saisir NN dans les** disciplines non enseignées ou non notées.

- **Élèves de 1 re année de CAP** : saisir les notes de l'année en cours.

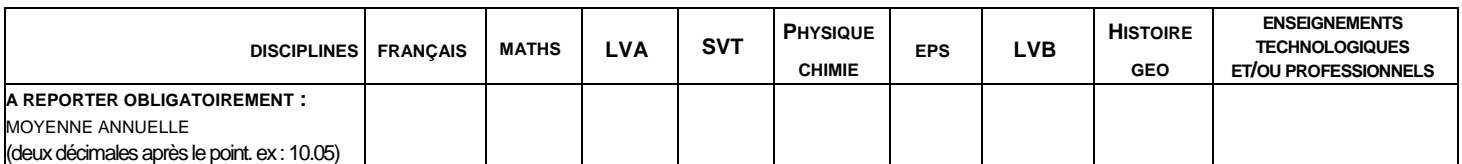

Date : Signature du chef d'établissement :

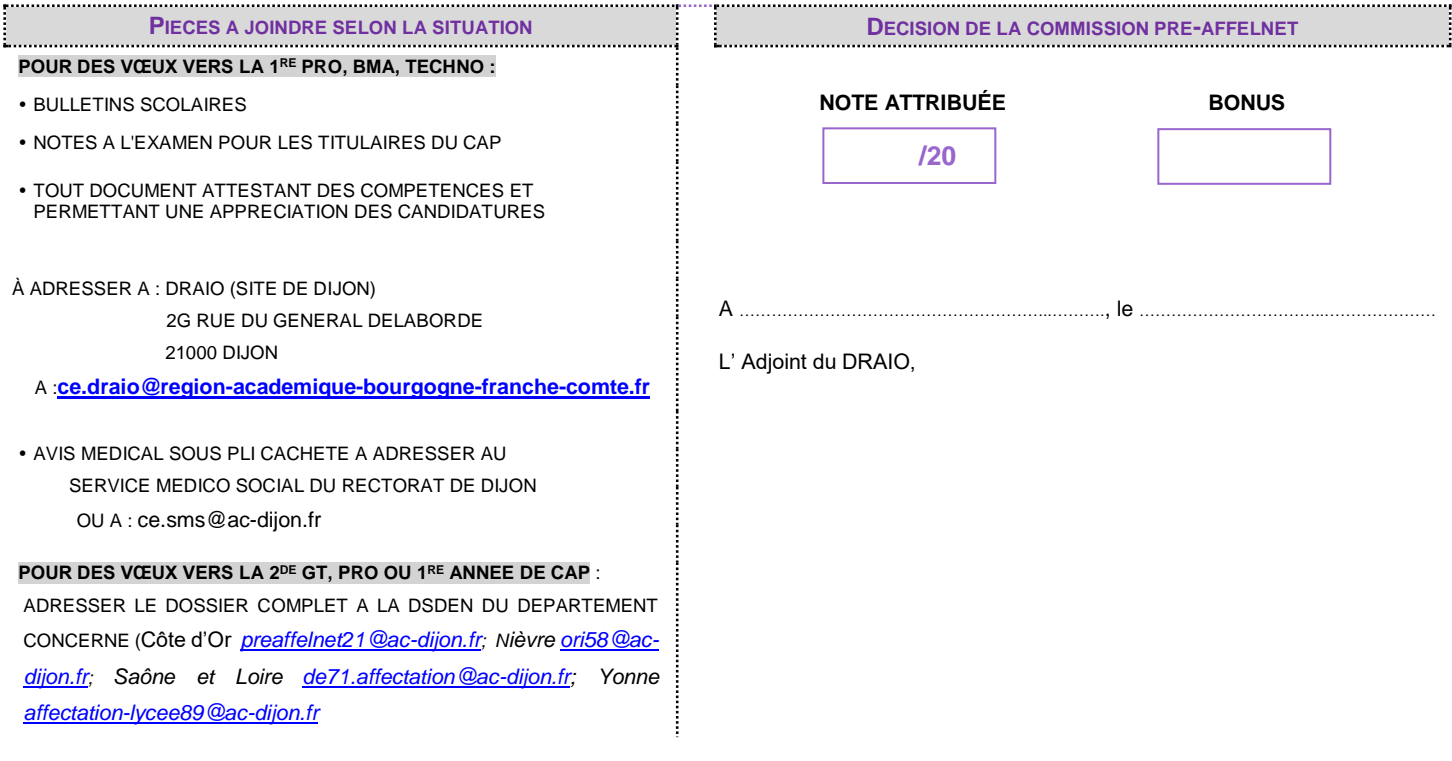

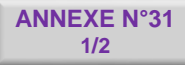

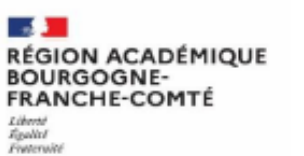

# **DEMANDE D'AFFECTATION EN 1<sup>re</sup>**

### **GENERALE**

(Etablissements Publics de l'Education Nationale ou de l'Agriculture)

Cachet de l'Etablissement d'origine

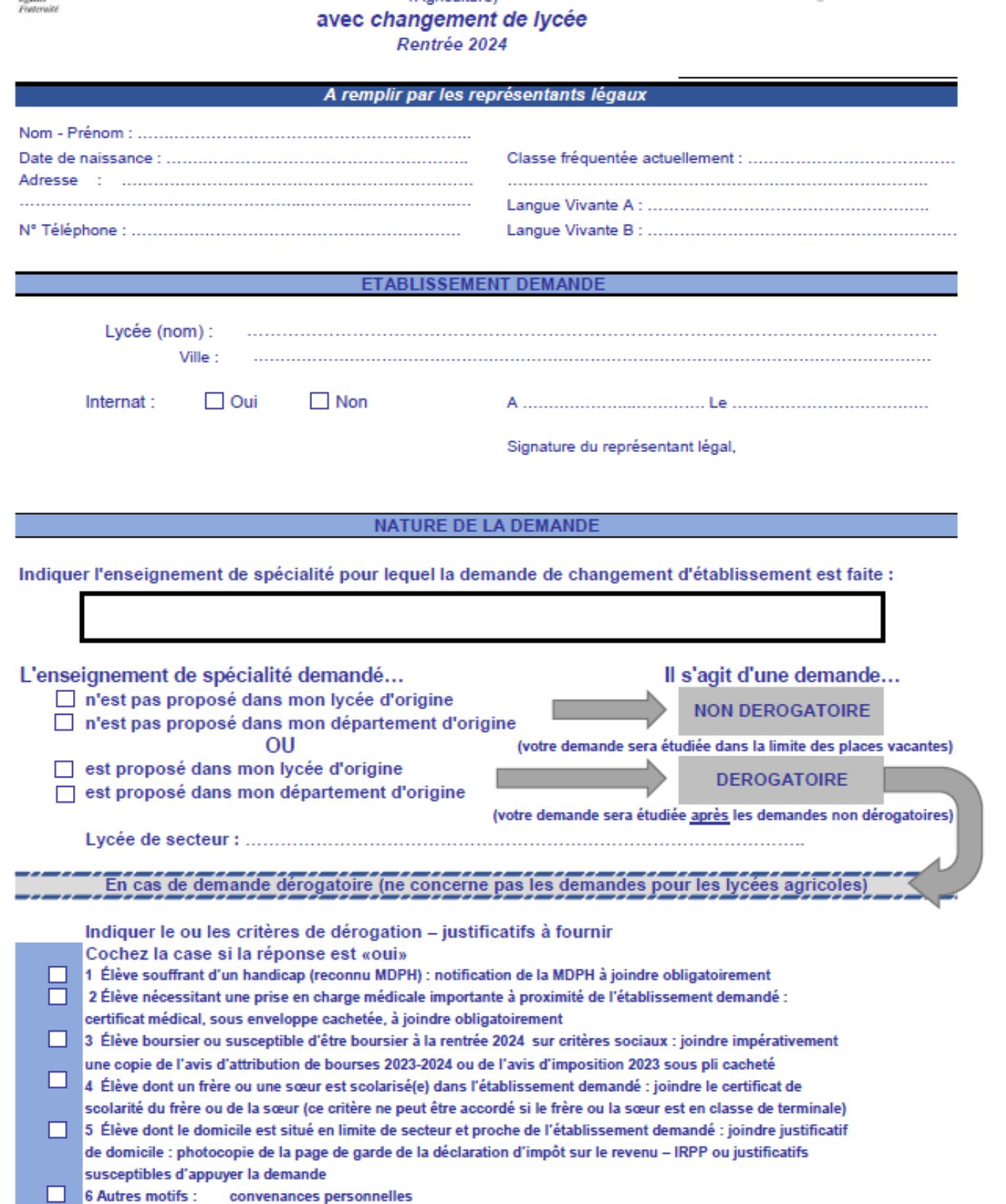

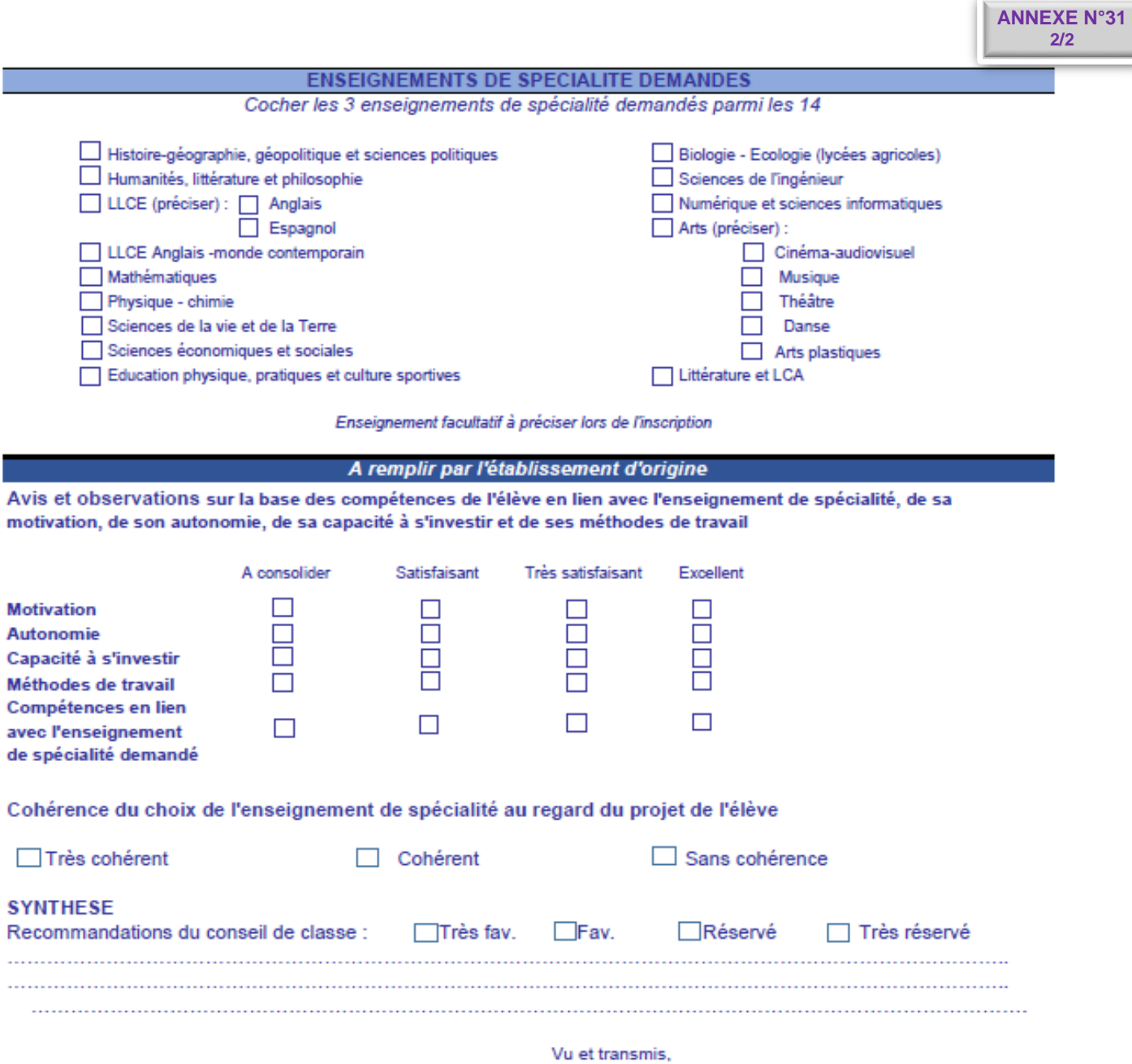

I

Joindre les bulletins scolaires et la copie de la fiche dialogue

Signature du chef d'établissement,

DATE LIMITE DE TRANSMISSION AUX DSDEN ou directement aux établissements pour les lycées agricoles : **12 JUIN 2024** 

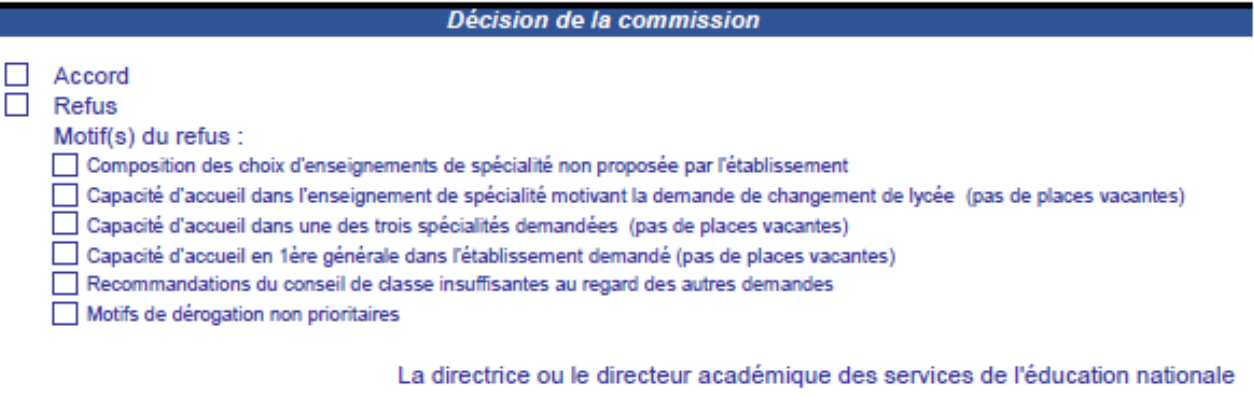

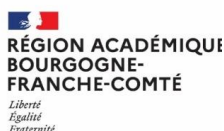

**DOSSIER DE RETOUR EN FORMATION INITIALE**

**pour l'année scolaire 20 . . – 20 . .**

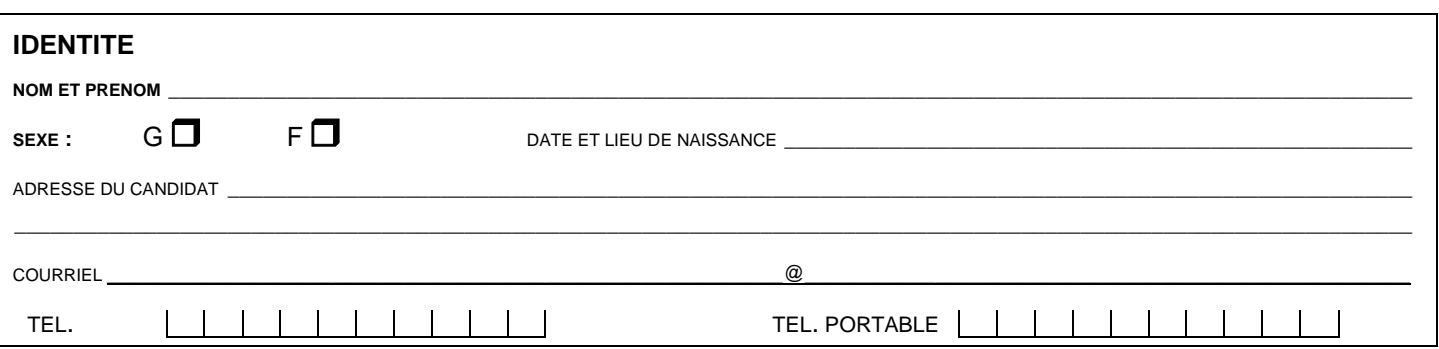

#### **VOTRE SCOLARITE ANTERIEURE**

(joindre OBLIGATOIREMENT la photocopie des bulletins trimestriels de vos **deux dernières années**)

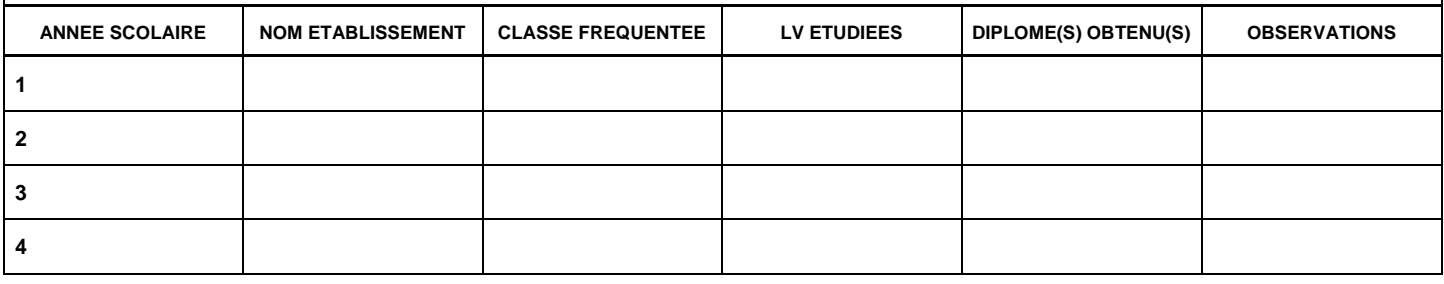

## **VOTRE SITUATION ACTUELLE**

 $\Box$  demandeur d'emploi  $\Box$  salarie  $\Box$  salarie  $\Box$  stagiaire

# $\Box$  AUTRE – PRECISEZ : \_

### **VOS SOUHAITS**

#### **QUELLES ETUDES DESIREZ-VOUS REPRENDRE ?**

INSCRIVEZ CI-DESSOUS, PAR ORDRE DE PREFERENCE, LES NOMS ET ADRESSES DES ETABLISSEMENTS OU VOUS SOUHAITERIEZ ETRE AFFECTE (E) :

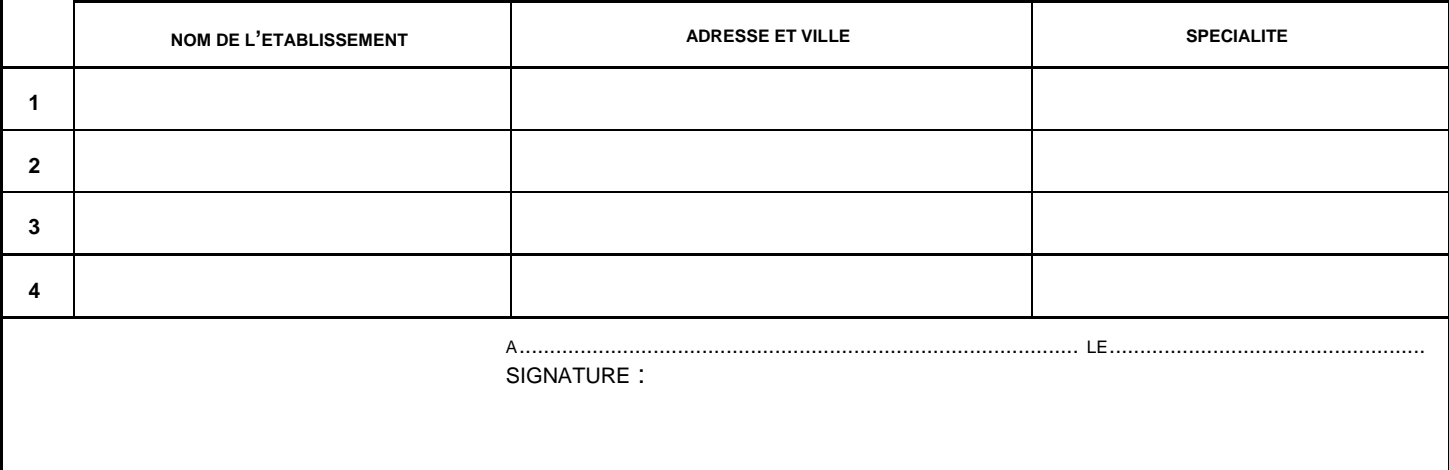

## **REPORT DE L'AVIS DU CHEF DE L'ETABLISSEMENT DEMANDE FIGURANT PAGE 3 :**

**CADRE RESERVE A LA DIRECTION DES SERVICES DEPARTEMENTAUX DE L'EDUCATION NATIONALE DU DEPARTEMENT CONCERNE OU AU RECTORAT (DRAIO)**

SUITE DONNEE :

# **EXPERIENCES PROFESSIONNELLES**

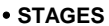

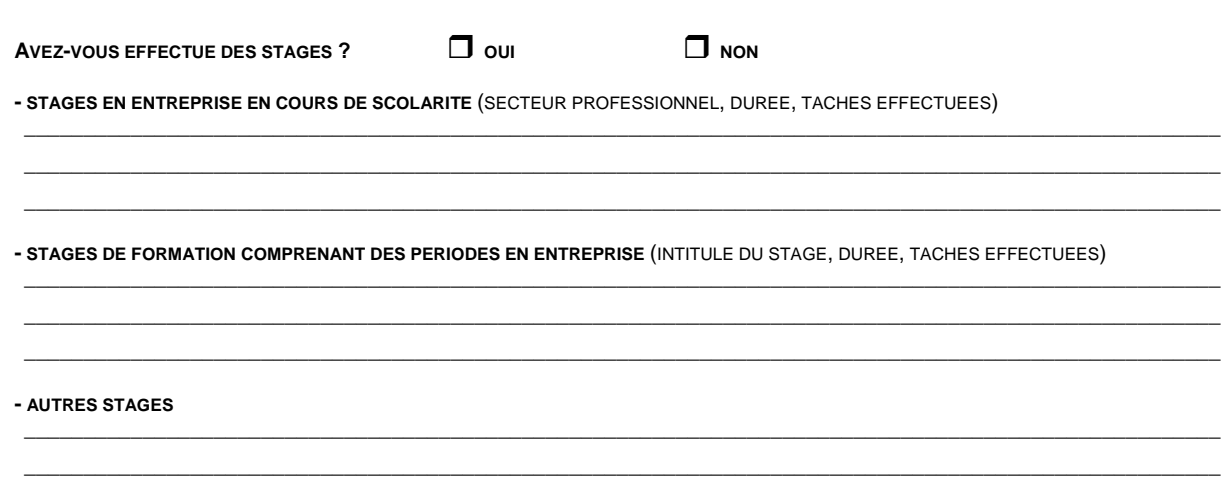

#### • EMPLOIS

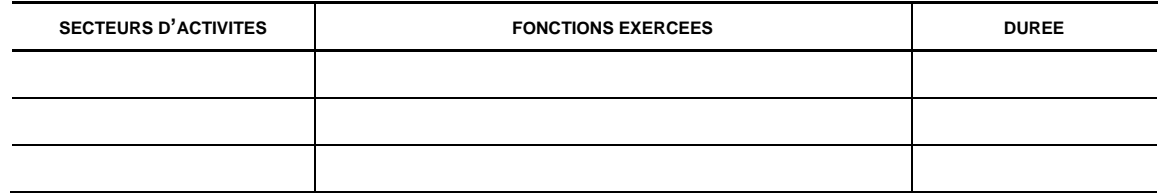

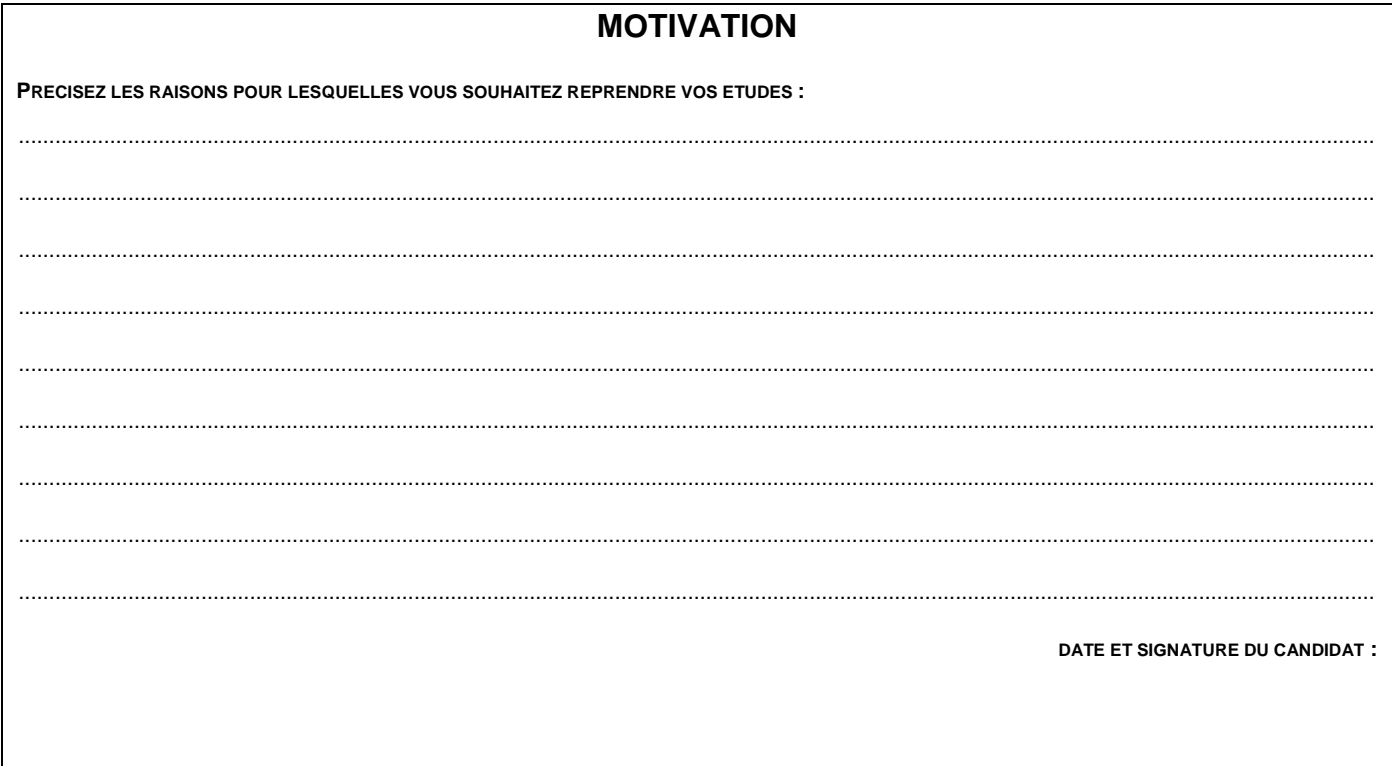

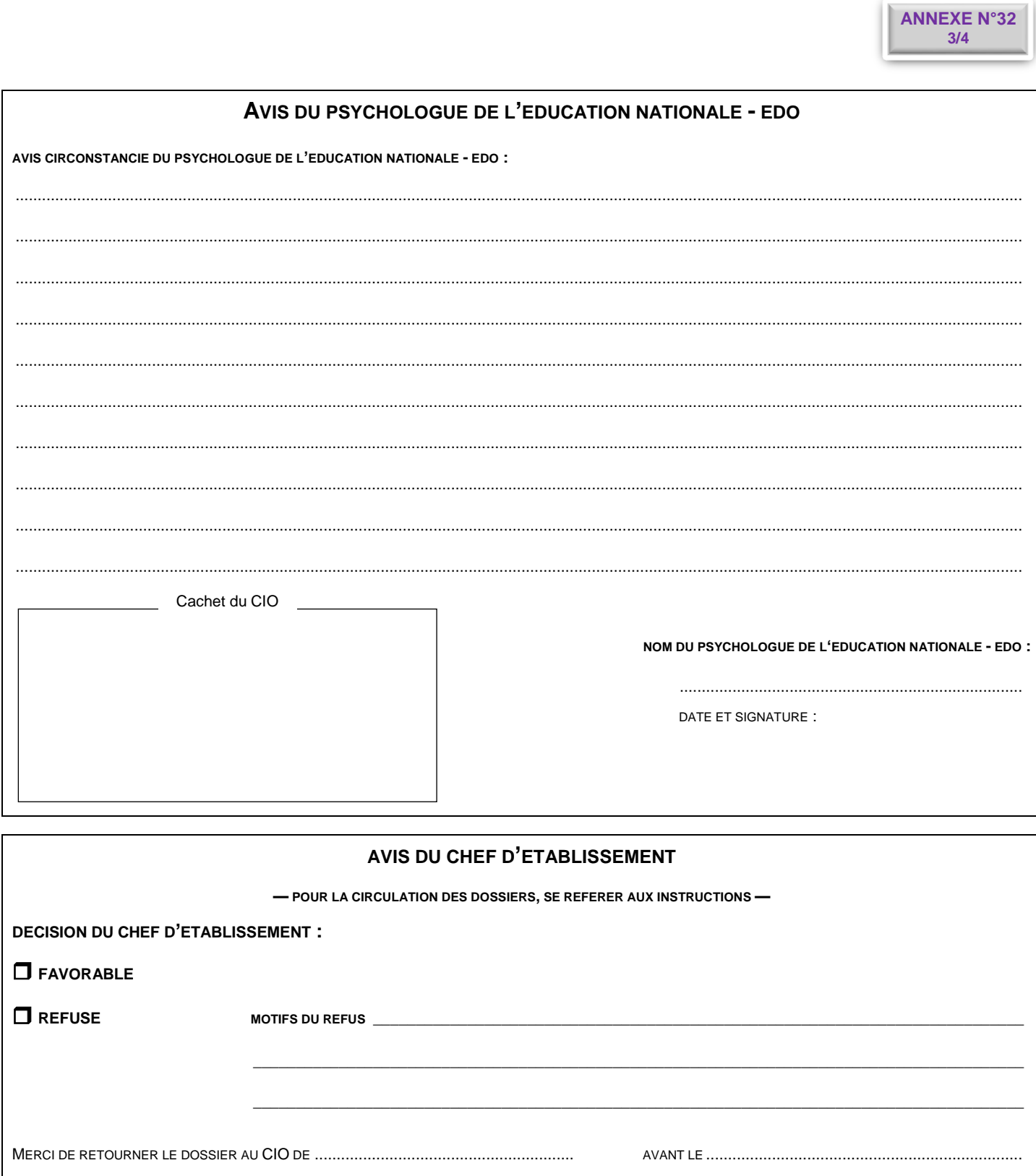

Cachet de l'établissement

DATE ET SIGNATURE :
## **INSTRUCTIONS**

Le retour en formation initiale est ouvert, sans limite d'âge, **après une interruption d'études d'au moins un an**, à toute personne volontaire, motivée et ayant le niveau requis pour faire acte de candidature.

### **DISPOSITIONS NECESSAIRES**

Être couvert par une assurance adaptée pour le risque **"maladie"** et le risque **"responsabilité civile".**

### **AIDES FINANCIERES**

Les jeunes de 16 à 25 ans peuvent bénéficier d'une bourse d'enseignement, s'ils remplissent les conditions de ressources prévues par la réglementation en vigueur.

### **CONSTITUTION DU DOSSIER DE "RETOUR EN FORMATION INITIALE"**

- $\Box$  Le candidat complète les pages 1 et 2 du dossier et joint :
	- les photocopies des bulletins trimestriels des deux dernières années de scolarité et/ou les justificatifs de ses acquis scolaires et professionnels (attestations de stages, certificats d'employeurs…) ;
	- le relevé de notes du diplôme obtenu.
- Le candidat doit rencontrer un Psy-En (EDO), qui émet un avis circonstancié sur la demande de reprise d'études *(page 3).*
- Le chef de l'établissement demandé porte son avis sur la candidature *(page 3).*
- Le chef d'établissement transmet le dossier au CIO avant la date indiquée *(page 3).*
- Le CIO adresse le dossier complet à la DRAIO site Dijon ou à la DSDEN selon le niveau concerné.

#### **ATTENTION**

 Si le retour en formation initiale concerne le début d'un cycle d'études, et relève d'une procédure particulière d'affectation, le candidat doit compléter sa demande par **le dossier pré-AFFELNET post-2<sup>de</sup>.** 

**Le dossier complet doit être photocopié en autant d'exemplaires que de vœux exprimés**

## **RAPPEL DES PROCÉDURES D'AFFECTATION GÉRÉES PAR AFFELNET-LYCÉE**

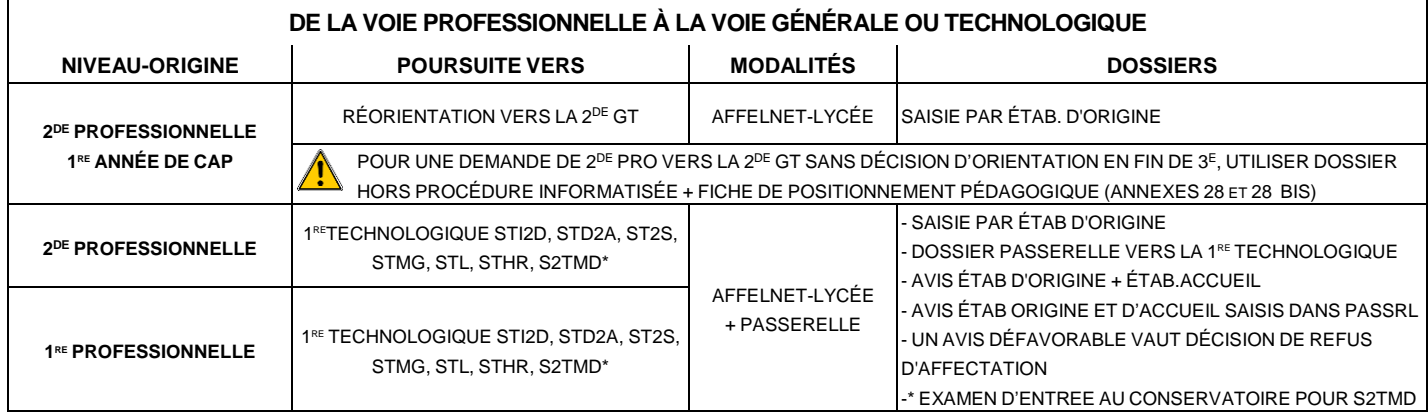

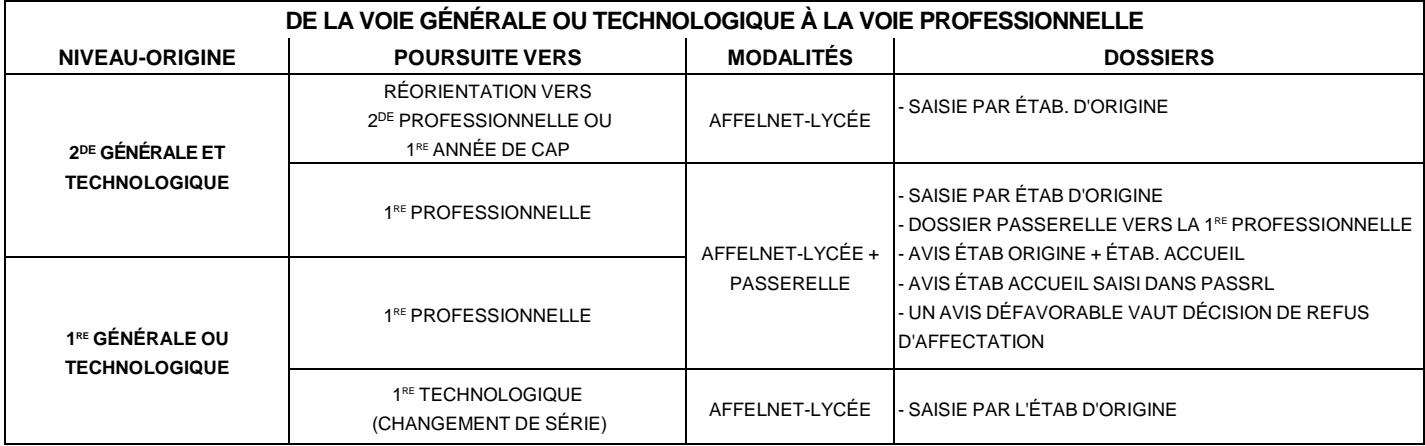

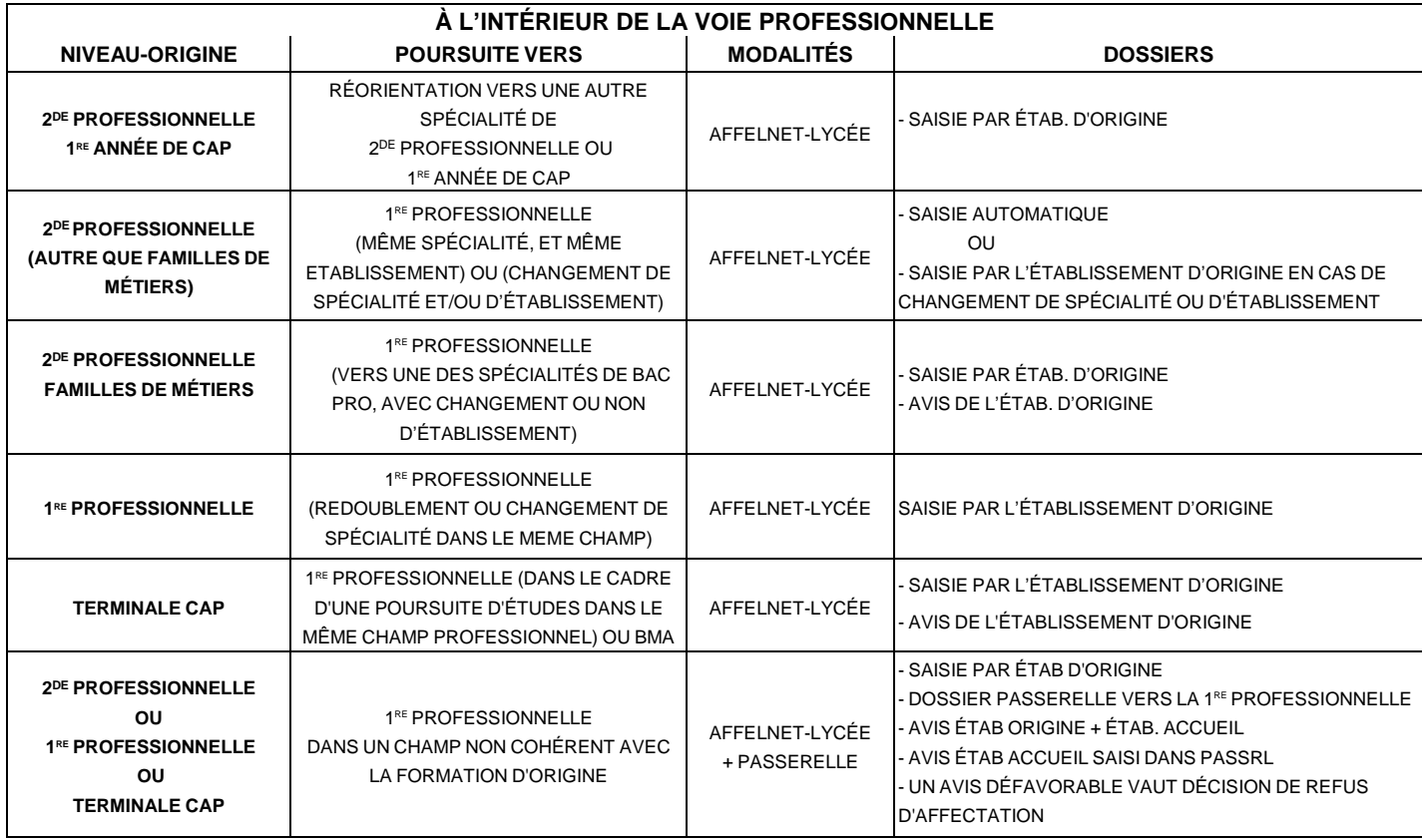

**NB** : - Pour toute entrée en 1<sup>re</sup> PROFESSIONNELLE agricole, veuillez contacter l'établissement souhaité

- Un avis défavorable dans le cadre du dossier passerelle vaut une décision de refus d'affectation.

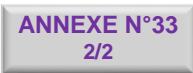

# **RAPPEL DES PROCÉDURES D'AFFECTATION GÉRÉES**

# **HORS AFFELNET-LYCÉE**

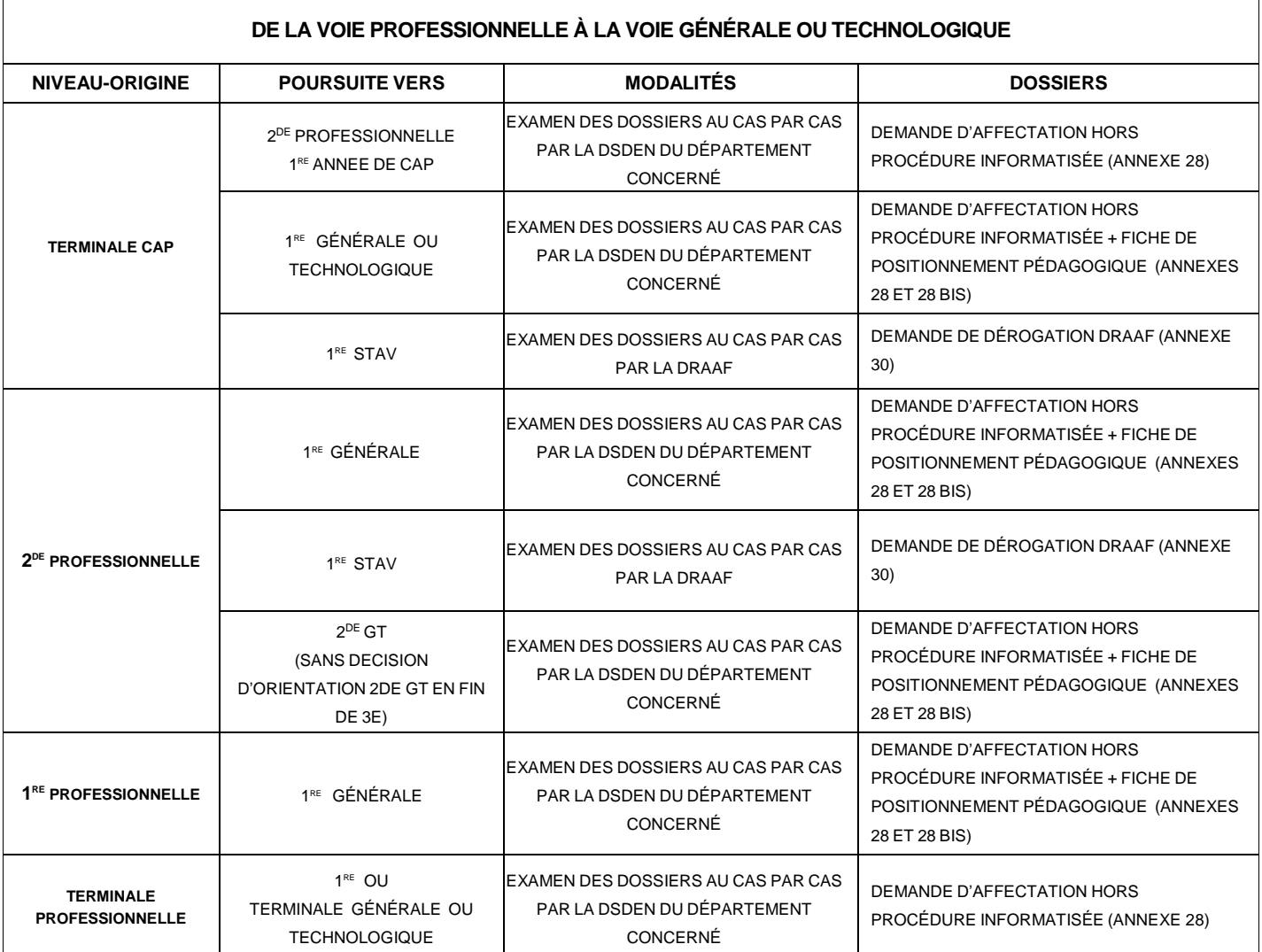

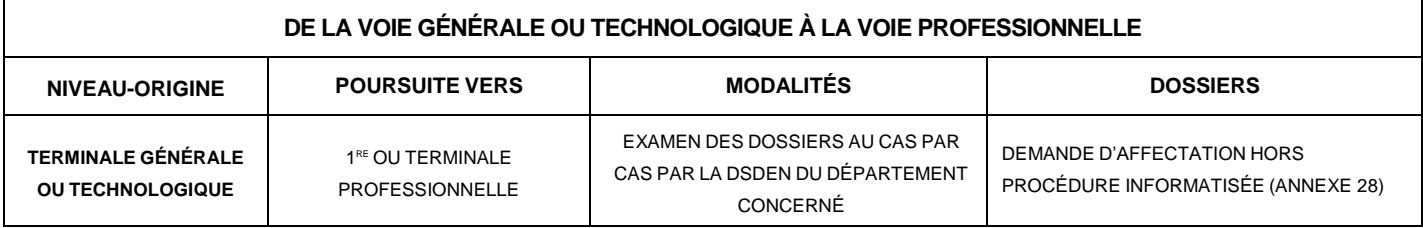

NB: Pour toute entrée en 1<sup>re</sup> PROFESSIONNELLE agricole, veuillez contacter l'établissement souhaité.

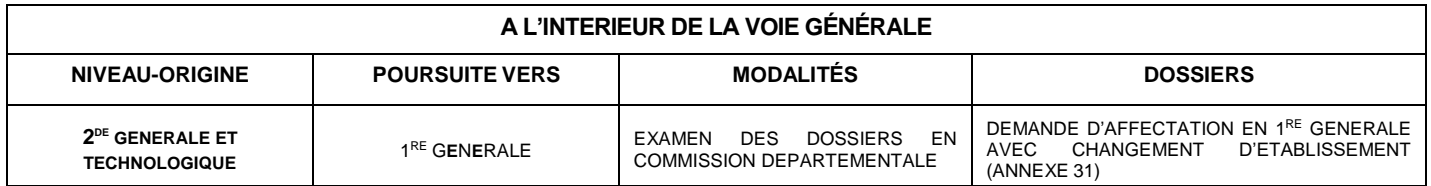

## **FICHE D'ENTRETIEN AVEC LE CHEF D'ÉTABLISSEMENT SUITE A LA COMMISSION D'APPEL 2de GT EN CAS DE MODIFICATION DE VOEUX**

### **– JUIN 2024 –**

### **Retour de la fiche à la DSDEN du Département concerné au plus tard le 14 juin 2024 14H**

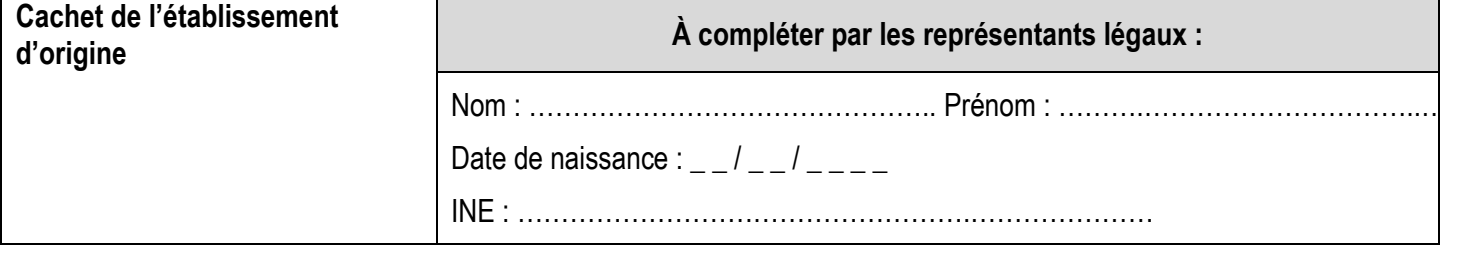

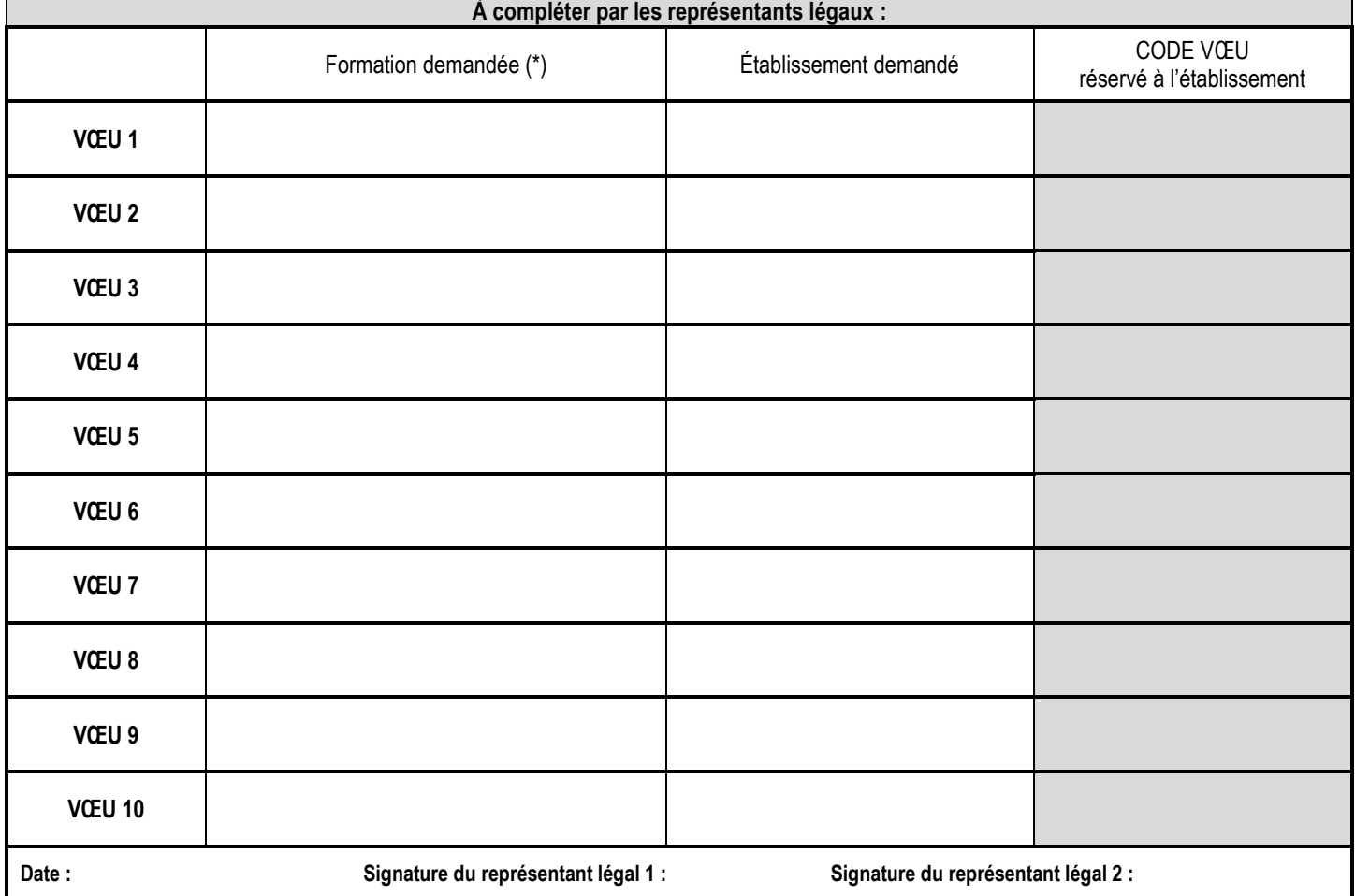

(\*) Le vœu de formation par apprentissage constitue un vœu de recensement. La liste des candidats souhaitant poursuivre leur formation par apprentissage sera transmise aux centres d'apprentissage concernés pour un meilleur accompagnement des candidats. **La demande de vœu pour un apprentissage vaut autorisation de transmission des données nominatives du candidat au centre d'apprentis concerné.** 

Un vœu vers une formation d'un établissement privé sous contrat avec l'éducation nationale ou d'un établissement relevant du CNEAP vaut acceptation de communication des coordonnées du candidat à l'établissement souhaité.

**Rappel :** Les poursuites d'études, ne concernant pas les formations des établissements publics de l'Éducation nationale ou publics et privés (sauf CNEAP) de l'enseignement agricole en formation initiale, doivent faire l'objet d'une **démarche individuelle** de la part de la famille auprès de l'établissement souhaité.

Les mentions légales relatives à l'application AFFELNET peuvent être consultées auprès du chef d'établissement

### **MENTIONS LÉGALES ET VOIES DE RECOURS**

### **Affelnet-Lycée**

### **Mentions légales**

L'affectation est la réponse de l'autorité académique à une demande d'admission dans un établissement d'enseignement public. Seul le recteur et, par délégation, l'inspecteur d'académie - directeur académique des services de l'Éducation nationale du département concerné, est habilité à prononcer l'affectation d'un élève.

Les procédures d'affectation consistent à préparer cette décision, en tenant compte de l'offre de formation et de la demande des familles. Cette procédure s'appuie sur l'application Affelnet-Lycée.

Cette application permet de procéder à une affectation par priorité : elle examine simultanément toutes les candidatures et procède à un classement. Ce classement repose sur un barème prenant en compte le rang du vœu et les critères retenus selon le type de vœu (géographique, évaluations du livret scolaire unique, bonus, …). Suite à ce classement, les candidats retenus sont ceux les mieux classés en fonction des capacités d'accueil.

- Le ministère de l'Éducation nationale et les recteurs d'académie sont conjointement responsables du traitement des données à caractère personnel dénommé « Affelnet-lycée » qui est mis en œuvre pour l'exécution d'une mission d'intérêt public.
- L'application Affelnet-Lycée a pour finalité de faciliter la gestion de l'affectation des élèves en classes de seconde et première professionnelles, générales et technologiques et en première année de certificat d'aptitude professionnelle (CAP) par le biais d'un algorithme. Elle a également une finalité statistique.
- Les services gestionnaires de l'affectation de la DSDEN et du rectorat, l'établissement d'accueil dans lequel sera prononcée l'affectation, l'établissement d'origine ou le CIO fréquenté sont les destinataires de ces données. Les personnes habilitées du ministère sont destinataires des données statistiques.
- Les droits dont disposent les personnes à l'égard de ces données (les droits d'opposition, d'accès, de rectification, de suppression et de définition des directives relatives au sort des données à caractère personnel après leur mort qu'elles tiennent des dispositions de l'articles 38 et suivants de la loi du 6 janvier 1978) s'exercent auprès du directeur académique des services de l'éducation nationale, représentant du ministère de l'Éducation nationale et de la Jeunesse.
- Les informations recueillies sont conservées dans une base active pendant une durée d'un an, puis sont versées dans une base d'archives intermédiaires pour une durée d'un an supplémentaire, sauf dans l'hypothèse où un recours administratif ou contentieux serait formé, nécessitant leur conservation jusqu'à l'issue de la procédure.
- Une communication nationale sur le fonctionnement de l'application Affelnet-Lycée est consultable sur le site national <http://www.education.gouv.fr/cid23858/le-calendrier-de-l-orientation-en-troisieme.html>
- Le guide académique Affectation de l'académie de Dijon et ses annexes techniques (avec les éléments pris en compte pour établir les barèmes) est consultable sur le site académique<https://www.ac-dijon.fr/affectationenlycee>

#### **Communication des documents administratifs**

Les données recueillies au sein de ce formulaire font l'objet d'un traitement par le rectorat de l'académie de Besançon ou les DSDEN des départements de l'académie afin de répondre à une mission d'intérêt public. Ces données ne sont pas conservées au-delà de 3 ans. Les informations vous concernant ne sont transmises qu'aux seules personnes en charge du traitement de la présente autorisation.

Vous disposez d'un droit d'accès aux données vous concernant, d'un droit de rectification, d'un droit d'opposition et d'un droit à la limitation du traitement de vos données.

Pour exercer vos droits ou pour toute question sur le traitement de vos données, vous pouvez contacter la direction régionale académique de l'information et de l'orientation à : [ce.draio@region-academique-bourgogne-franche-comte.fr](mailto:dpd@ac-besancon.fr) ou le délégué à la protection des données à l'adresse suivante : [dpd@region-academique-bourgogne-franche-comte.fr.](mailto:dpd@ac-besancon.fr) Si vous estimez que vos droits ne sont pas respectés vous pouvez adresser une réclamation auprès de la CNIL, en ligne sur : [www.cnil.fr](http://www.cnil.fr/) ou par voie postale à l'adresse suivante : 3 place de Fontenoy – TSA 80715 – 75334 PARIS Cedex 07

#### **Voies de recours contre une décision d'affectation prononcée par l'inspecteur d'académie-DASEN**

Peuvent être formés :

- un recours gracieux devant l'Inspecteur d'Académie-DASEN ;

- un recours hiérarchique devant le recteur d'académie ;
- un recours contentieux devant le tribunal administratif de Dijon.

Le recours gracieux et le recours hiérarchique peuvent être faits sans condition de délais.

Le recours contentieux doit intervenir dans un délai de 2 mois à compter de la notification de la présente décision. Un recours contentieux peut être formé dans un délai de 2 mois à compter de la décision de rejet du recours gracieux ou hiérarchique. Cette décision peut être explicite ou implicite (absence de réponse de l'administration pendant 2 mois).

Télé recours : dans le cadre d'un recours contentieux, le tribunal administratif peut être saisi par l'application informatique « **Télérecours citoyens** » accessible par le site internet [www.telerecours.fr](http://www.telerecours.fr/)